# **LETRAMENTO INFORMACIONAL**

**MINISTÉRIO DA EDUCAÇÃO INSTITUTO FEDERAL DE PERNAMBUCO (IFPE) - CAMPUS OLINDA MESTRADO PROFISSIONAL EM EDUCAÇÃO PROFISSIONAL E TECNOLÓGICA – PROFEPT**

CADERNO DIGITAL DIRECIONADO A CAPACITAÇÃO DOS ESTUDANTES DO ENSINO MÉDIO INTEGRADO EM PRÁTICAS DE PESQUISA NA EDUCAÇÃO PROFISSIONAL E TECNOLÓGICA

F

ROSANGELA MARIA DE MELO GRAZIELLA CHRYSÓSTOMO DA SILVA MOURA

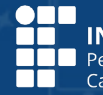

**INSTITUTO FEDERAL** ras rri o ro<br>'ernambuco<br>:ampus Olinda

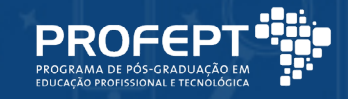

# **MINISTÉRIO DA EDUCAÇÃO INSTITUTO FEDERAL DE PERNAMBUCO (IFPE) - CAMPUS OLINDA MESTRADO PROFISSIONAL EM EDUCAÇÃO PROFISSIONAL E TECNOLÓGICA – PROFEPT**

# **LETRAMENTO INFORMACIONAL**

CADERNO DIGITAL DIRECIONADO A CAPACITAÇÃO DOS ESTUDANTES DO ENSINO MÉDIO INTEGRADO EM PRÁTICAS DE PESQUISA NA EDUCAÇÃO PROFISSIONAL E TECNOLÓGICA

> ROSANGELA MARIA DE MELO GRAZIELLA CHRYSÓSTOMO DA SILVA MOURA

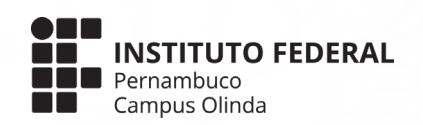

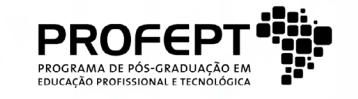

*Copyright* © by 2023 **Graziella Chrysóstomo da Silva Moura** e **Rosangela Maria de Melo**

**• Revisão:**

Rosangela Maria de Melo Graziella Chrysóstomo da Silva Moura

# **• Editoração, Ilustração e Diagramação Eletrônica**

Jonas Mateus Pereira da Silva

Egresso do Curso Técnico em Computação Gráfica do Instituto Federal de Pernambuco - Campus Olinda

Portfólio: https://www.behance.net/jonasmateus1/moodboards

# Catalogação na fonte

# Bibliotecária Andréa Cardoso Castro, CRB4- 1789

#### M929l

Moura, Graziella Chrysóstomo da Silva; Melo, Rosângela Maria de.

Caderno digital direcionado a capacitação dos estudantes do ensino médio integrado em práticas de pesquisa na Educação Profissional e Tecnológica/Graziella Chrysóstomo da Silva Moura; Rosângela Maria de Melo. – Olinda, PE: O autor, 2023.

72 f.: il., color.

Produto Educacional: Caderno digital direcionado a capacitação dos estudantes do ensino médio integrado em práticas de pesquisa na Educação Profissional e Tecnológica. Instituto Federal de Educação, Ciência e Tecnologiade Pernambuco – IFPE, Campus Olinda, Coordenação Local ProfEPT/IFPE - Mestrado em Educação Profissional e Tecnológica, 2021.

Inclui Referências.

ISBN: 978-65-00-77155-8.

Formato: Livro digital

1. Letramento Informacional. 2. Pesquisa em sala de aula. 3.Bibliotecários de escolas. 4. Educação Profissional e Tecnológica. I. Melo,Rosângela Maria de. II. Instituto Federal de Educação, Ciência e Tecnologia dePernambuco - IFPE. III. Título.

CDD 025.5 CDD (22 Ed.)

# **FICHA TÉCNICA DO PRODUTO EDUCACIONAL**

**ORIGEM:** Trabalho de dissertação, do programa ProfEPT - Campus Olinda, intitulado LETRAMENTO INFORMACIONAL: O PAPEL EDUCATIVO DO BIBLIOTECÁRIO COMO SUPORTE AS PRÁTICAS DE PESQUISA NO ENSINO MÉDIO INTEGRADO.

**ÁREA DE CONHECIMENTO:** Ensino.

**PÚBLICO-ALVO:** Estudantes do curso Técnico Integrado em Segurança do Trabalho – Campus Recife - IFPE.

**CATEGORIA:** Caderno de Orientação para a EPT (Educação Profissional e Tecnológica) sobre Letramento Informacional no Ensino Médio Integrado.

**FINALIDADE:** Promover o letramento informacional, e assim, desenvolver habilidades de pesquisa nos estudantes de Ensino Médio Integrado, voltadas à busca, uso e acesso à informação.

**ESTRUTURAÇÃO:** Este caderno foi estruturado em 3 (três) módulos para facilitar a compreensão do conteúdo. **O Módulo 1** trata de fontes de informação na internet e foi dividido em 4 (quatro) aulas. A princípio são apresentados conceitos de fontes de informações, critérios para avaliar fontes de informações confiáveis e de qualidade na internet e *fake news*. Ao final do módulo são apresentadas 5 (cinco) bases de dados e como realizar pesquisa informacional nessas bases. **O Módulo 2** explora o conceito de plágio e as implicações éticas e jurídicas no meio acadêmico. **O Módulo 3** aborda a normalização dos trabalhos acadêmicos a partir do uso das normas da Associação Brasileira de Normas Técnicas, a ABNT. São apresentadas quatro NBRs (Normas brasileiras) com exemplos práticos de sua utilização. Ao final de cada módulo é apresentada uma lista de exercícios referentes ao conteúdo abordado.

**REGISTRO:** Biblioteca Carolina Maria de Jesus do IFPE – Campus Olinda.

**AVALIAÇÃO:** A avaliação foi realizada pelos estudantes participantes da pesquisa por meio da aplicação do produto educacional. Para tanto, os estudantes responderam a um questionário avaliativo e participaram posteriormente de uma dinâmica de grupo focal para avaliar a eficácia e qualidade do produto educacional.

**DISPONIBILIDADE:** Irrestrita, preservando-se os direitos autorais e a proibição do uso comercial do produto.

**DIVULGAÇÃO:** Disponível em formato digital no Repositório do Instituto Federal de Pernambuco (IFPE).

**DIAGRAMAÇÃO:** A ferramenta utilizada para diagramação foi Adobe InDesign.

**IDIOMA:** Português.

**INSTITUIÇÃO ENVOLVIDA:** Instituto Federal de Pernambuco (IFPE – Campus Olinda).

**CIDADE:** Olinda – PE.

**PAÍS:** Brasil.

# **APRESENTAÇÃO**

No contexto escolar, a necessidade de acesso à informação tornou imprescindível aos estudantes desenvolverem habilidades para buscar e utilizar informações relevantes e fidedignas para construção do conhecimento. Nesta perspectiva, Veiga (2017) afirma que os bibliotecários possuem o papel de atuar como mediadores da informação também no ambiente escolar, contribuindo para o aprendizado do estudante, por meio do letramento informacional. No tocante aos Institutos Federais, Matias (2020) afirma que as bibliotecas dessas instituições devem contribuir com o papel dos próprios Instituto Federais (IFs), na perspectiva da formação humana integral dos estudantes do ensino médio.

Visando integrar os estudantes ao espaço da biblioteca, e fazê-la cumprir seu papel educativo e social na construção do conhecimento, colaborando para práticas de pesquisa por meio do letramento informacional, surge este produto educacional, em formato digital, como caderno orientativo, cujo objetivo é contribuir para a promoção da pesquisa acadêmica por meio da difusão de práticas de letramento informacional, que corroboram para o entendimento sobre a escolha de fontes de informações de qualidade na internet, plágio acadêmico e normalização.

Este produto educacional é o resultado da pesquisa intitulada "**Letramento informacional: o papel educativo do bibliotecário como suporte as práticas de pesquisa no Ensino Médio Integrado"**, desenvolvida no programa de Mestrado Profissional em Educação Profissional e Tecnológica (ProfEPT), ofertado pelo Instituto Federal de Educação, Ciência e Tecnologia de Pernambuco (IFPE – Campus Olinda).

O caderno digital é composto por 3 (três) módulos: Fontes de informação na internet; Plágio e Normalização. Cada módulo foi dividido em aulas que trazem conceitos, exemplos e indicações de leituras complementares. Espera-se que o conteúdo seja proveitoso para aquisição de conhecimentos necessários para escolha de fontes de informação de qualidade no desenvolvimento de pesquisas acadêmicas, técnicas e científicas. E que os estudantes saibam buscar informações em bibliotecas eletrônicas e bases de dados; que compreendam as implicações e prejuízos causados pelo plágio, e por fim, que conheçam as normas da ABNT e saibam como aplicá-las no desenvolvimento de suas atividades acadêmicas.

É importante salientar que para a elaboração deste produto educacional, foi adotado o formato de caderno digital, tendo em vista que este material visa ser um roteiro sugestivo de como trabalhar letramento informacional em instituição de ensino. Evita-se, portanto, estabelecer qualquer imposição quanto ao uso do material. Muito embora, espera-se que este caderno contribua para elucidar a comunicação entre bibliotecários, professores e alunos, tornando-se instrumento de apoio no processo de ensino-aprendizagem para o desenvolvimento de práticas de pesquisa no Ensino Médio Integrado do IFPE.

**LETRAMENTO INFORMACIONAL**

**CADERNO DIGITAL DIRECIONADO A CAPACITAÇÃO DOS ESTUDANTES DO ENSINO MÉDIO INTEGRADO EM PRÁTICAS DE PESQUISA NA EDUCAÇÃO PROFISSIONAL E TECNOLÓGICA**

# **SUMÁRIO**

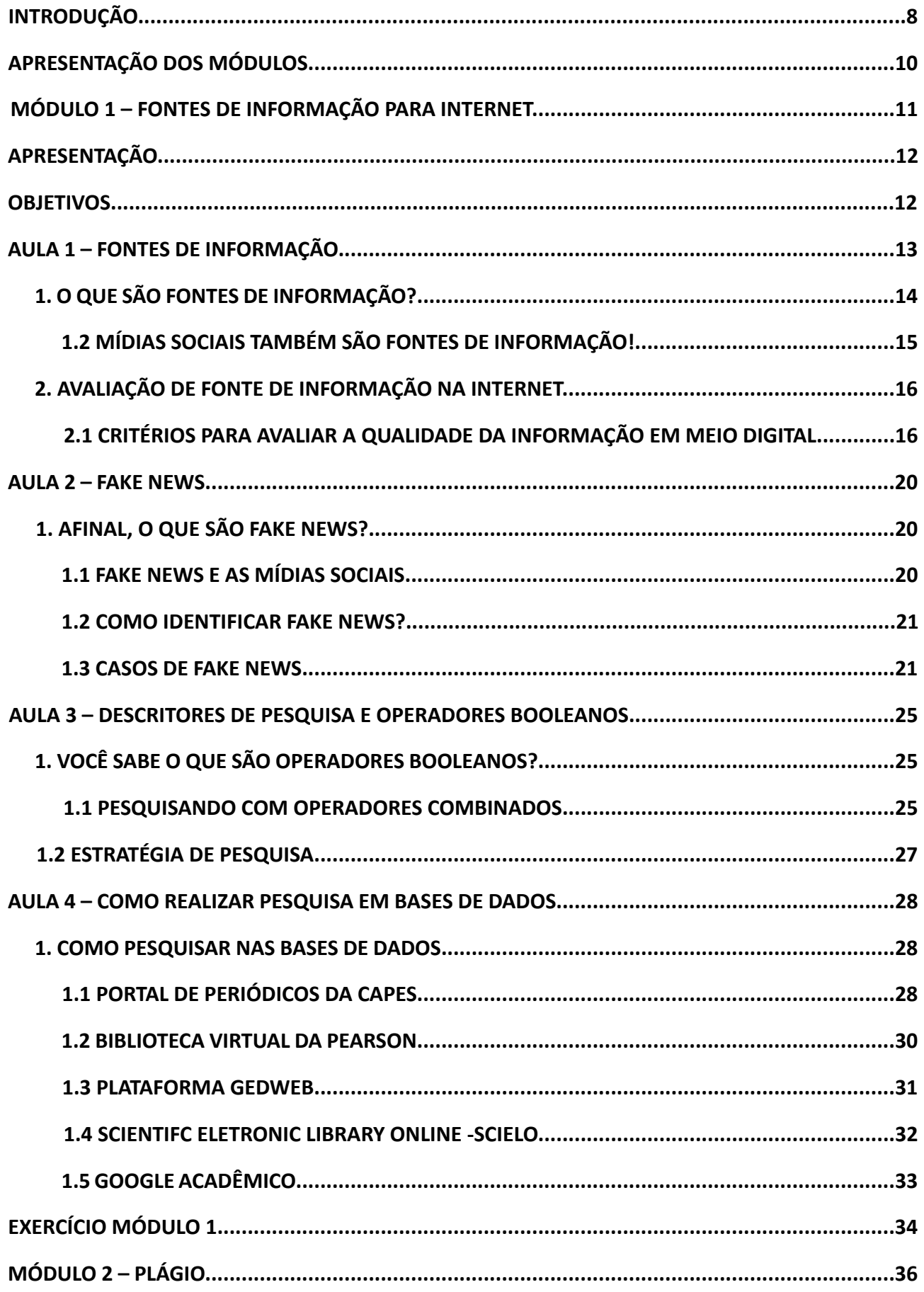

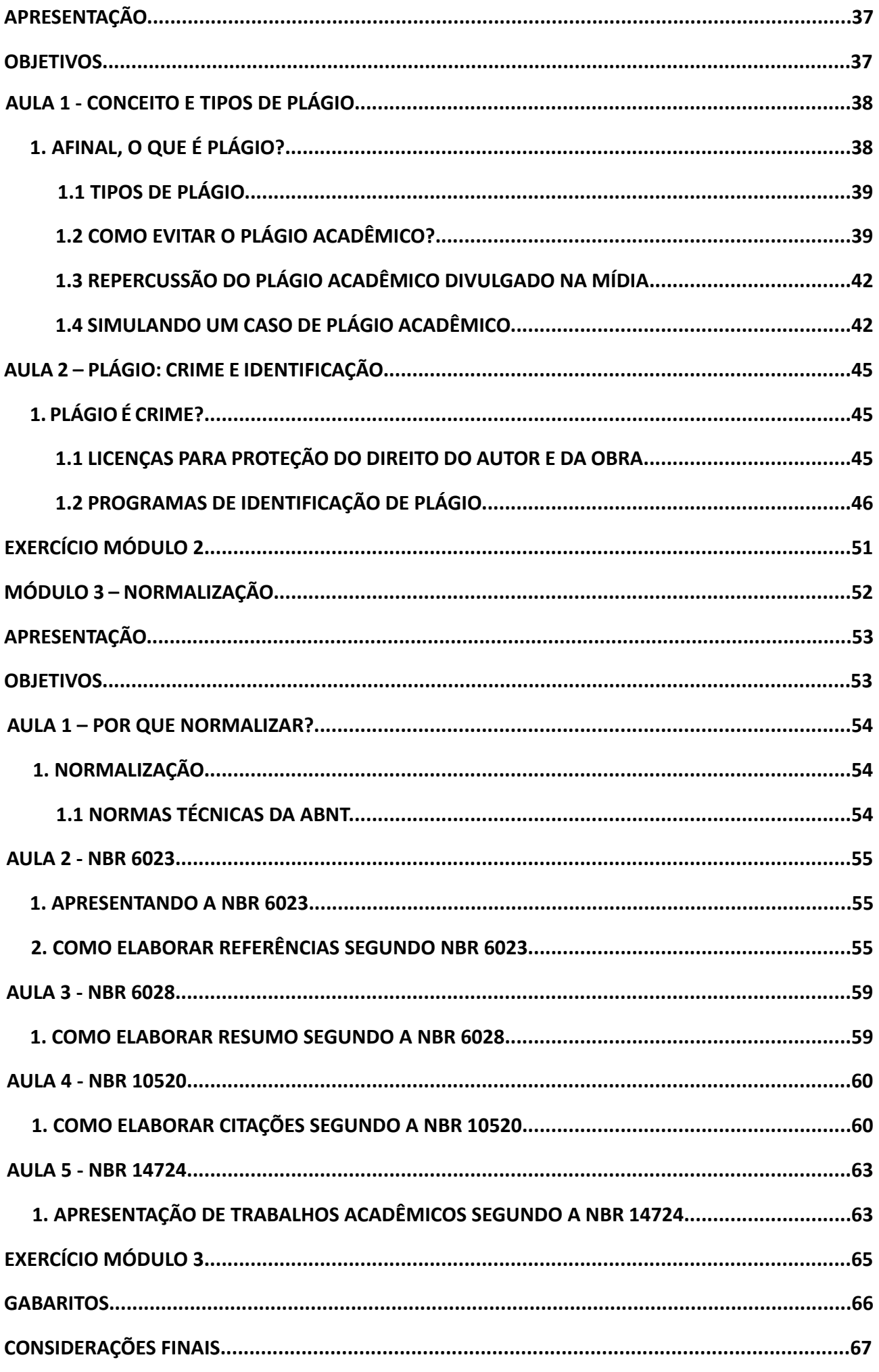

# <span id="page-7-0"></span>**1. INTRODUÇÃO**

A sociedade vivencia um momento de produção de novas tecnologias que são incorporadas dia a dia neste século XXI (Demo, 2012). Não obstante, as tecnologias propiciam formas diferentes de aprendizado, sobretudo, por meio da pesquisa. Para Demo (2012), numa sociedade tecnológica o que a move são a informação e o conhecimento. No entanto, a capacidade de lidar com a quantidade de informação emergente demanda o desenvolvimento de habilidades e competências.

Nesse contexto, a necessidade de desenvolver habilidades de busca e uso da informação de maneira eficaz, constituiu-se, de acordo com Campello (2009), numa prática educativa intitulada de Letramento Informacional (LI). Para Azevedo e Ogécime (2020, p.6) o letramento informacional (LI) "está relacionado à concepção de aprendizagem como estratégia para desenvolver habilidades informacionais", de modo inclusivo para as atividades de pesquisa. Ainda segundo os autores, essa aprendizagem não se constitui num movimento pontual, que se reduz ao período escolar ou universitário. A aprendizagem deve ser um processo permanente e se fazer presente ao longo da vida.

No tocante a Educação Profissional e Tecnológica (EPT), em especial, no Ensino Médio Integrado (EMI), autores como Santos, Dayse (2019); Matias (2020) e Nascimento (2019) alertaram para a importância de desenvolver habilidades informacionais nos estudantes de ensino médio, a partir da compreensão da necessidade de estudar a pesquisa no processo escolar. Para Santos, Dayse (2019), o Letramento Informacional reúne os componentes para a efetivação do desenvolvimento das habilidades

necessárias à pesquisa, sendo eles, a construção do pensamento crítico e reflexivo a partir do processo investigativo e o aprender a aprender.

Porém, Gasque (2012) pontua que é preciso, a princípio, entender como se dá o processo de pesquisa no contexto escolar do ensino médio. Segundo a autora, alguns estudos evidenciam os benefícios da implementação do LI quando aplicados aos estudantes, à medida que evidenciam também as dificuldades enfrentadas por parte desses e da equipe pedagógica envolvida, como professores e bibliotecários, além da própria biblioteca, para o desenvolvimento da prática de pesquisa.

Entre as dificuldades enfrentadas por estudantes e educadores para o desenvolvimento de pesquisas, Gasque (2012) menciona que as pesquisas realizadas em sala de aula não recebem, em grande parte das escolas, a orientação necessária. A autora atestou sua afirmação, exemplificando que os professores ao solicitarem atividades de casa aos estudantes, recebem deles, textos cujas folhas são copiadas da internet, o que torna o plágio uma ação corriqueira no meio escolar e acadêmico.

Santos, Dayse (2019), de maneira complementar à Gasque (2012), defende que a maioria dos estudantes desconhece os processos e recursos para busca de informação, assim como a "organização do material de referência e normas da ABNT". Do mesmo modo, Souza (2019) acrescenta ainda, que apesar de no Ensino Médio Integrado os estudantes terem acesso a fontes de informações diversas, há lacunas quanto ao desenvolvimento de práticas de busca por informação, em sua maioria pelo não desenvolvimento de ações

**LETRAMENTO INFORMACIONAL 08**

**CADERNO DIGITAL DIRECIONADO A CAPACITAÇÃO DOS ESTUDANTES DO ENSINO MÉDIO INTEGRADO EM PRÁTICAS DE PESQUISA NA EDUCAÇÃO PROFISSIONAL E TECNOLÓGICA**

voltadas ao ensino e aprendizado, de maneira a direcionar a busca e o uso da informação.

Nesta perspectiva, Veiga (2017) afirma que os bibliotecários possuem o papel de atuar como mediadores da informação no ambiente escolar, contribuindo para o aprendizado do estudante, por meio do letramento informacional, com o propósito de melhoria da qualidade das pesquisas desenvolvidas de modo geral no âmbito escolar e acadêmico, em especial, na EPT, para o Ensino Médio Integrado.

Assim sendo, este caderno digital desenvolvido como produto educacional, constitui um procedimento de informações voltadas ao letramento informacional com o propósito de orientar os estudantes quanto à utilização de fontes de informação, caracterização e implicações do plágio, e procedimentos para normalização de trabalhos acadêmicos a partir das normas da ABNT.

Espera-se, por fim, que os participantes desse processo de pesquisa compreendam a importância da participação do profissional bibliotecário quanto ao desenvolvimento de atividades voltadas ao ensino-aprendizagem, contribuindo assim para o fortalecimento da pesquisa técnica e científica, sobretudo em ações que envolvam o Ensino Médio Integrado.

**LETRAMENTO INFORMACIONAL 09**

#### <span id="page-9-0"></span>Prezado estudante,

Este caderno foi dividido em 3 (três) módulos para facilitar a compreensão do conteúdo. Os módulos estão centrados no aspecto "informação", ou seja, os três conteúdos estão interligados. São eles:

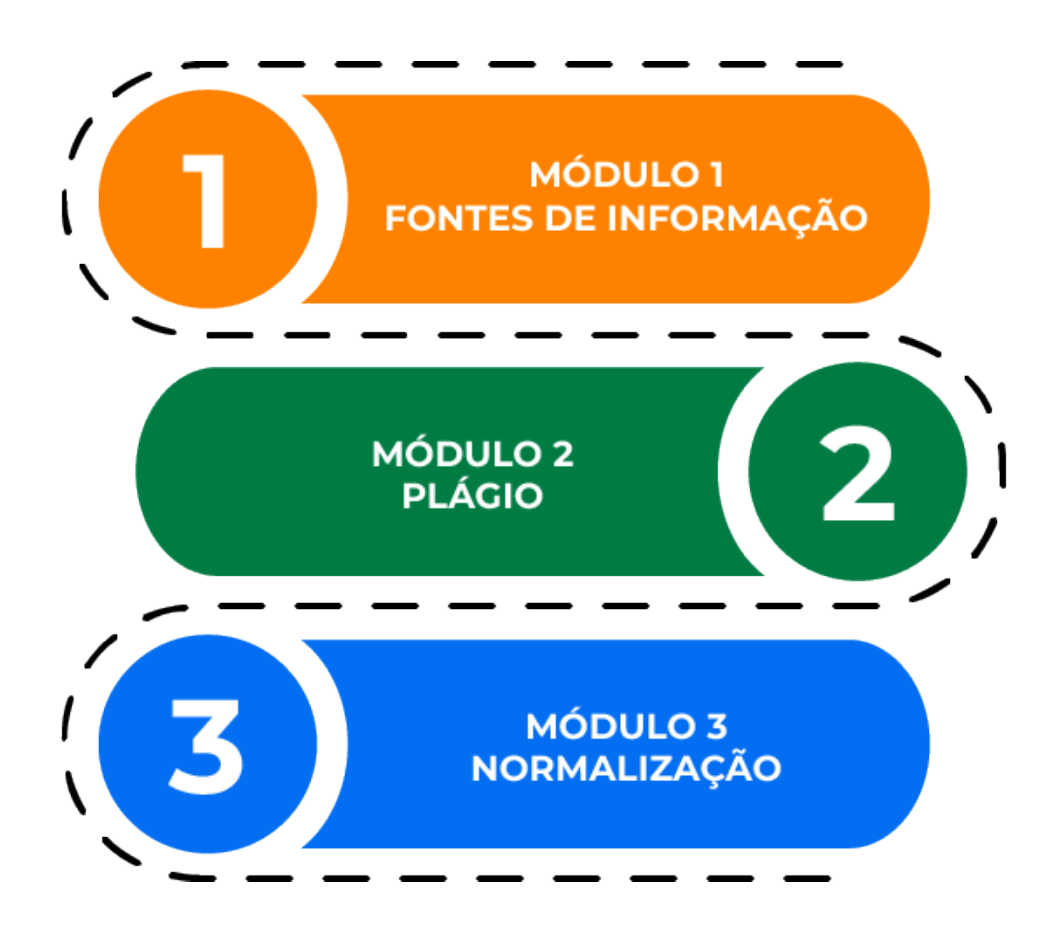

O Módulo 1 trata de fontes de informação na internet sendo dividido em 4 (quatro) aulas. A princípio são apresentados conceitos de fonte de informações, critérios para avaliar fontes de informações confiáveis e de qualidade na internet e *fake news*. Ao final do módulo são apresentadas 5 (cinco) bases de dados e como realizar pesquisa informacional nessas bases.

O Módulo 2 explora o conceito, tipos e exemplos de plágio, além das implicações éticas e jurídicas no meio acadêmico. Também são apresentados softwares de identificação de similaridade textual.

O Módulo 3 aborda a normalização dos trabalhos acadêmicos a partir do uso das normas da Associação Brasileira de Normas Técnicas, a ABNT. São apresentadas 4 (quatro) NBRs com exemplos práticos de sua utilização. Ao final de cada módulo é apresentada uma lista de exercícios referentes ao conteúdo abordado.

**LETRAMENTO INFORMACIONAL 10**

<span id="page-10-0"></span>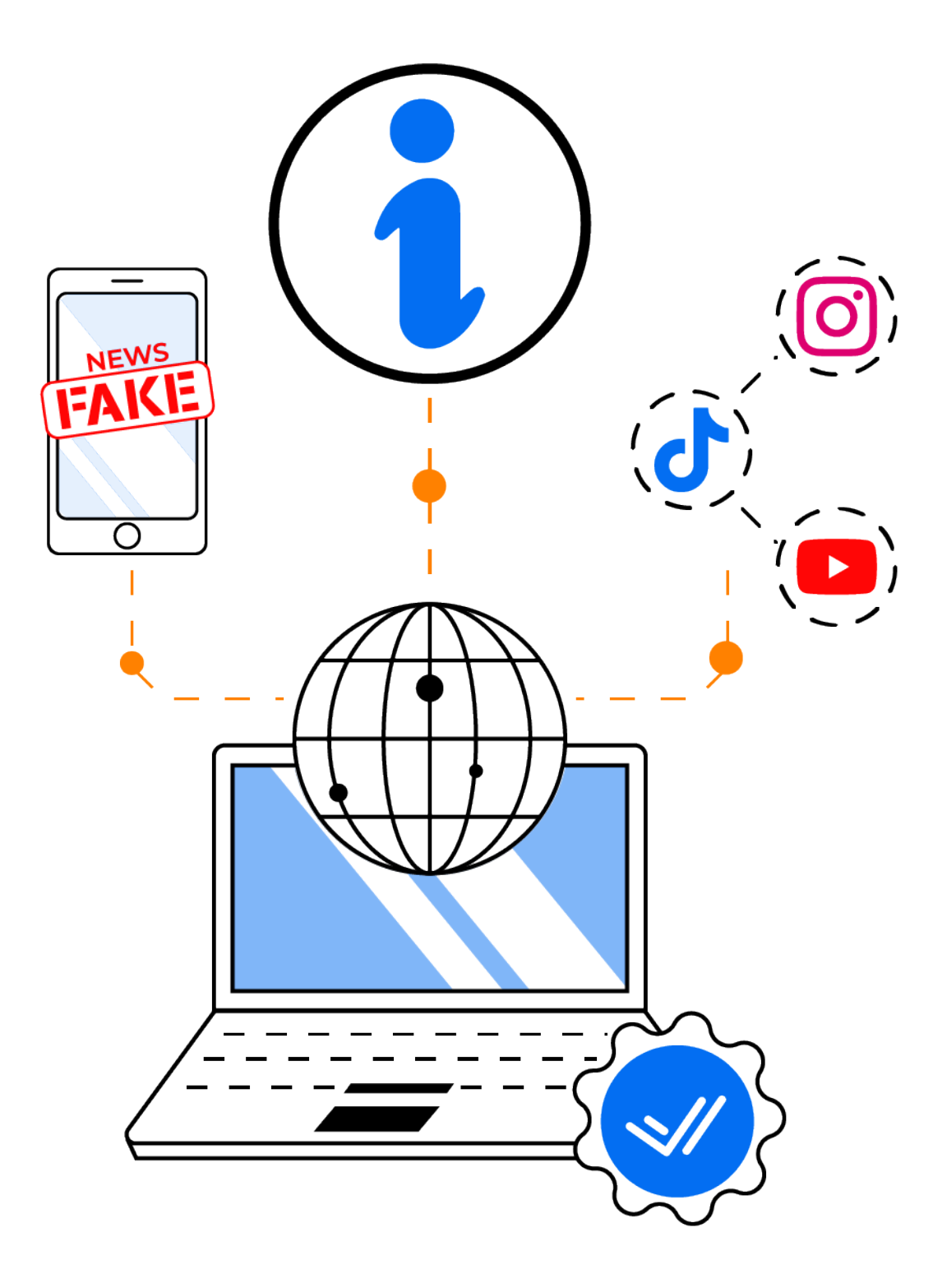

#### **LETRAMENTO INFORMACIONAL 11**

# <span id="page-11-0"></span>**APRESENTAÇÃO**

Este módulo foi dividido em 4 (quatro) aulas.

A aula 1 apresenta o conceito de fontes de informações com foco nas fontes disponíveis em meio digital. Nesta aula, discute-se também o uso das mídias sociais como fontes de informações. A aula 2 aborda o conceito de *fake news* e como identificar informações falsas. A aula 3 exibe alguns dos critérios que podem ser utilizados para identificar e, avaliar fontes de informações confiáveis na internet. A aula 4 discorre sobre como realizar pesquisa em 5 (cinco) bases de dados: **Periódicos CAPES, Biblioteca Virtual Pearson, Plataforma GedWeb, Scielo e Google Acadêmico,** sendo as 3 (três) primeiras disponibilizadas pelo Instituto Federal de Pernambuco.

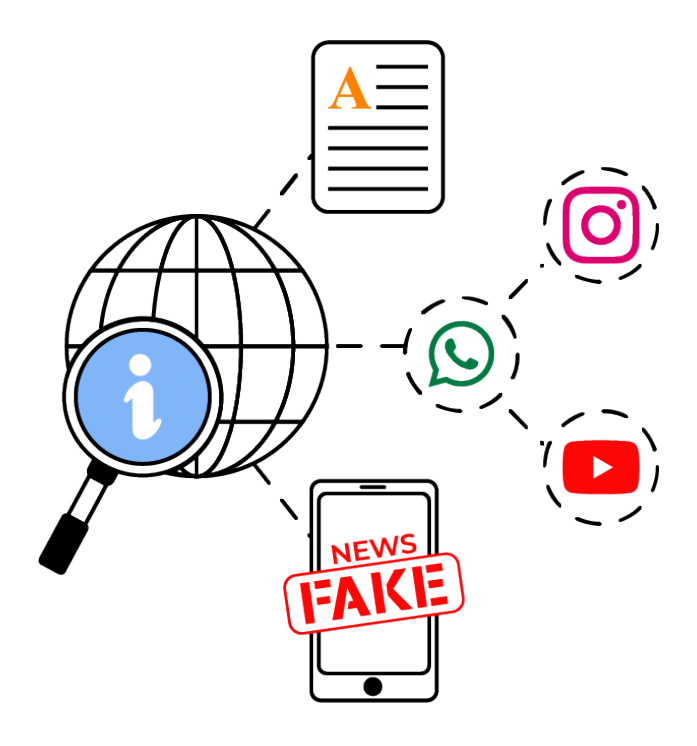

#### **OBJETIVOS**

- Entender o que são fontes de informações
- Conhecer sobre fontes de informações em meio digital
- Identificar fontes de informações confiáveis na internet
- Compreender como se busca informações para pesquisa acadêmica / científica em bases de dados

#### **LETRAMENTO INFORMACIONAL 12**

#### <span id="page-12-0"></span>**1. O QUE SÃO FONTES DE INFORMAÇÃO?**

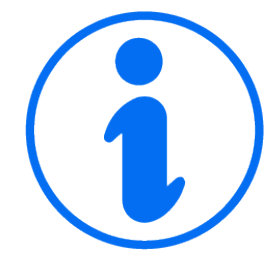

Fontes de informação, de forma geral, podem ser consideradas como um documento ou qualquer registro, independente do formato e suporte, que visa prover informação ao usuário, tendo em vista as suas necessidades informacionais (Tomaél; Alcará, 2016, p.7).

O advento da internet propiciou o desenvolvimento de diversos recursos tecnológicos de informação e comunicação – TIC's e, se tratando de fontes de informações, assistimos ao processo de migração da informação do meio físico, descrito em enciclopédias, dicionários e livros didáticos em papel, para os meios digitais, surgindo assim as enciclopédias eletrônicas, os <sup>1</sup>E-books, <sup>2</sup>ePubs, além dos buscadores de conteúdo, como o Google. Assim sendo, as TIC's transformaram as fontes de informação em sinônimo de recursos de informação disponíveis em meios digitais, além de favorecerem os ambientes digitais de comunicação.

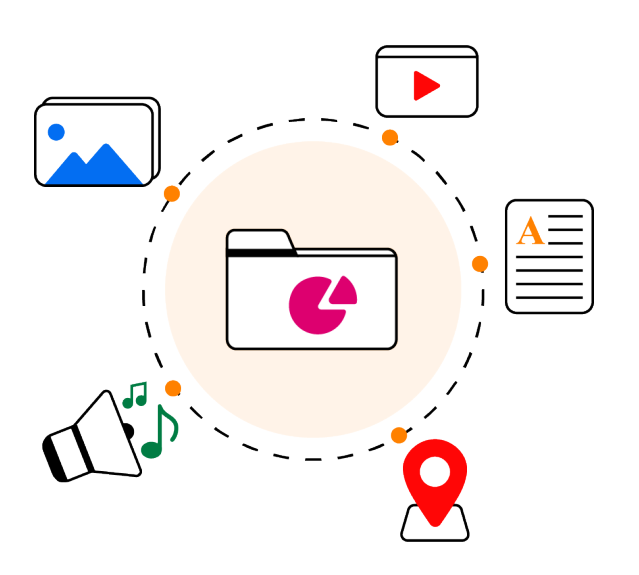

#### **COMO SE CARACTERIZAM FONTES DE INFORMAÇÕES DIGITAIS?**

Em se tratando de fontes de informações digitais, essas se constituem em um conjunto de recursos – textos, imagens e sons, incluindo vídeos, animações, fotos, mapas, links e outros – que fornecem informações, cujo valor varia conforme a necessidade e aplicabilidade de quem as utilizam (Tomaél; Alcará, 2016, p.7).

Ainda de acordo com Tomaél e Alcará (2016), a facilidade de acesso aos recursos dispostos na internet levaram os usuários a buscarem cada vez mais informações no ciberespaço. Para as autoras, "essa situação, por si só, amplia a diversidade de recursos que são considerados fontes de informação, dentre eles, os diferentes tipos de mídias sociais" (Tomaél; Alcará, 2016, p. 187).

"E-books - Abreviacão de Eletronic Book, os E-books ou livros digitais em tradução livre, são livros desenvolvidos para leitura em equipamentos específicos para leitura digital, como e-reader, mas **também podem ser lidos em computador, smartphones e outros. Fonte: https://www.embrapa.br/manual-de-editoracao/livro-digital/conceitos-basicos.**

epubs - Com título original de Eletronic Publication, constitui um formato de livro digital, também compatível com leitores e-reader, smartphones, computadores e outros, exceto equipamentos **da Amazon, como o kindle. Entre suas vantagens estão a adaptação do layout à tela e redução do tamanho do arquivo. Fonte: https://www.embrapa.br/manual-de-editoracao/livro-digital/ formatos-dearquivos-dos-ebooks.**

#### **LETRAMENTO INFORMACIONAL 13**

### <span id="page-13-0"></span>**1.2 MÍDIAS SOCIAIS TAMBÉM SÃO FONTES DE INFORMAÇÃO!**

As mídias sociais passaram a ser consideradas fontes de informação dada a mudança do perfil do usuário da informação. Enquanto para pesquisadores e acadêmicos as fontes de informações tradicionais, como livros e periódicos, sofreram modificações na estrutura tecnológica (ePub, bibliotecas virtuais, revistas online, repositórios digitais), o usuário da informação, de modo geral, diversifica as fontes de busca, priorizando o acesso facilitado a informação.

 Esse acesso tem sido possibilitado pelas mídias sociais, uma vez que plataformas como Facebook, WhatsApp, TikTok, Instagram, Twitter, YouTube e outros, se tornaram parte da rotina das pessoas.

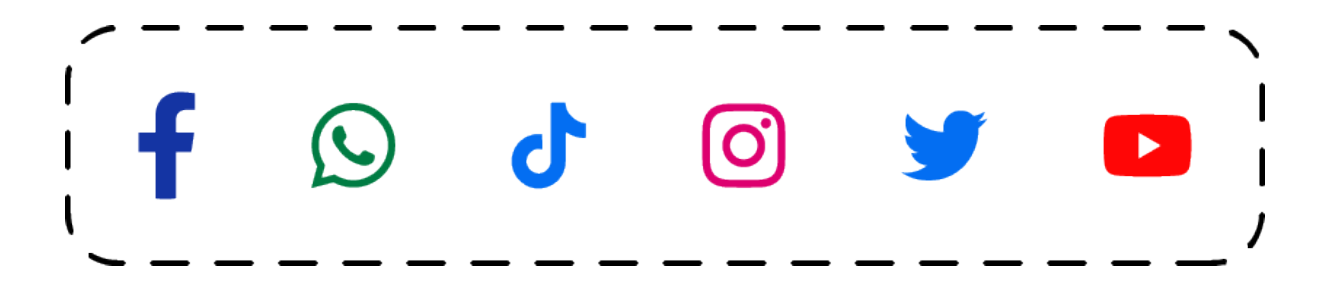

Assim sendo, as mídias sociais constituíram um canal de comunicação entre os indivíduos possibilitando colaboração e compartilhamento de informações.

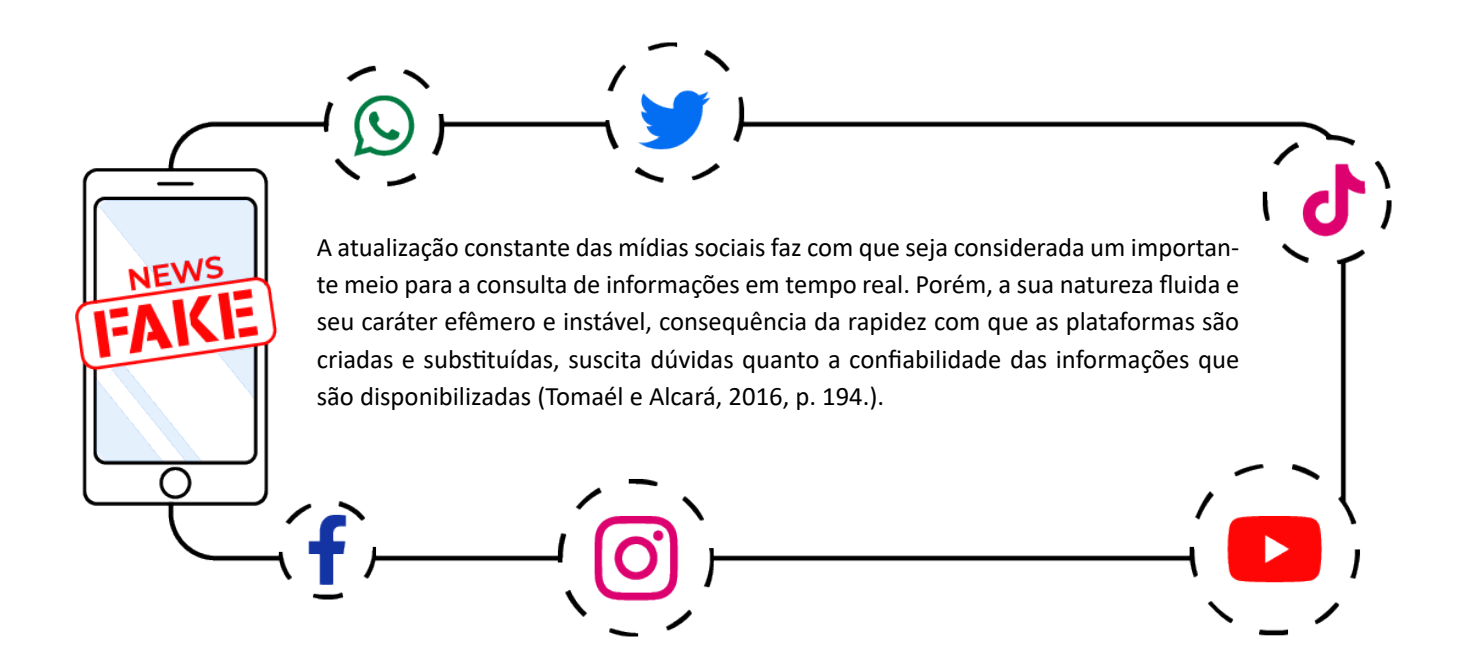

#### **LETRAMENTO INFORMACIONAL 14**

<span id="page-14-0"></span>**Para Tomaél e Alcará (2016) a qualidade de uma informação ou sua fonte deve estar relacionada à necessidade informacional do indivíduo e o uso que este fará dela. Logo, a escolha de uma fonte de informação de qualidade requer avaliação.**

## **2. AVALIAÇÃO DE FONTES DE INFORMAÇÃO NA INTERNET**

A evolução dos recursos de tecnologia associados à internet modifica a maneira como os indivíduos acessam e utilizam a informação. Os dispositivos móveis, assim como as mídias sociais, se consolidaram no espaço informacional e são amplamente utilizadas em todo o planeta, possibilitando acesso fácil à informação veiculada pela internet, à medida que expõe os usuários a um grande volume de conteúdo informacional.

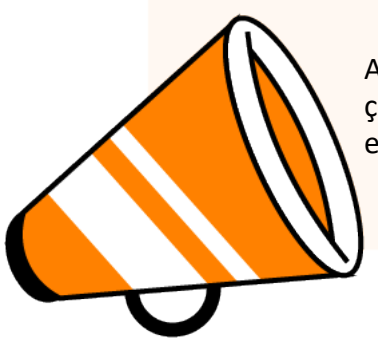

A qualidade da fonte de informação utilizada deve ser uma preocupação constante, sobretudo para quem a utiliza como subsídio à pesquisa e no desenvolvimento de atividades profissionais.

Isto posto, é indispensável avaliar a qualidade e a confiabilidade das fontes de informações na internet que serão utilizadas para o desenvolvimento da pesquisa acadêmica, científica e tecnológica. Mas, **quais são os critérios para avaliar a qualidade da informação e suas fontes em meio digital?**

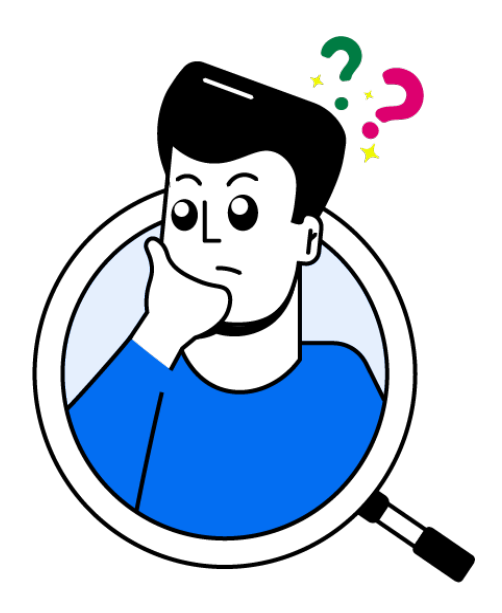

#### **LETRAMENTO INFORMACIONAL 15**

# <span id="page-15-0"></span>**2.1 CRITÉRIOS PARA AVALIAR A QUALIDADE DA INFORMAÇÃO EM MEIO DIGITAL**

De acordo com Tomaél e Alcará (2016), a avaliação de fontes de informações deve ser realizada segundo atributos de qualidade. Tais atributos estão descritos no Quadro 1.

Quadro 1 - Atributos de qualidade para avaliação de fontes de informações na internet

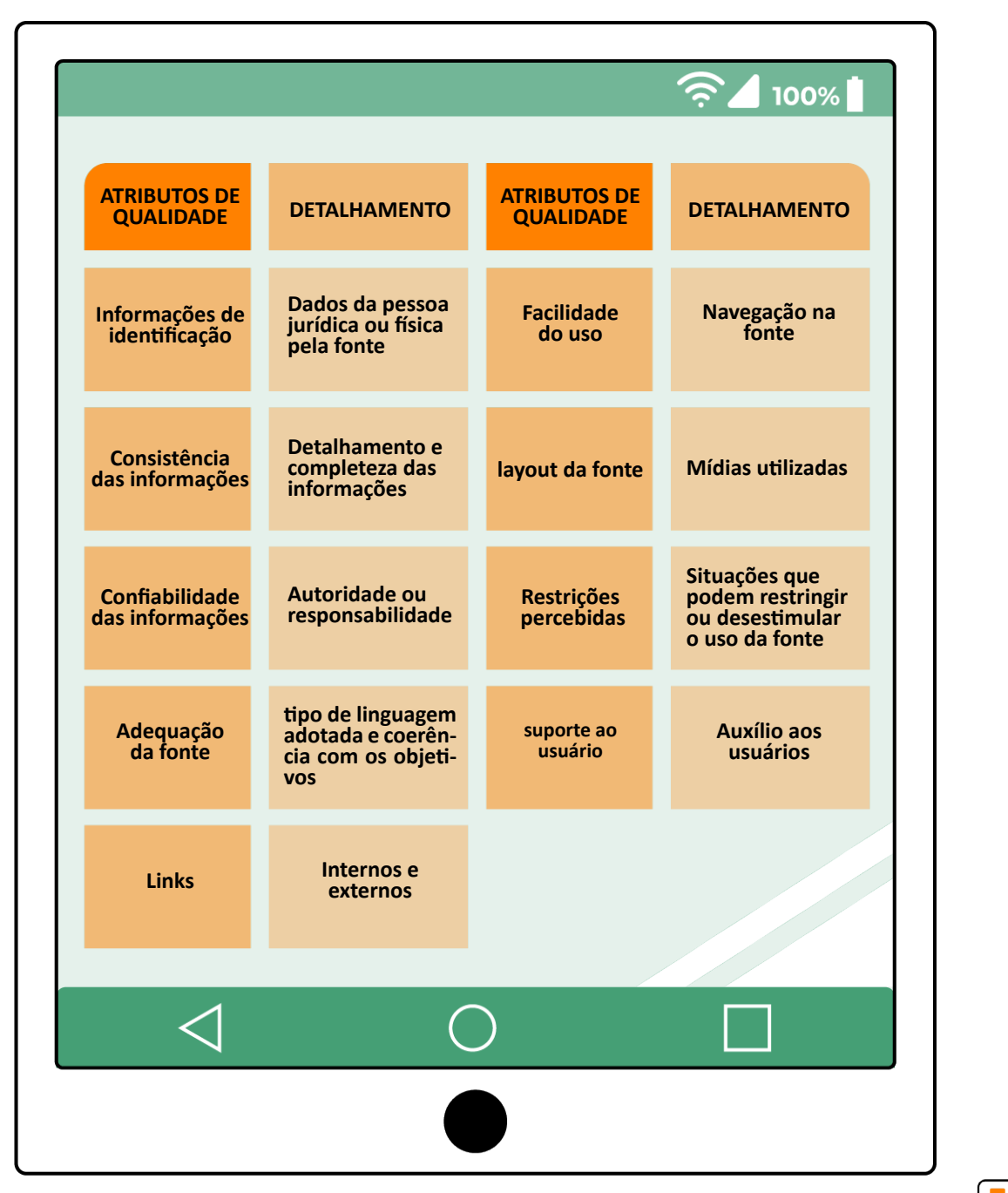

Fonte: Adaptado de Tomaél e Alcará (2016).

A primeira coluna diz respeito aos atributos de qualidade. São os critérios que devemos levar em consideração ao escolher a fonte de informação. A segunda coluna detalha os atributos e como identificá-los. **Para saber mais sobre os critérios de avaliação acesse:**

https://biblioo.info/comosa[ber-se-uma-fonte-deinforma](https://biblioo.info/como-saber-se-uma-fonte-de-informacao-e-confiavel-ou-nao/)cao-e-confiavel-ounao/

Entretanto, para Tomaél e Alcará (2016) quando a fonte de informação é uma mídia social, há ainda outros atributos que devem ser considerados na avaliação da qualidade da informação. A Figura 1 representa algumas das mídias sociais mais utilizadas como fontes de informações, e quais os critérios para avaliar a qualidade e a confiabilidade das informações disponibilizadas.

Figura 1 – Critérios para avaliar fontes de informações na internet

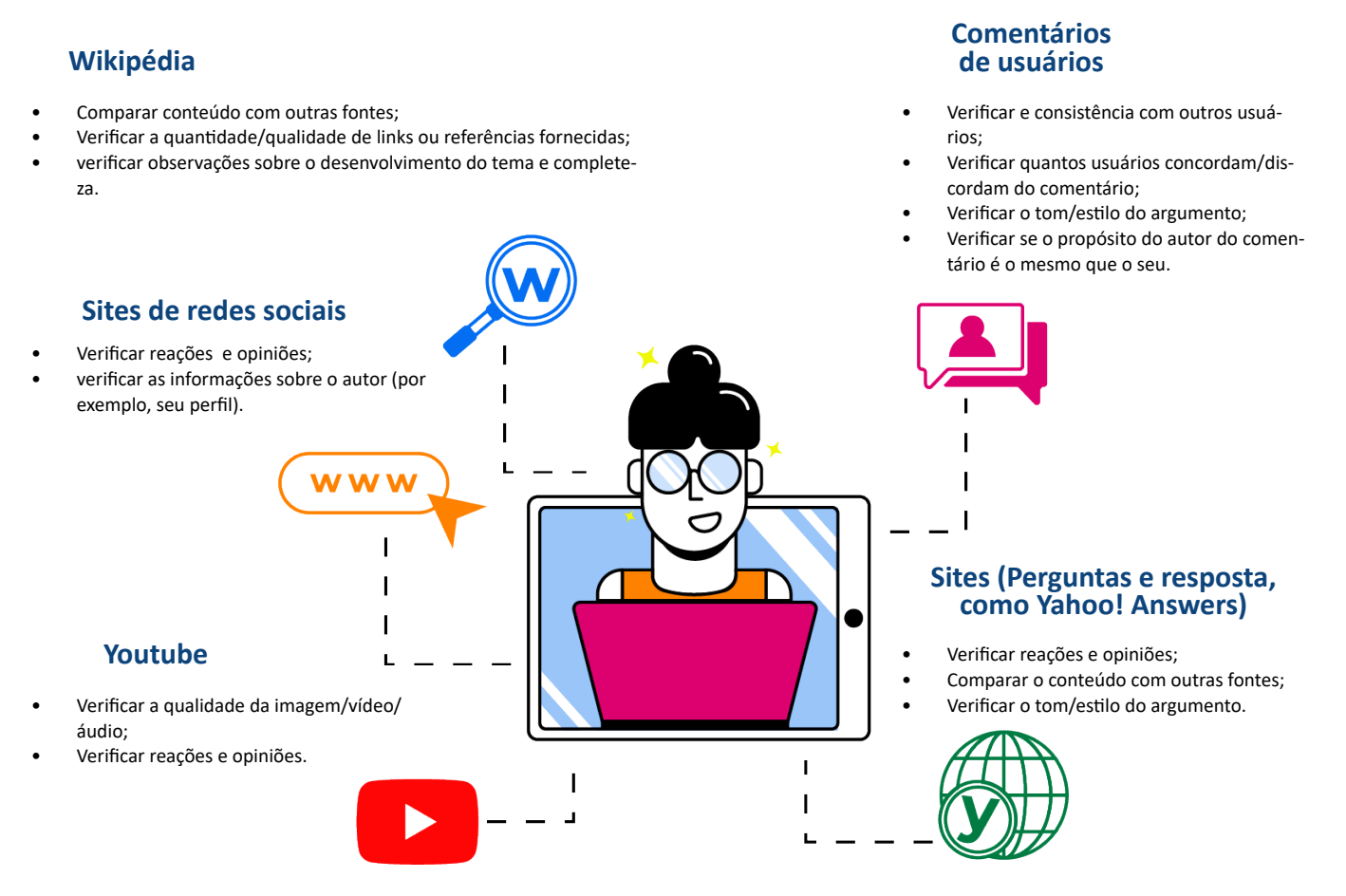

Fonte: Adaptado de Tomaél e Alcará (2016).

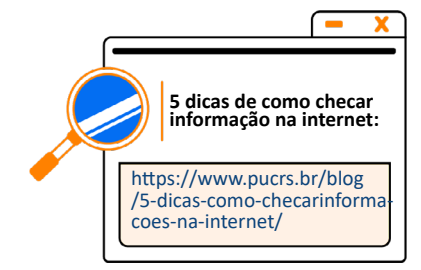

#### **LETRAMENTO INFORMACIONAL 17**

Bases de dados como Scielo, Portal de Periódicos da CAPES, Biblioteca Digital de Teses e Dissertações (BDTD), repositórios institucionais de universidades, são reconhecidos como fontes de informações confiáveis para pesquisa. O conteúdo que integra estas bases é resultante de pesquisas científicas e acadêmicas, as quais passaram pela análise e aprovação de docentes e especialistas. Sites de instituições governamentais, como Instituto Butantan, Fundação Oswaldo Cruz (Fiocruz), e outros portais também representam fontes de informações confiáveis devido ao quadro de especialistas que atuam no desenvolvimento das pesquisas divulgadas.

As Figuras 2 e 3 demonstram um exemplo de fonte de informação, bem como a forma de avaliar a qualidade da fonte e seu conteúdo, utilizando os critérios mencionados. O exemplo escolhido foi o site da Revista *National Geographic.*

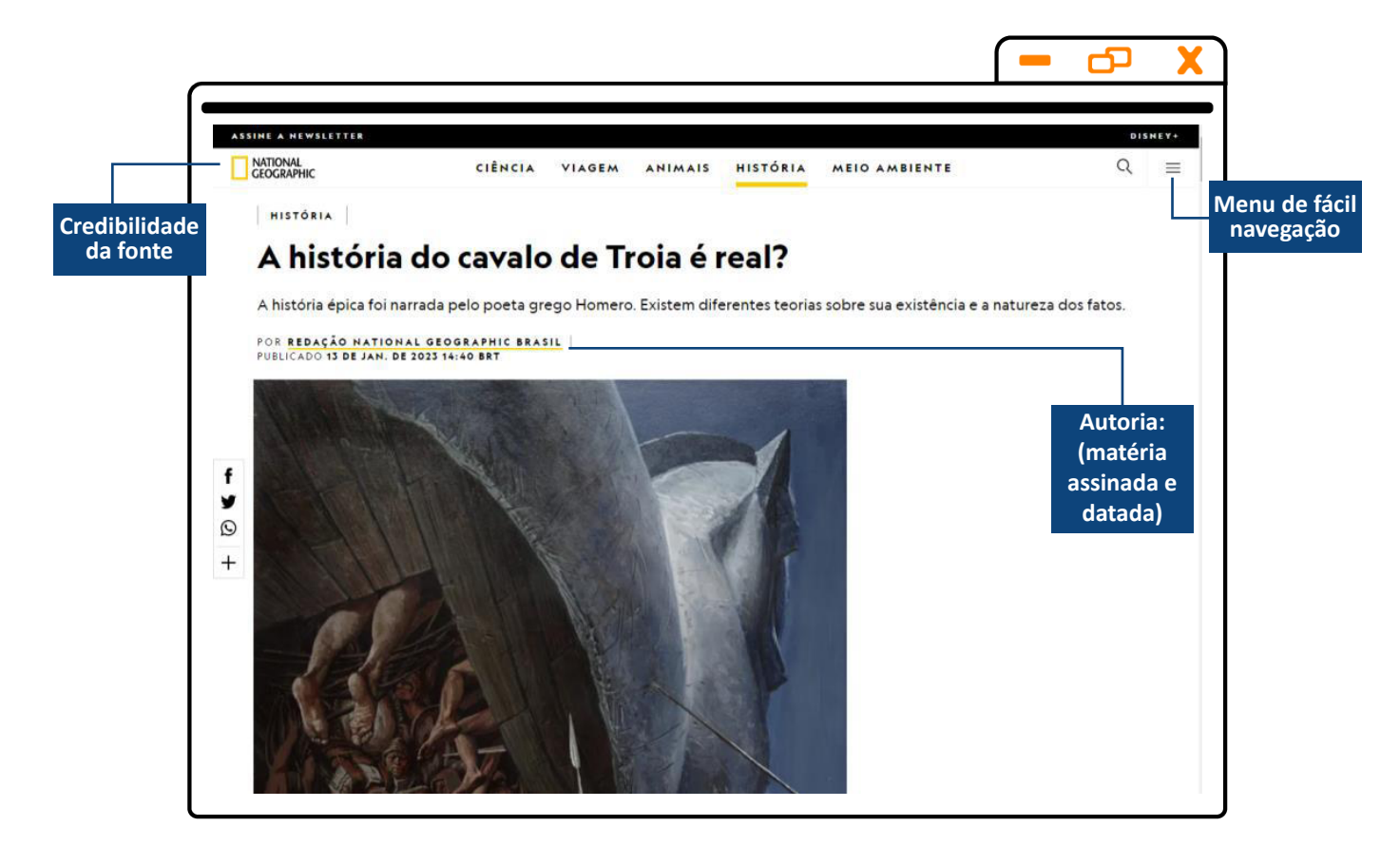

Figura 2 - Aplicando os critérios de qualidade em fontes de informação na internet

Fonte: https://www.nationalgeographicbrasil.com/historia/2023/01/a-historia-do-cavalo-de-troia-e-real

#### Figura 3 - Aplicando os critérios de qualidade em fontes de informação na internet

A história do cavalo de Troia faz parte de um dos mais conhecidos e impressionantes contos da mitologia universal: o da guerra que, entre 1194 e 1184 a. C, teve os exércitos de toda a Grécia confrontados com a cidade de Troia. É o que indica o artigo Mito e Realidade do-Cavalo de Troia.

#### Qual é o mito do Cavalo de Troia

De acordo com o artigo, a história épica narrada pelo poeta Homero em Odisseia (à venda no Brasil) aponta que, durante o casamento de Peleu e Tétis, a deusa Éris (da discórdia), que não havia sido convidada, deixou cair uma maçã de ouro, onde estavam sentados Afrodite, Hera e Atena.

Na casca da maçã, podia-se ler "para a mais bela" e os três discutiram quem seria a vencedora. Para chegar a um veredito, Zeus nomeou o troiano Paris como juiz da disputa.

Por fim, continua o artigo, Paris se encantou por Afrodite, que havia prometido lhe entregar a mulher mais bonita do mundo. Esta era Helena, esposa do rei espartano Menelau. Depois disso, o jovem embarcou para Esparta e aproveitou sua ausência para sequestrar a mulher e levá-la para Troia.

(Você também pode estar interessado em: Qual é a origem da humanidade segundo a ciência?)

Quando voltou e descobriu o que havia acontecido, Menelau ficou furioso e pediu a seu irmão Agamenon que o ajudasse a recuperá-la. Desta forma, organizaram uma grande frota de navios que chegou a Troia e manteve a cidade cercada por dez anos, mas sem conseguir

Fonte: https://www.nationalgeographicbrasil.com/historia/2023/01/a-historia-do-cavalo-de-troia-e-real

Observa-se que nas Figuras 2 e 3 são mencionados alguns dos critérios necessários para avaliação da qualidade de fonte de informações na internet, por meio dos retângulos em destaque. É preciso estar alerta quanto à ausência dos critérios mencionados no Quadro 1 e Figura 1.

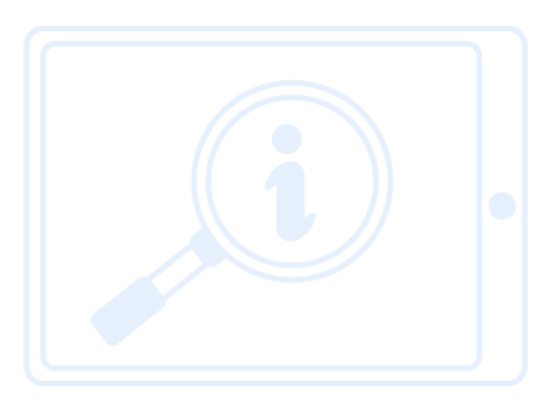

#### **LETRAMENTO INFORMACIONAL 19**

**CADERNO DIGITAL DIRECIONADO A CAPACITAÇÃO DOS ESTUDANTES DO ENSINO MÉDIO INTEGRADO EM PRÁTICAS DE PESQUISA NA EDUCAÇÃO PROFISSIONAL E TECNOLÓGICA**

**Remete a links que complementam ou esclarecem o conteúdo**

**Detalhamento e completeza das informações.**

## <span id="page-19-0"></span>**AULA 2 -** *FAKE NEWS*

#### **1. AFINAL, O QUE SÃO** *FAKE NEWS?*

Em tradução literal, as *fake news* são chamadas de "notícias falsas". Compreendem toda e qualquer notícia ou informação a qual não haja comprovação de veracidade, ou cujo fato tenha sido distorcido. Segundo o Conselho Nacional de Justiça Brasileiro [202-], o processo de desinformação, consequência das fake news, se tornou um dos maiores problemas da sociedade mundial atual.

## **1.1** *FAKE NEWS* **E AS MÍDIAS SOCIAIS**

Para Burkhardt (2017), as notícias falsas disponibilizadas, sobretudo nas mídias sociais, costumavam ser identificadas mais facilmente. As notícias, eram normalmente direcionadas ao perfil de entretenimento, mas levou pouco tempo até se tornarem incisivas, sutis e abundantes, distorcendo fatos e informações e manipulando a opinião pública. A quantidade de canais de mídia social e a internet favorecem que as notícias falsas se espalhem rapidamente, por meio de atores humanos e não humanos.

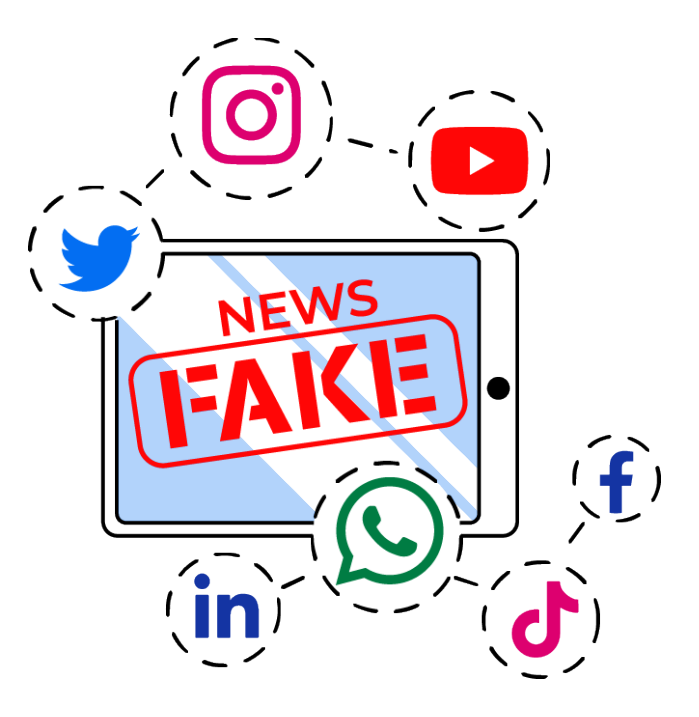

Para Tomaél e Alcará (2016) no início da internet, criar um site exigia do indivíduo esforço, tempo e habilidade. Porém, na última década, o desenvolvimento da tecnologia da informação e comunicação, propiciou o aumento do fluxo de informações por meio das plataformas de mídias sociais, como o Facebook, Twitter, Instagram, WhatsApp e outros. É por meio dessas mídias que usuários mal intencionados compartilham grande volume de *fake news.* Com o uso da tecnologia, as *fake news* têm sido cada vez mais aprimoradas e evoluíram para versões mais recentes como *deep fakes.* 

**LETRAMENTO INFORMACIONAL 20**

#### <span id="page-20-0"></span>**1.2 COMO IDENTIFICAR** *FAKE NEWS?*

A Federação Internacional de Associações e Instituições Bibliotecárias – IFLA, preocupada com o crescimento das notícias falsas que atingem a sociedade global, lançou em 2018 uma declaração de manifestação contra as *fake news*, e para tanto desenvolveu um roteiro que auxilia como identificar notícias falsas. Esse roteiro percorre o mundo desde então, e foi divulgado em 37 países.

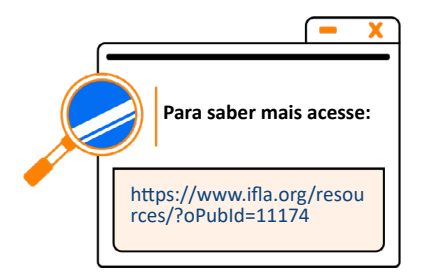

**COMO IDENTIFICAR NOTÍCIAS FALSAS CONSIDERE A FONTE LEIA MAIS** Clique fora da história para investigar o Títulos chamam a atenção para obter site, sua missão e contato. cliques. Qual é a história completa? **VERIFIQUE O AUTOR FONTES DE APOIO?** Faça uma breve pesquisa sobre o autor. Clique nos links. Verifique se a Ele é confiável? Ele existe mesmo? informação oferece apoio à história. **VERIFIQUE A DATA ISSO É UMA PIADA?** Repostar notícias antigas não significa Caso seja muito estranho, pode ser uma que sejam relevantes atualmente. sátira. Pesquise sobre o site e o autor **É PRECONCEITO? CONSULTE ESPECIALISTAS** Pergunte a um bibliotecário ou consulte Avalie se seus valores próprios e crenças podem afetar seu julgamento. um site de verificação gratuito.  $I$  $F$  $L$  $A$ 

Figura 4 - Como identificar notícias falsa segundo a IFLA

Fonte: https://repository.ifla.org/handle/123456789/229

#### **1.3 CASOS DE** *FAKE NEWS*

Recentemente, foi divulgado nas redes sociais a foto de uma idosa de 77 anos (ver Figura 5) cuja morte havia sido atribuída à detenção de indivíduos, pela Polícia Federal, após a invasão ocorrida em Brasília/ DF em 8 de janeiro de 2023. No entanto, sites de checagem e o próprio autor da foto, o fotógrafo Edu Carvalho, informaram que a imagem divulgada se tratava de uma montagem (*fake news*). A idosa em questão, parente do fotógrafo, faleceu em 2018, vítima de um acidente vascular cerebral (AVC), conforme esclareceram os familiares.

#### **LETRAMENTO INFORMACIONAL 21**

#### Figura 5 - Foto de idosa envolvida em caso de *fake news*

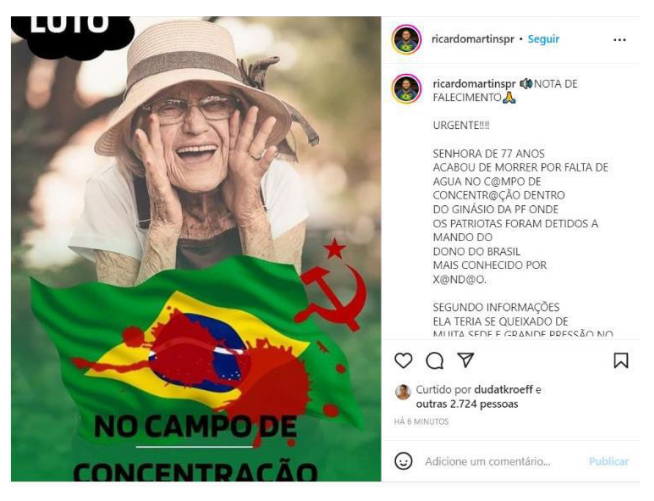

[Fonte: Fonte: https://www.e-farsas.com/foto-mostra-ido](https://www.e-farsas.com/foto-mostra-idosa-que-morreu-em-campo-de-concentracao-do-lula-sera-verdade.html)sa-que-morreu-em-campo-de-concentracao-do-lulasera- -verdade.html

A Figura 6 apresenta a foto original da idosa, cuja imagem foi envolvida em caso de fake news. As fotos fazem parte do acervo do fotógrafo Edu Carvalho e estão disponíveis em sua conta no *Pexels3*.

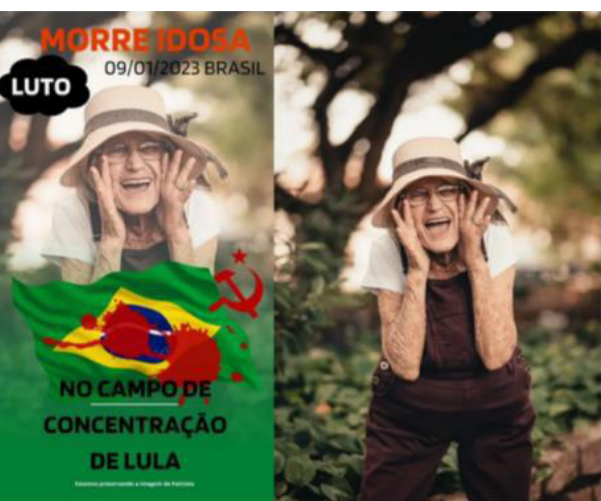

#### Figura 6 - Foto de idosa envolvida em caso de *fake news* e foto original

Fonte:https://g1.globo.com/df/distrito-federal/noti[cia/2023/01/10/pf-nega-morte-de-idosa-entredetidos](https://g1.globo.com/df/distrito-federal/noticia/2023/01/10/pf-nega-morte-de-idosa-entre-detidos-em-acampamento-bolsonarista-em-brasilia.ghtml)- -em-acampamento-bolsonarista-em-brasilia.ghtml

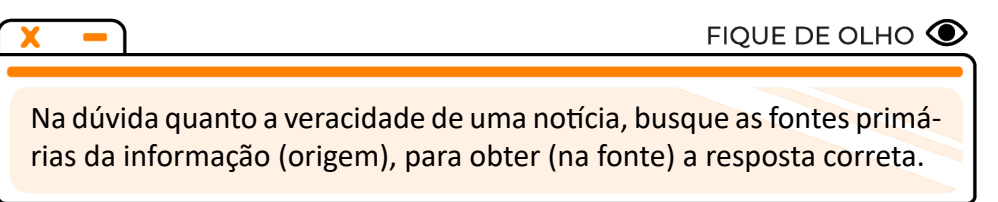

Algumas instituições governamentais e parceiras (privadas) disponibilizam um painel de checagem de *fake news* sobre temas diversos, como política, saúde (Covid) e outros.

**3Pexels – Site e aplicativo que armazena fotos e vídeos. O material submetido no Pexels se encontra disponível para download gratuito.**

## **Confira algumas das instituições que listamos para você!**

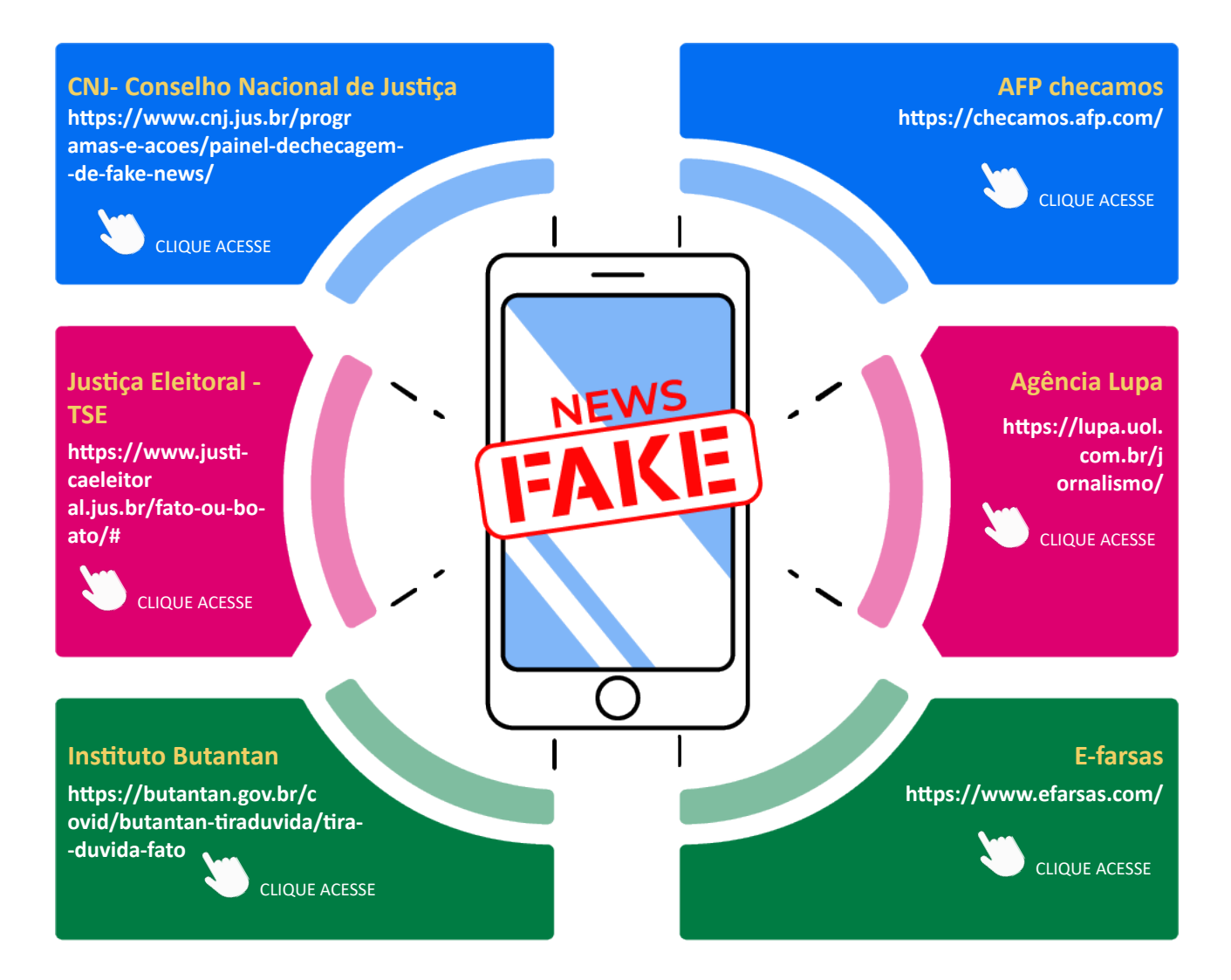

Sites de órgãos como Conselho Nacional de Justiça, Justiça Eleitoral – TSE, Instituto Butantan e demais órgãos governamentais, desvendam casos de *fake news* cujo conteúdo das notícias falsas tenham relação direta com a área de atuação do órgão em questão. Por exemplo, a página dedicada a esclarecer fato ou *fake* do Instituto Butantan (órgão que trata de pesquisas biológicas) aborda questões que envolvem saúde pública, em sua maioria relacionadas ao vírus SARS-COV 2, que causa a Covid 19. A Justiça Eleitoral, no que lhe concerne, aborda fato ou *fake* que envolve o sistema eleitoral brasileiro.

No entanto, sites privados como E-farsas, Agência Lupa, AFP checamos e outros, esclarecem fato ou *fake* sobre diversos tipos de conteúdo informacional, sejam eles temas que envolvam política, saúde pública, personalidades da mídia e outros. Estes sites costumam manter em suas páginas inicias as *fake news* mais comentadas no momento. Mas também, oferecem um campo de busca no qual é possível inserir um termo para pesquisa e resgatar conteúdos anteriores, conforme apresentado na Figura 7.

#### Figura 7 – Site E-farsas com campo de pesquisa destacado em vermelho

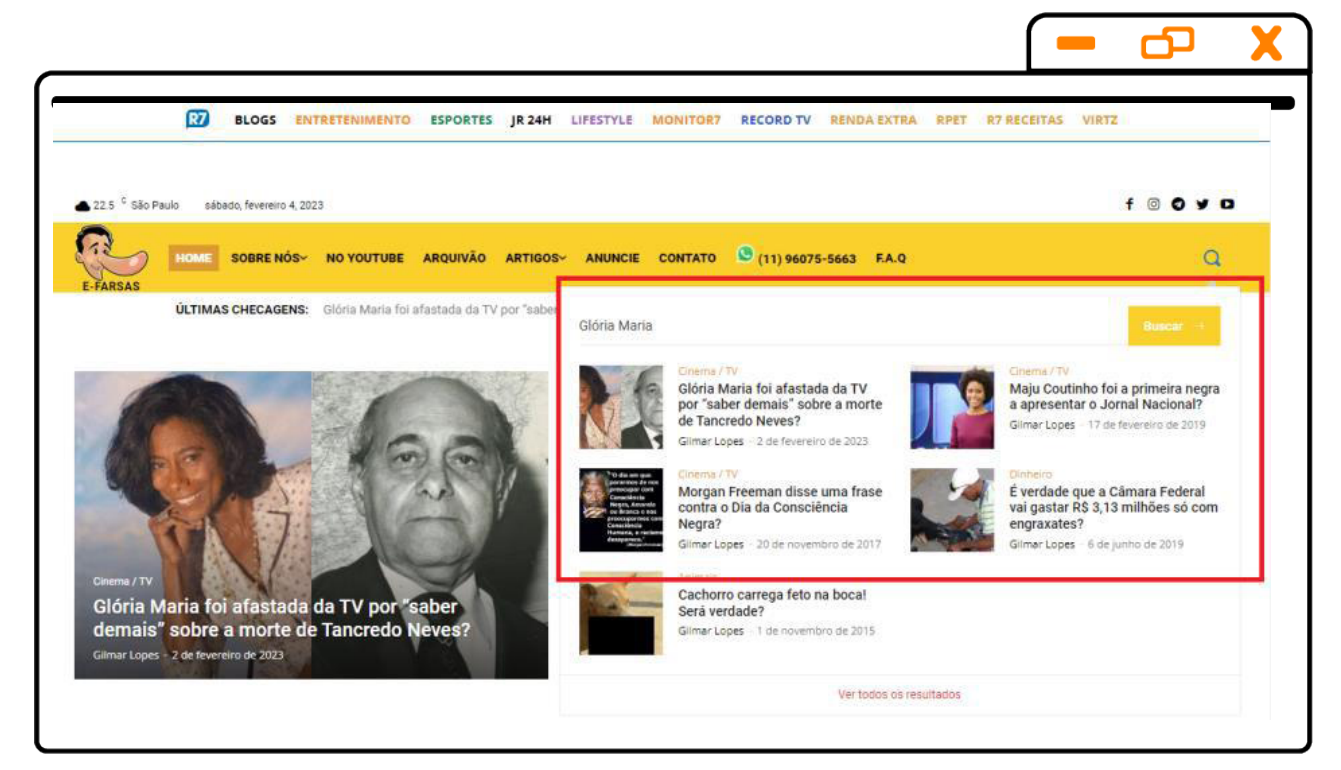

#### Fonte: Site E-farsas.

Diferentemente dos sites privados, os órgãos governamentais em sua maioria, não possuem um campo de busca para notícias falsas, conforme Figura 8. Essas notícias são elencadas como tópicos numa página específica, organizadas numa sequência temporal à medida que as *fake news* são propagadas e desmentidas.

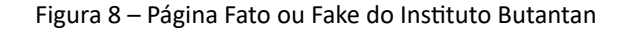

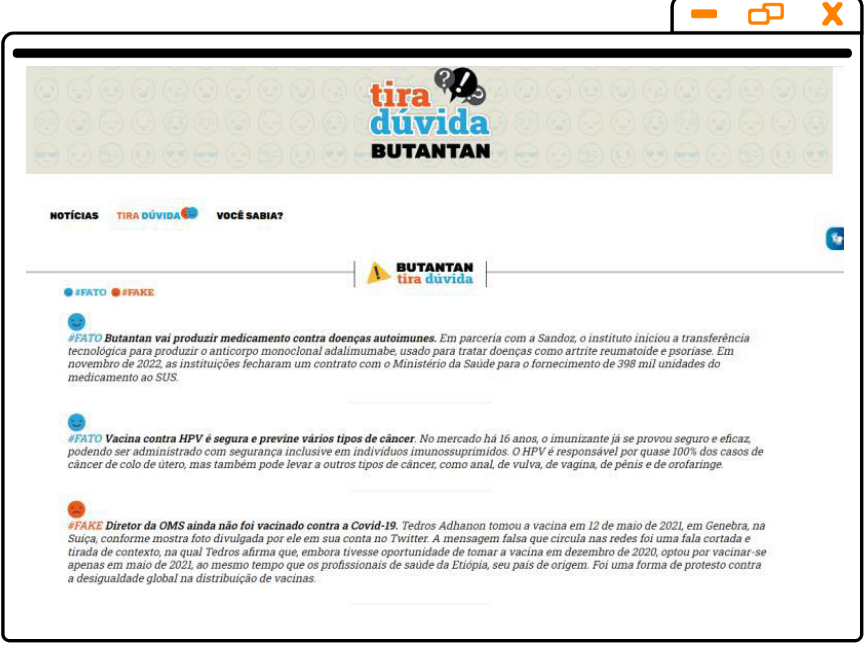

Fonte: Instituto Butantan.

## <span id="page-24-0"></span>**1. VOCÊ SABE O QUE SÃO OPERADORES BOOLEANOS?**

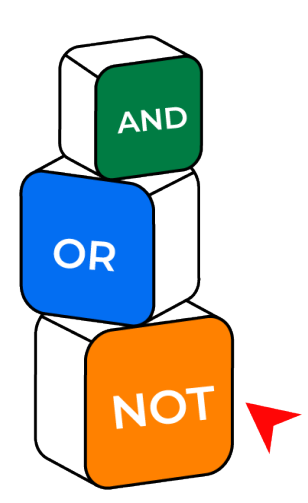

Os operadores booleanos são utilizados para relacionar termos ou expressões no campo de pesquisa. Em outras palavras, eles estabelecem comunicação com o sistema de pesquisa, informando como os termos devem ser combinados. A maioria das fontes de informações utilizam como operadores as expressões: AND, NOT ou OR. Quando combinados corretamente, os operadores permitem o refino da pesquisa e exatidão nos resultados. Os operadores booleanos AND, OR e NOT possuem

aplicações específicas, conforme detalha a Figura 9.

Figura 9 - Operadores booleanos

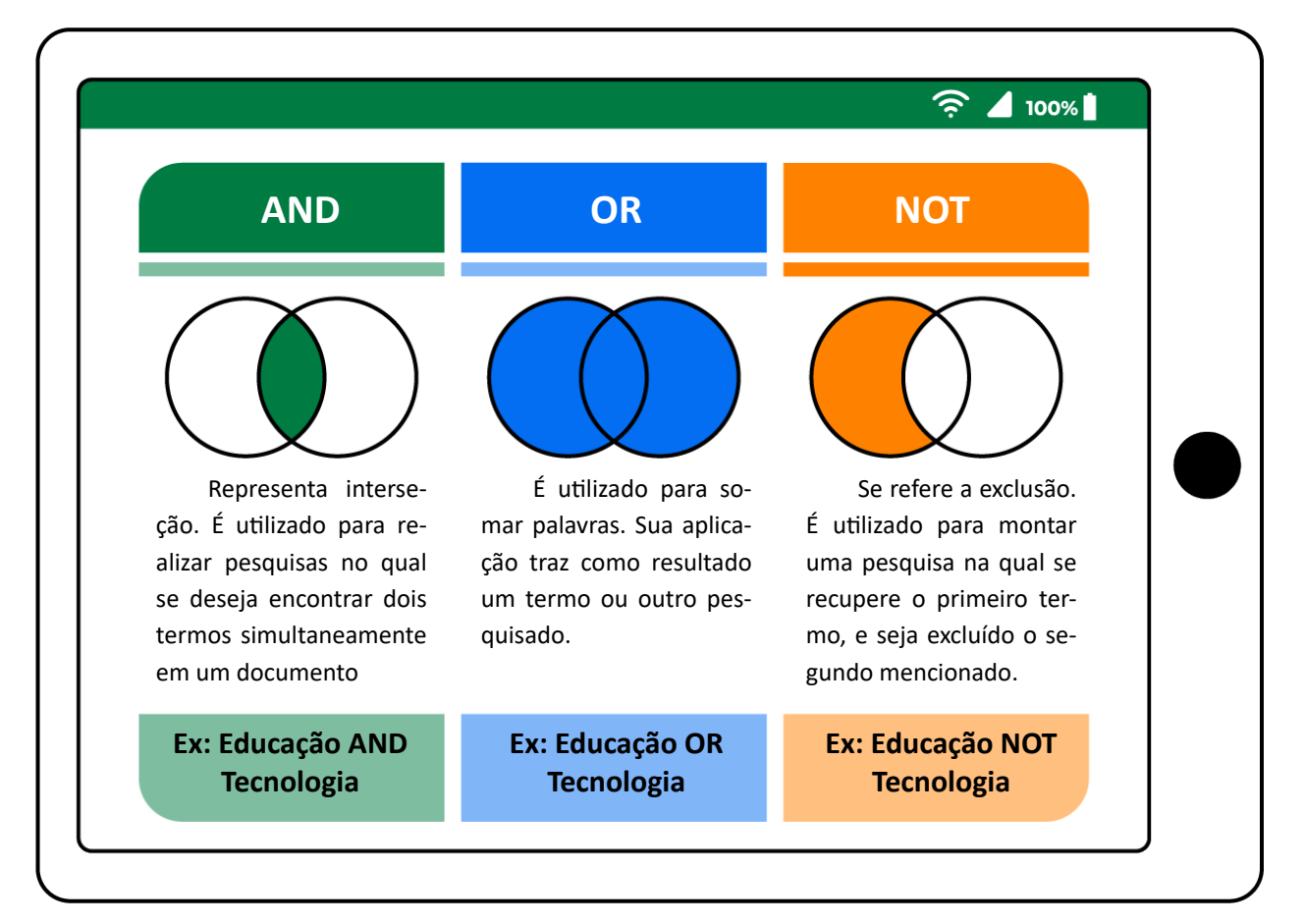

Fonte: As Autoras.

Atente para as combinações de operadores no próximo tópico

#### **LETRAMENTO INFORMACIONAL 25**

#### **1.1 PESQUISANDO COM OPERADORES COMBINADOS**

Este tópico trata do uso do parêntese e das aspas para elaboração da estratégia de pesquisa. Tais recursos, quando agregados aos operadores booleanos, permitem a obtenção de resultados de pesquisa ainda mais específicos.

#### *Uso do parêntese*

Inserir os termos de pesquisa (descritores) dentro de parênteses combinados com os operadores booleanos. Dessa forma, o sistema de busca entenderá que deve priorizar os termos dentro do parêntese, e em seguida os descritores fora dele.

#### *Uso das aspas*

Muito comum nas pesquisas realizadas em buscadores como o Google, as **aspas** servem para tornar o resultado da pesquisa ainda mais específico. Um **termo/descritor**, até mesmo uma frase, entre aspas, indicam que se quer resultados que tragam exatamente o termo pesquisado.

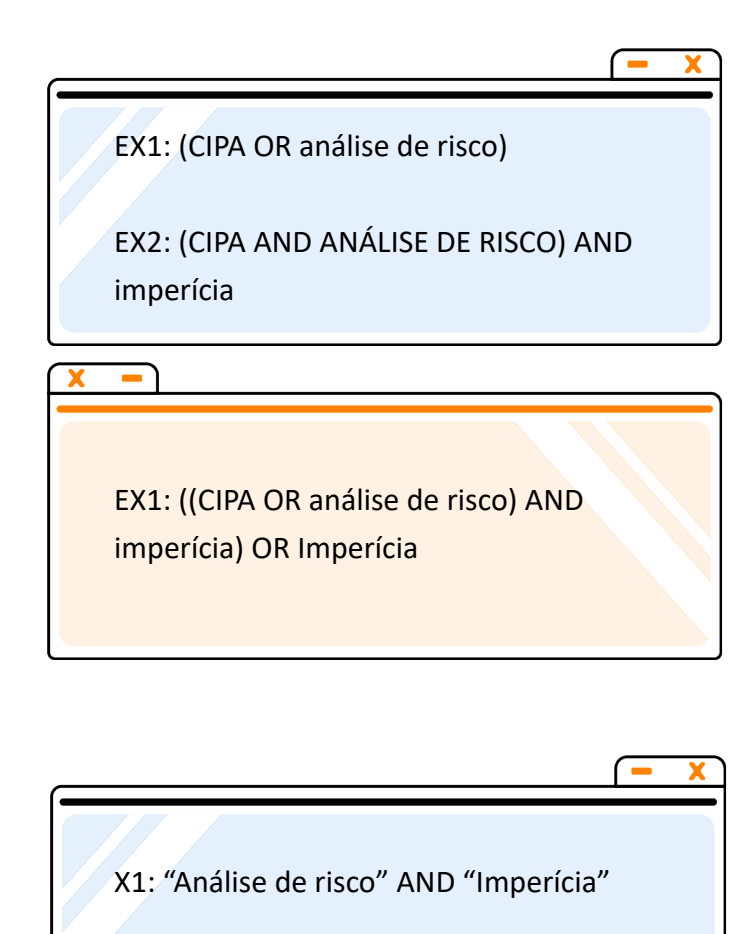

Ex2: "CIPA"

De acordo com Valadares Cendón (2001), buscadores ou motores de busca são páginas de internet compostas por bases de dados que permitem aos usuários realizar pesquisa por informações utilizando, para tanto, palavras-chaves como argumentos de pesquisa. Normalmente os buscadores dispõem de recursos para refinar as pesquisas. Como exemplos de motores de busca, temos: Google, Bing, Yahoo e outros. Não se deve confundir buscadores com navegadores! O browser ou navegador de internet trata-se de uma ferramenta que liga o usuário à internet para acesso e interação com sites, seja pelo celular, computador ou tablet. Constituem exemplos de navegadores: Mozilla Firefox, Google, Chrome, Opera, Safari e outros.

Fonte: VALADARES CENDÓN, Beatriz. Ferramentas de busca na web. **Ciência Da Informação**, v. 30, n. 1, 2001. p. 39-49. Disponível em: https://revista.ibict.br/ciinf/article/view/937/974. Acesso em: 4 fev. 2023.

**LETRAMENTO INFORMACIONAL 26**

## <span id="page-26-0"></span>**1.2 ESTRATÉGIA DE PESQUISA**

Para iniciar o processo de busca é necessário montar uma estratégia de pesquisa, e esta inclui:

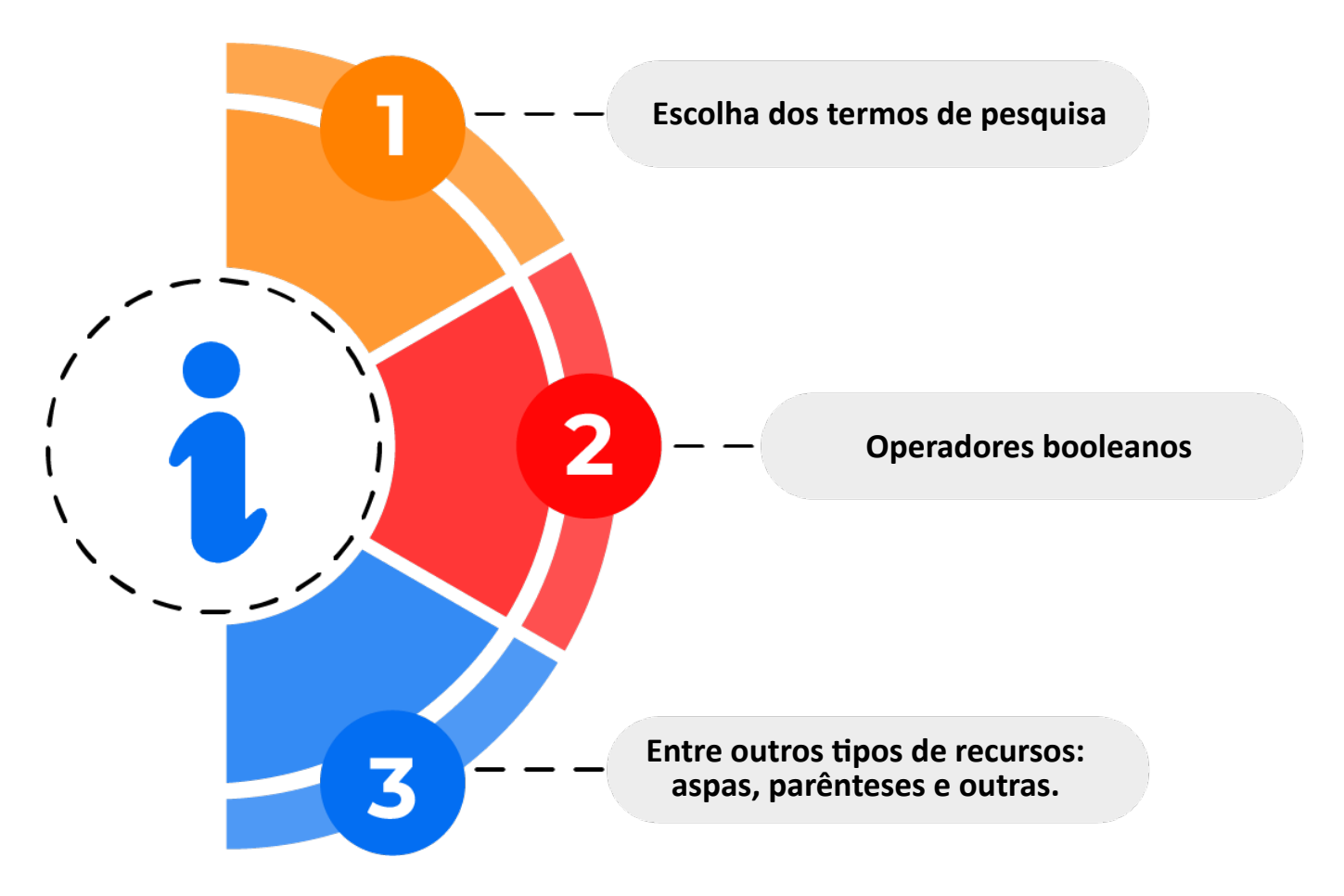

Os termos de pesquisa compreendem palavras e argumentos que serão utilizados de forma estratégica junto aos operadores booleanos e outros elementos (aspas, parênteses) para obter o resultado da pesquisa. Os termos constituem um tipo de palavras-chave do assunto ao qual se deseja pesquisar. Pensar na estratégia de busca de informações é o ponto inicial para realizar uma pesquisa.

Assim sendo, o Instituto Federal de Educação, Ciência e Tecnologia de Pernambuco – IFPE, dispõe de algumas bases de dados para busca de informações, a fim de desenvolver ações de pesquisa, além da promoção do conhecimento científico e tecnológico. São elas: Portal de Periódicos CAPES, Plataforma GedWeb e Biblioteca Virtual da Pearson.

## <span id="page-27-0"></span>**1. COMO PESQUISAR NAS BASES DE DADOS**

A aula "como realizar pesquisa em bases de dados" aborda 5 (cinco) bases de dados, sendo as 3 (três) primeiras disponibilizadas pelo IFPE. São elas:

- Portal de Periódicos CAPES (https://www-periodicos-capes-govbr.ezl.periodi cos.capes.gov.br/)
- Biblioteca virtual da Pearson (https://plataforma.bvirtual.com.br/Account/Login?redirectUrl=%2F)
- Plataforma GedWeb (https://www.gedweb.com.br/home/)
- 

Google Acadêmico (https://scholar.google.com.br/?hl=pt)

Scielo (https://www.scielo.br/)

# **1.1 PORTAL DE PERIÓDICOS DA CAPES**

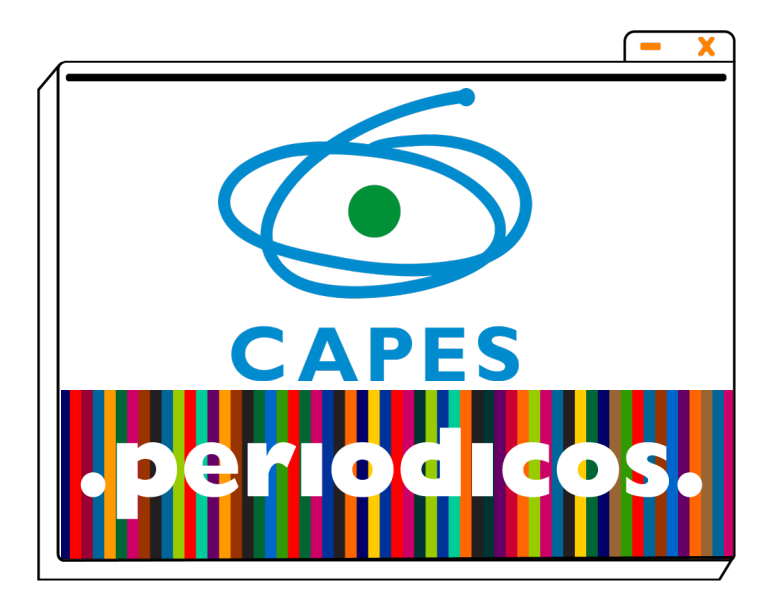

Trata-se de um portal de periódicos científicos e outros documentos desenvolvidos pela Coordenação de Aperfeiçoamento de Pessoal de Nível Superior (CAPES), pertencente ao Ministério da Educação.

O acesso ao Portal é gratuito, mas os conteúdos assinados pelo Periódicos CAPES estão disponíveis apenas para as instituições participantes, a exemplo do IFPE.

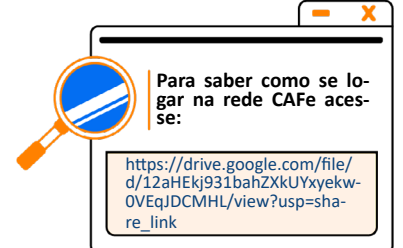

**LETRAMENTO INFORMACIONAL 28**

O campo de busca do Portal de Periódicos CAPES oferece alguns recursos para realizar uma pesquisa, tais como:

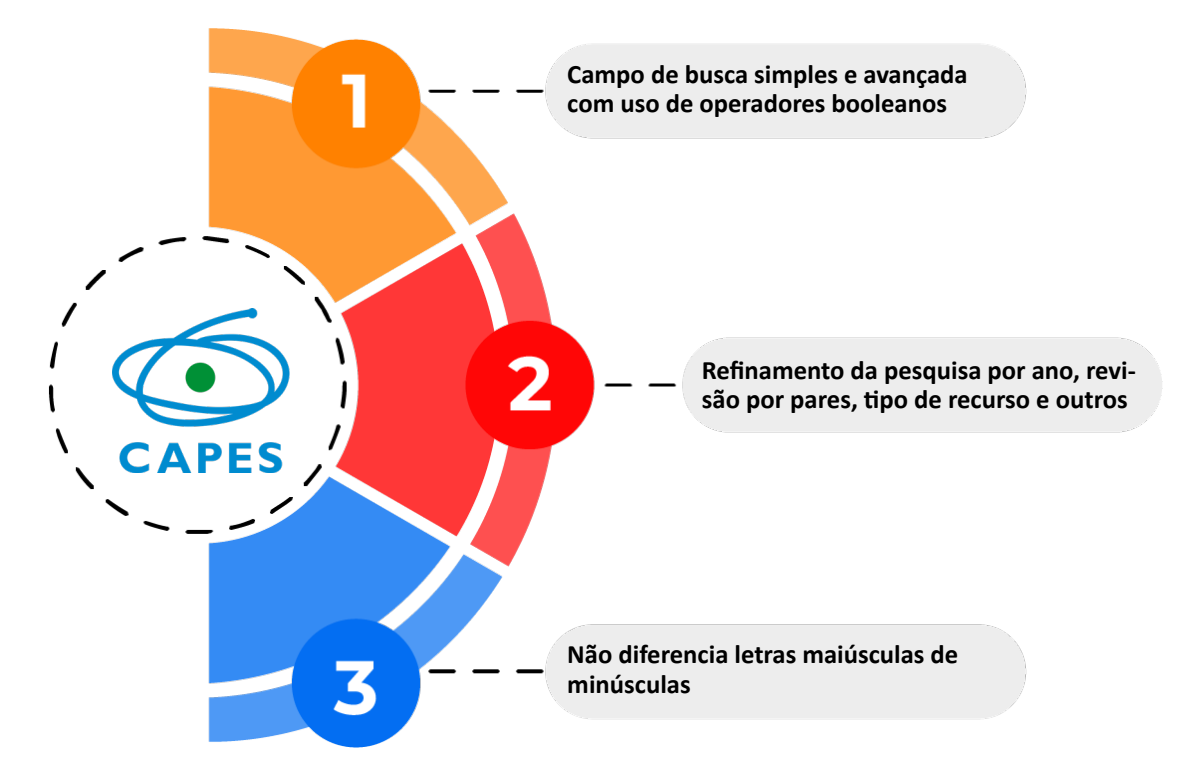

# **Você sabe o que são periódicos revisados por pares?**

A revisão por pares contribui para disseminação do conhecimento científico mais fidedigno, uma vez que é composta por equipe de pesquisadores especialistas no assunto em questão. Estes especialistas se reúnem para fazer uma avaliação mais profunda do material apresentado, de maneira que o documento (artigo científico, por exemplo) passa a ser reconhecido como "metodologicamente superior".

JENAL, Sabine *et al.* O processo de revisão por pares: uma revisão integrativa de literatura. Acta paul. enferm. V. 25, n.5, 2012. Disponível em:https://www.scielo.br/j/ape/a/w4WkMwdcFw9qnhxPp3x35wz/?lang=pt. Acesso em: 15 mar.2022.

 $\widehat{\mathbb{R}}$  100% **Manual de Pesquisa no Portal de Periódicos CAPES. [ACESSE](http://drive.google.com/file/d/1ECIjRCH8uf2DcK2cnxkcnk9iZMcjQR-S/view) AQUI.**

Quer saber como pesquisar no Portalde Periódicos CAPES? Clique no link do smartphone e tenha acesso ao manual de pesquisa do Portal CAPES. Nele você encontrará exemplos práticos de como utilizar os recursos do Portal.

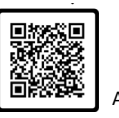

Acesse pelo **QR CODE**

#### **LETRAMENTO INFORMACIONAL 29**

#### <span id="page-29-0"></span>**1.2 BIBLIOTECA VIRTUAL DA PEARSON**

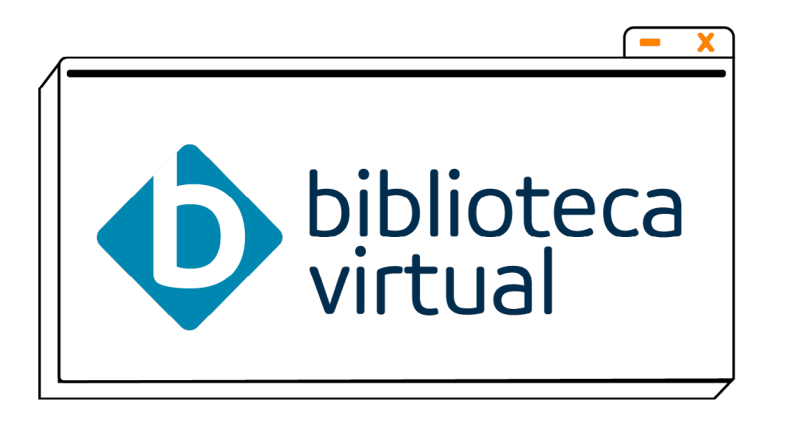

A Biblioteca Virtual é um acervo digital com mais de 8.000 obras de 25 editoras/ instituições parceiras, incluindo a própria Pearson. Esta biblioteca permite:

- leitura online das obras;
- Criação de notas e destaques às páginas escolhidas, que ficam salvas para consulta posterior.

Está disponível para uso em smartphone, tablets e computadores e possui em seu acervo parte da bibliografia adota pelos cursos do IFPE.

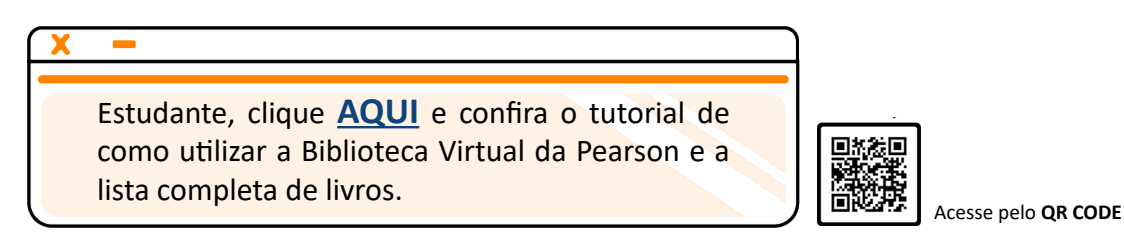

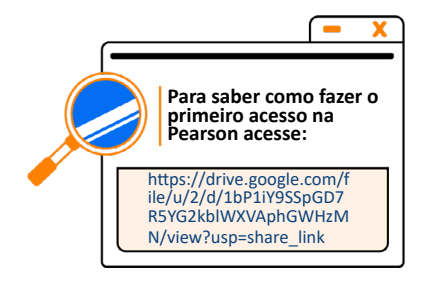

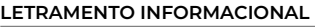

#### <span id="page-30-0"></span>**1.3 PLATAFORMA GEDWEB**

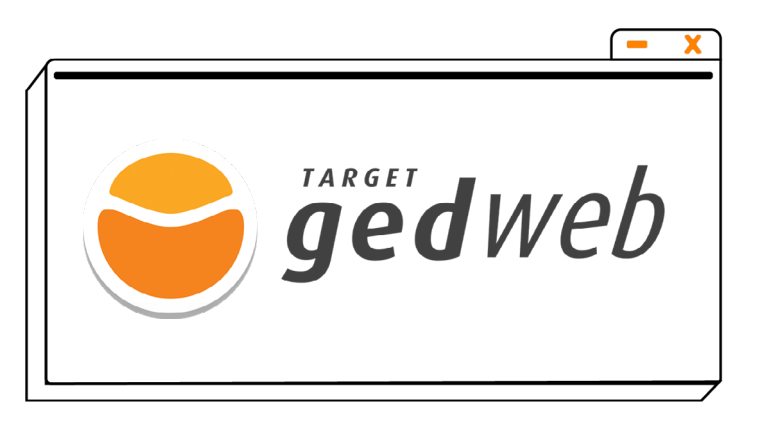

Sistema de gestão de normas e documentos regulatórios (inclui normas da ABNT, ISO, diários oficiais e outros). São mais de 400 mil documentos disponíveis para consulta e/ou download. Pode ser acessado pelo Q-acadêmico ou no link direto para o site.

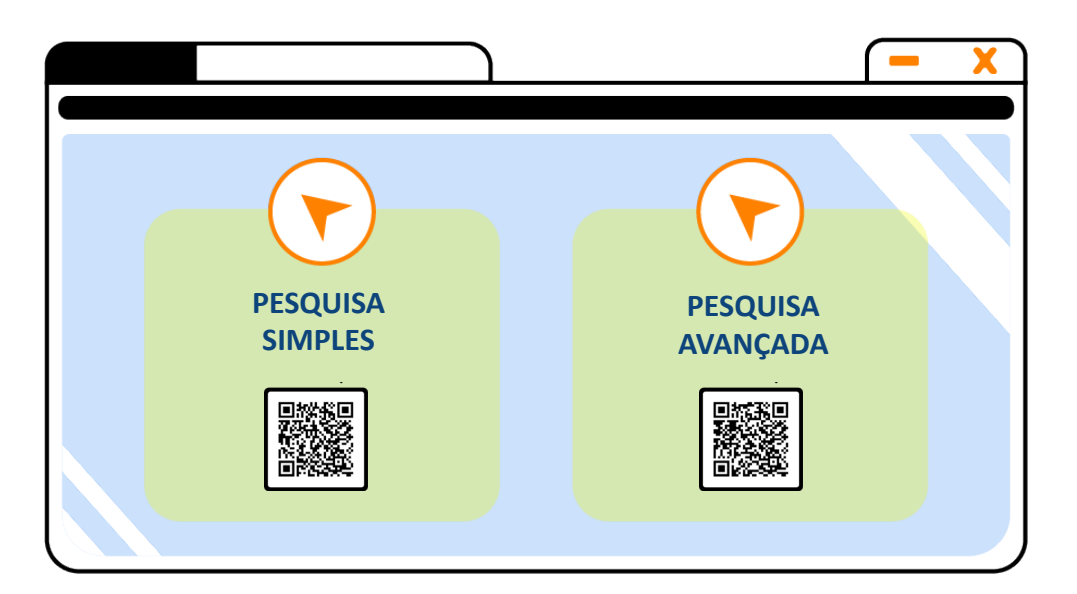

Quer saber como fazer pesquisa simples ou avançada na plataforma GedWeb?

**CLIQUE NOS LINK ACIMA OU ACESSE PELO QR CODE**

#### <span id="page-31-0"></span>**1.4 SCIENTIFC ELETRONIC LIBRARY ONLINE - SCIELO**

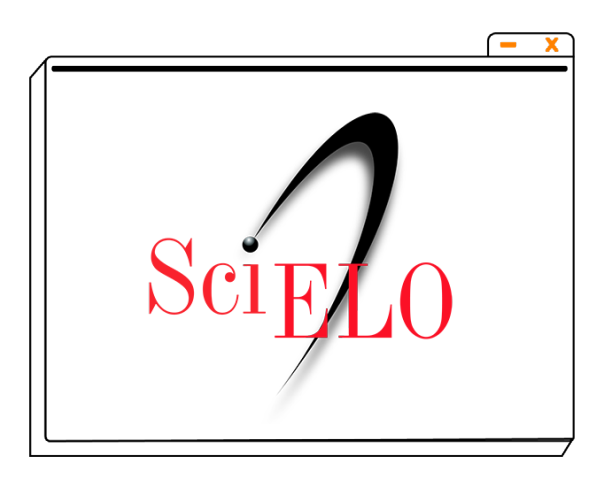

A SCIELO caracteriza-se por uma grande base de dados, na qual são publicados e indexados artigos, periódicos completos, relatórios e títulos de livros. É um importante portal de busca de conteúdo científico, fundado por uma parceria entre a Fundação de Amparo à Pesquisa do Estado de São Paulo, FAPESP, com apoio do Centro Latino-Americano e do Caribe de Informação e Ciências da Saúde – Bireme, além do Conselho Nacional de Desenvolvimento Científico e Tecnológico – CNPQ.

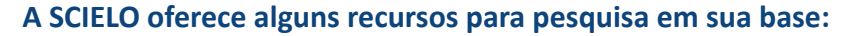

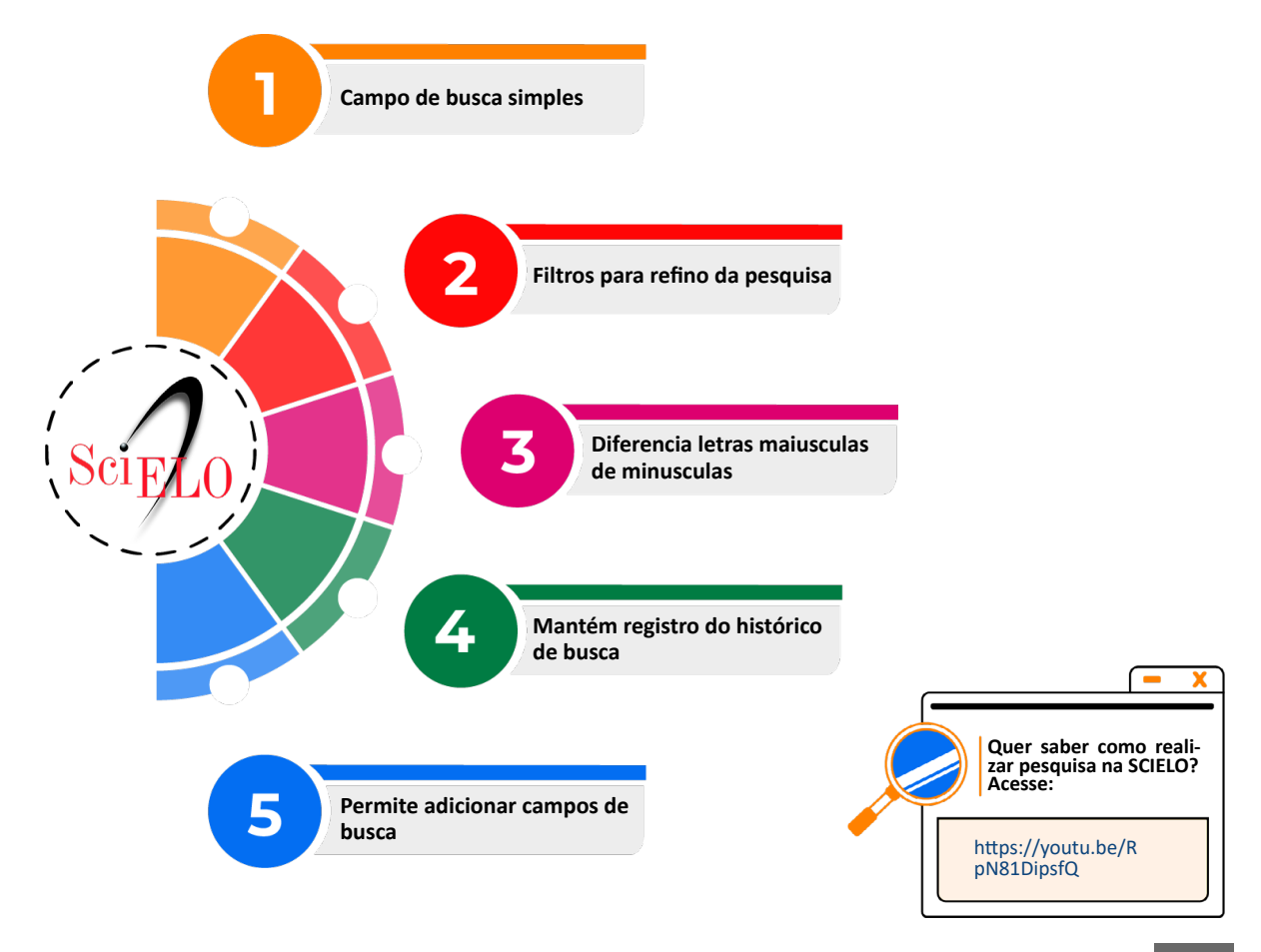

# <span id="page-32-0"></span>**1.5 GOOGLE ACADÊMICO**

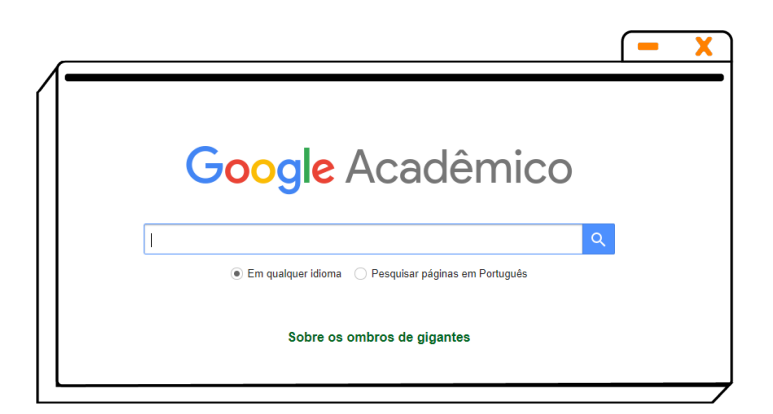

Com uma interface limpa e simples, o Google retorna, como resultados de pesquisa, um grande volume de informação. Quando realizamos uma busca no Google Acadêmico, ele mapeia diversas fontes de pesquisa que podem conter a informação que desejamos. É comum inclusive encontrarmos registros anteriormente resgatados em buscas por outras bases.

O campo de busca do Google Acadêmico aceita o uso de aspas, operadores booleanos e parênteses. Não diferencia letra maiúscula de minúscula.

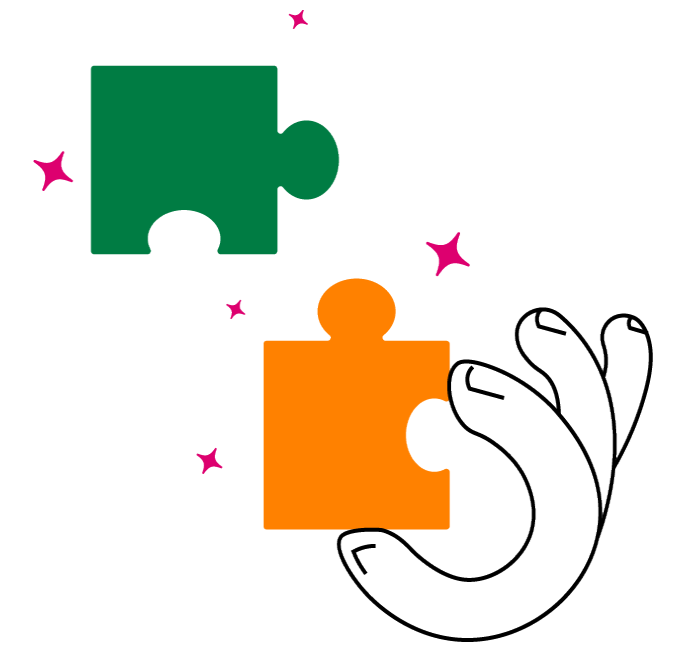

Uma pesquisa no Google Acadêmico pode remeter a vários formatos de extensão, a exemplo de periódicos científicos, bases de dados e ainda a plataforma de livros do próprio Google, o Google Books.

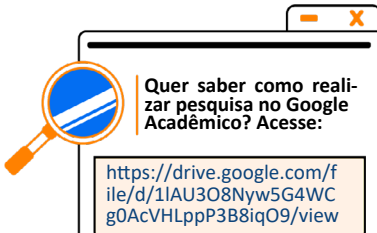

# <span id="page-33-0"></span>**EXERCÍCIO MÓDULO 1**

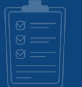

#### **1 - Assinale a alternativa que apresenta fontes de informações.**

- a) Redes sociais, livros impressos, bibliotecas virtuais e periódicos online
- b) YouTube, Wikipédia, blogs, repositórios institucionais
- c) E-books, ePub e periódicos de acesso aberto
- d) Jornais impressos, blogs, mídias sociais e bibliotecas virtuais
- e) Todas as alternativas estão corretas

### **2 -Assinale a alternativa que apresenta critérios para avaliar a qualidade de fontes de informação na internet.**

- a) Confiabilidade e consistência das informações
- b) Informações sem identificações de autoria e fontes não adequadas
- c) Informações sem links que remetam a conteúdo complementar
- d) Layout pesado e ausência de suporte ao usuário
- e) Nenhuma das alternativas

### **3 - Sobre** *fake news***, assinale a alternativa que apresenta estratégias que devem ser utilizadas para identificar fontes de notícias falsas.**

- a) Considerar confiável conteúdo sem data da informação
- b) Consultar especialistas em caso de dúvida
- c) Não utilizar fontes de apoio para complementar a informação
- d) Buscar conteúdo informacional sem autoria
- e) Nenhuma das alternativas

#### **4 - Assinale a alternativa correta quanto aos operadores booleanos.**

- a) O sinal de aspas " " e parênteses ( ) são operadores booleanos
- b) Os termos AND, OR e NOT constituem os operadores booleanos
- c) Apenas a expressão OR constitui operador booleano
- d) Apenas a expressão AND NOT constitui operador booleano
- e) Nenhuma das alternativas

#### **5 - Enumere a segunda coluna de acordo com a primeira.**

Assinale a sequência correta de cima para baixo:

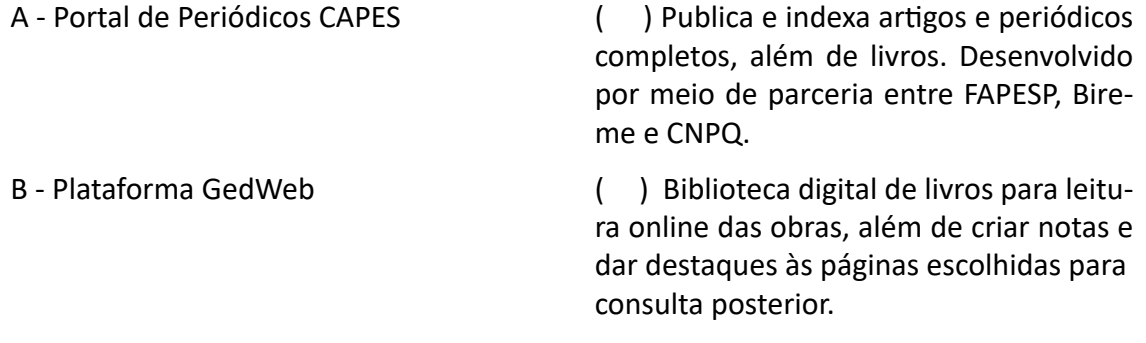

**LETRAMENTO INFORMACIONAL 34**

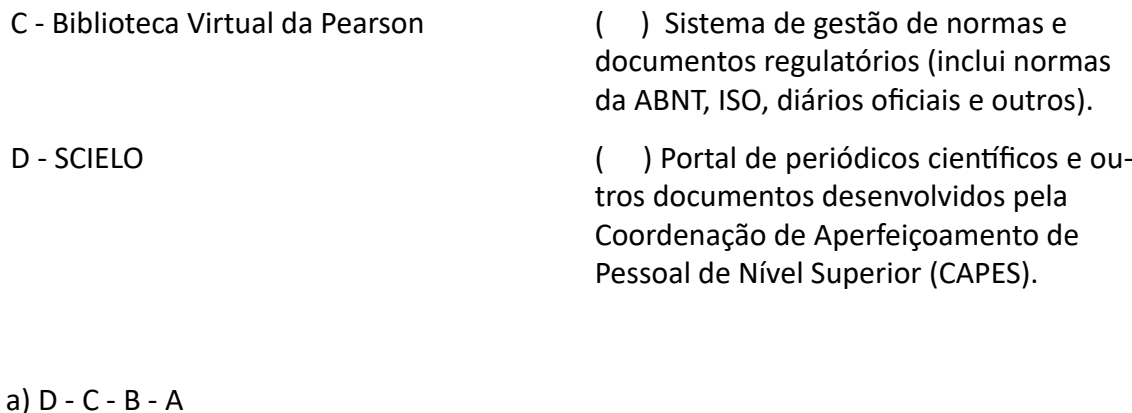

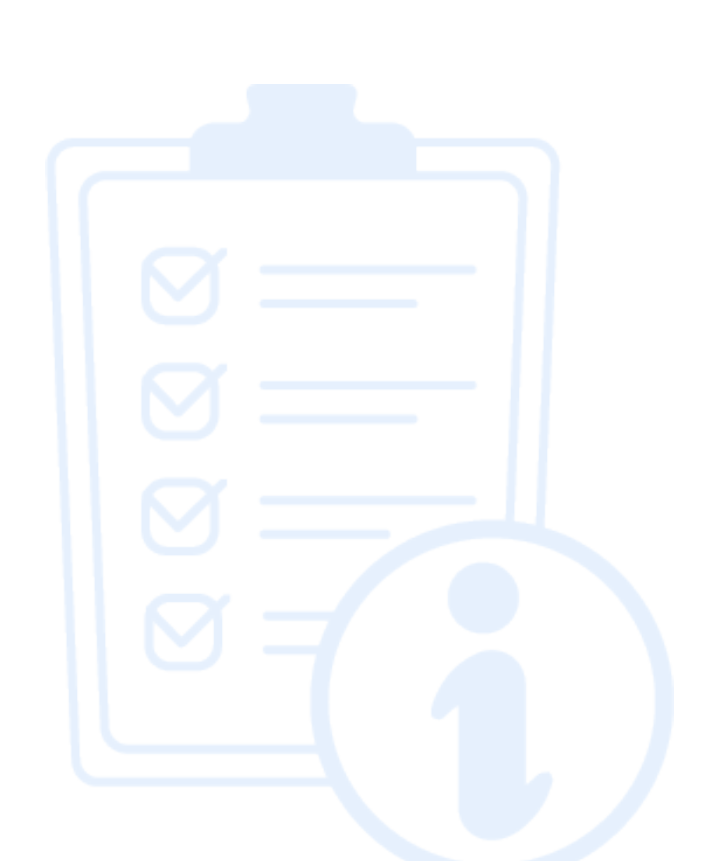

b) A - B - C - D c) A - B - D - C d) C - B - B - A e) B - A - D - C

# **MÓDULO 2 – PLÁGIO**

<span id="page-35-0"></span>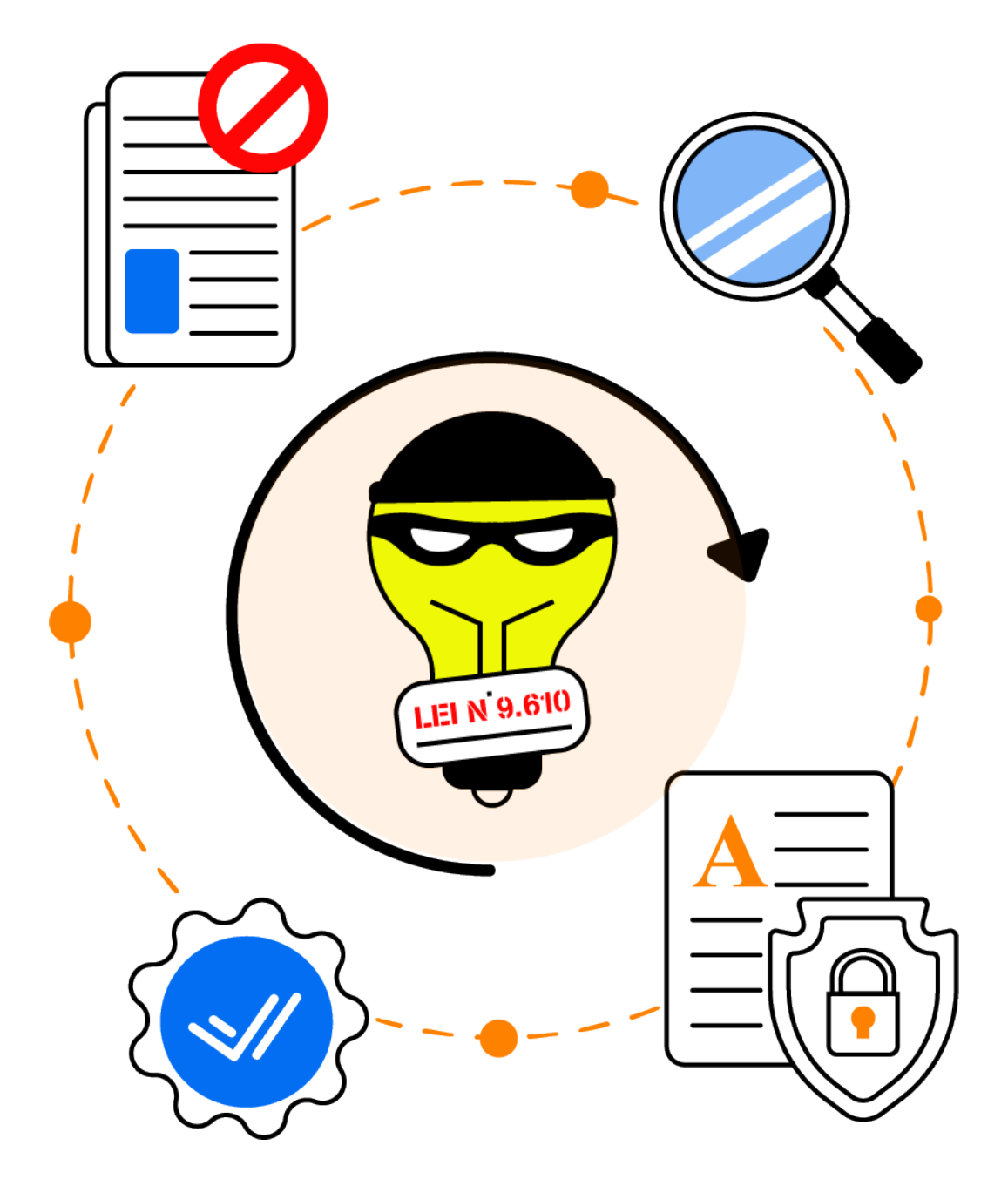
# **MÓDULO 2 – PLÁGIO**

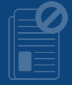

## **APRESENTAÇÃO**

Este módulo trata do tema plágio que foi dividido em 3 (três) aulas. A aula 1 aborda o conceito de plágio e as implicações éticas e jurídicas. A aula 2 apresenta casos famosos e interessantes sobre plágio. E por fim, a aula 3 traz alguns programas de similaridade textual que auxiliam na identificação do plágio.

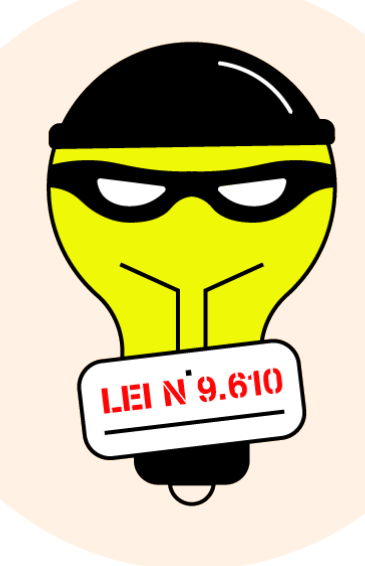

## **OBJETIVOS**

- Entender o significado de plágio
- Conhecer os tipos de plágio
- Compreender as implicações éticas e jurídicas de cometer um plágio
- Ser capaz de utilizar programas de identificação de similaridade textual

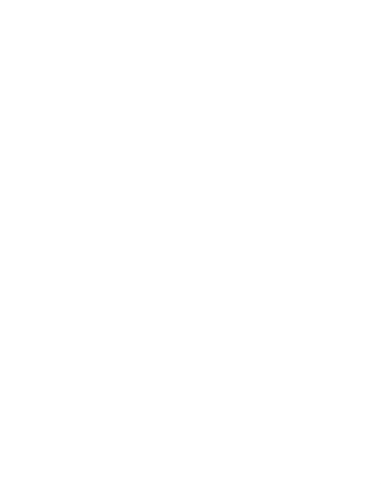

## **1. AFINAL, O QUE É PLÁGIO?**

O plágio constitui, de modo geral, uma cópia de parte ou o todo de uma produção intelectual sem a devida menção ao autor da obra. Para a Comissão de Avaliação de Casos de Autoria da Universidade Federal Fluminense, um plágio acadêmico ocorre especificamente: **"quando um aluno retira, seja de livros ou da Internet, ideias, conceitos ou frases de outro autor (que as formulou e as publicou), sem lhe dar o devido crédito, sem citá-lo como fonte de pesquisa."** (Comissão de Avaliação de Casos de Autoria – IACS/UFF, 2008-2010).

## **1.1 TIPOS DE PLÁGIO**

Os tipos de plágio acadêmicos mais comuns compreendem: plágio direto, plágio indireto e o autoplágio conceituados na Figura 10.

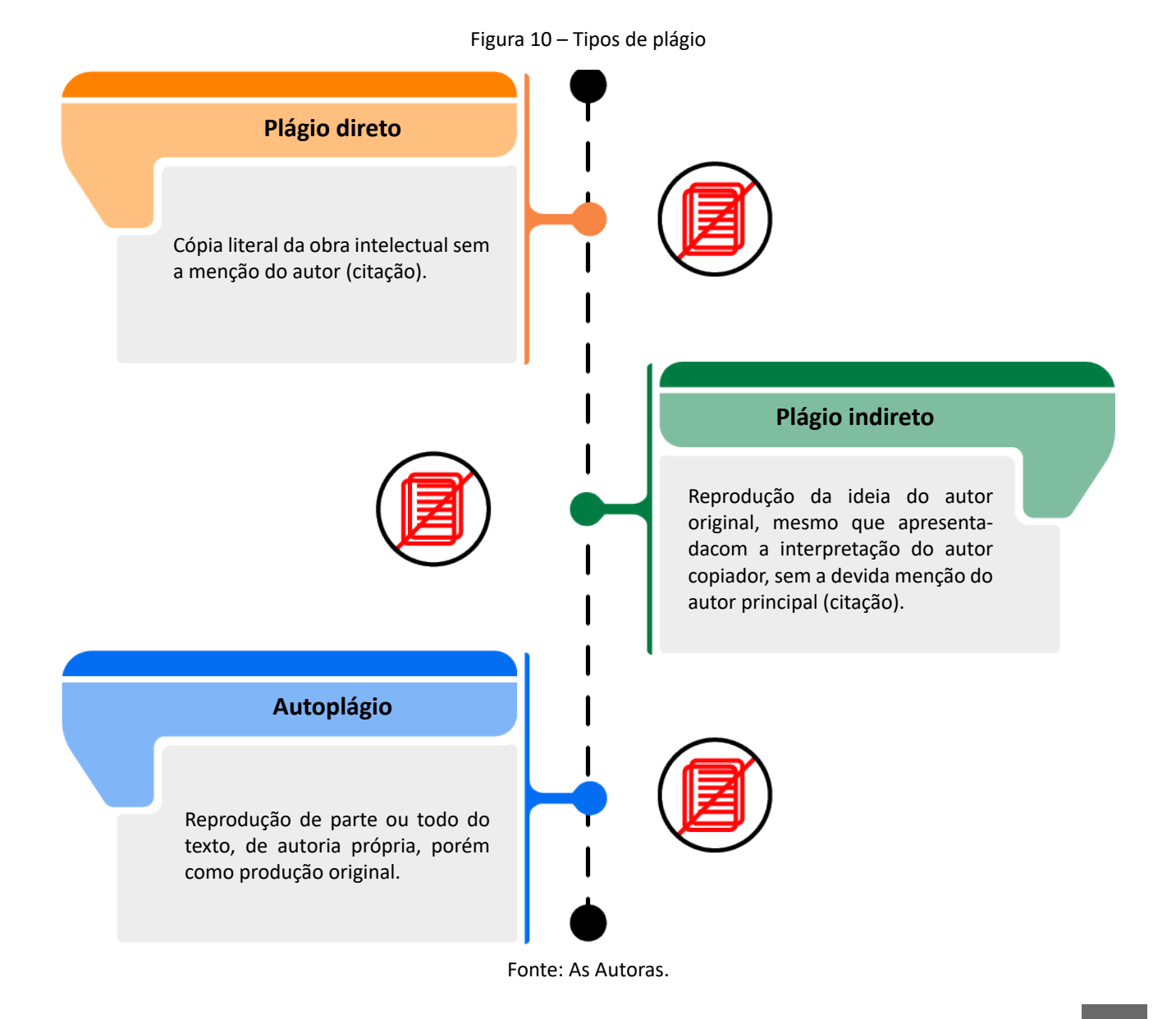

### **LETRAMENTO INFORMACIONAL 38**

### **1.2 COMO EVITAR O PLÁGIO ACADÊMICO?**

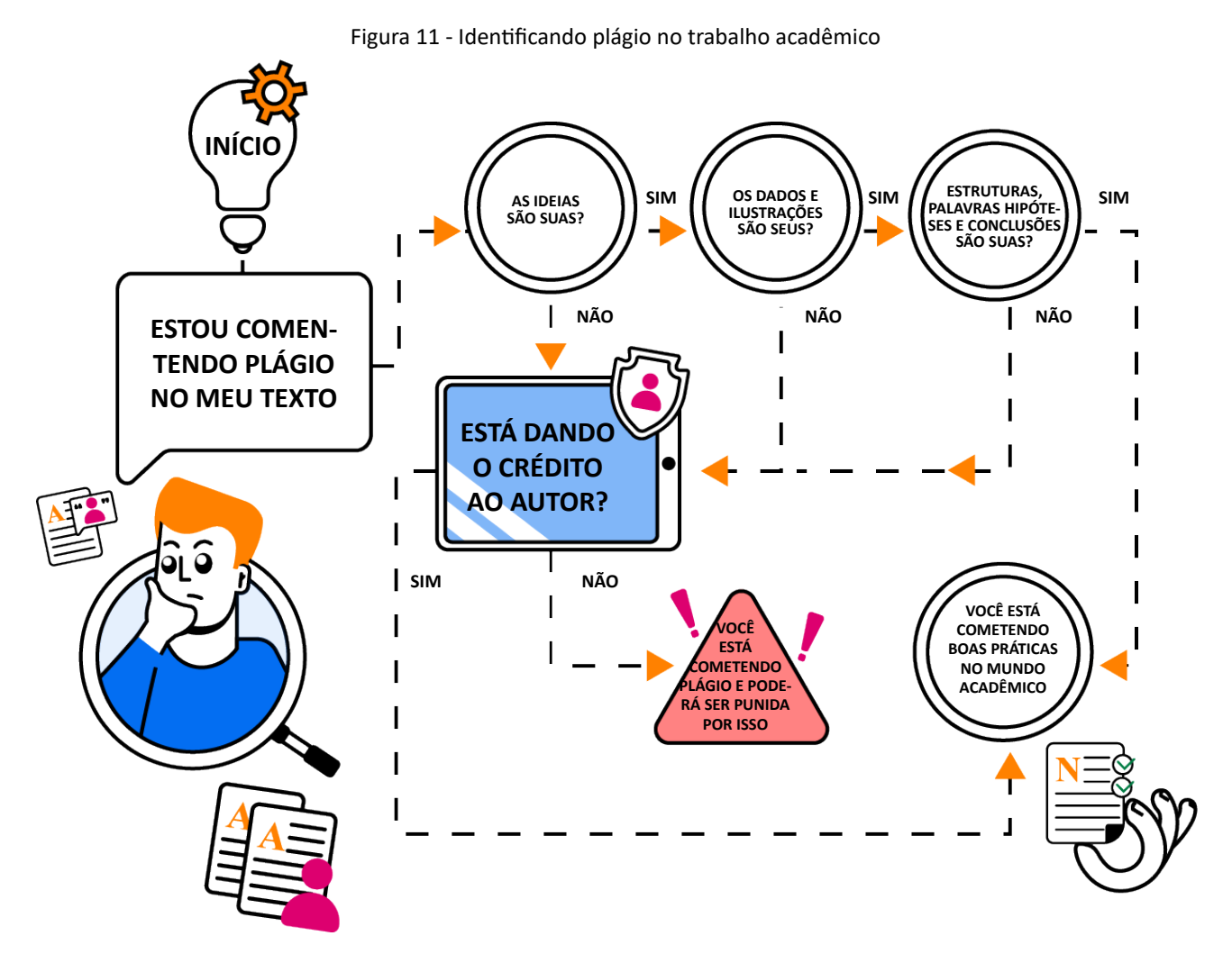

Fonte: Adaptado de https://www.facebook.com/plagiarismdetector/photos/pb.100076226117618.- 2207520000./4266346156802697/?type=

O texto deve ser escrito com suas próprias palavras. É normal e apropriado basear-se na ideia de um autor, mas para não cometer um plágio acadêmico você deve mencionar a fonte (autor, site, organização) a qual retirou a informação, transformando-a em **citação e referenciando a obra!** Caso seja necessário, utilize as **citações diretas.** O Módulo 3 deste caderno abordará a NBR 10520, que trata da elaboração de citações.

## **1.3 REPERCUSSÃO DO PLÁGIO ACADÊMICO DIVULGADO NA MÍDIA**

De acordo com Santiago (Gazeta do Povo, 2018) o plágio constitui uma realidade no meio acadêmico, fato esse que levou algumas instituições de pesquisa e universidades no Brasil a instituírem comitês de verificação de plágio nos trabalhos acadêmicos e pesquisas que circulam pelas instituições. Cursos, manuais, cartilhas têm sido produzidos e divulgados para reduzir ou sanar a incidência dessa prática criminosa. No entanto, ao longo dos anos, alguns casos de plágio foram marcantes na história da pesquisa acadêmica brasileira e mundial, sobretudo pelos indivíduos envolvidos.

A Figura 12 apresenta uma acusação de suposto plágio cometido pelo ex-ministro da educação, Carlos Alberto Decotelli, em sua dissertação de mestrado defendida na Fundação Getúlio Varga (FGV). Na ocasião, o jornal DW (jornal Deutsche Welle) afirmou que Decotelli havia sido acusado anteriormente de copiar outras obras sem atribuir crédito aos autores.

Figura 12 – Ex – ministro Carlos Alberto Decotelli acusado de plágio em mestrado defendido na FGV

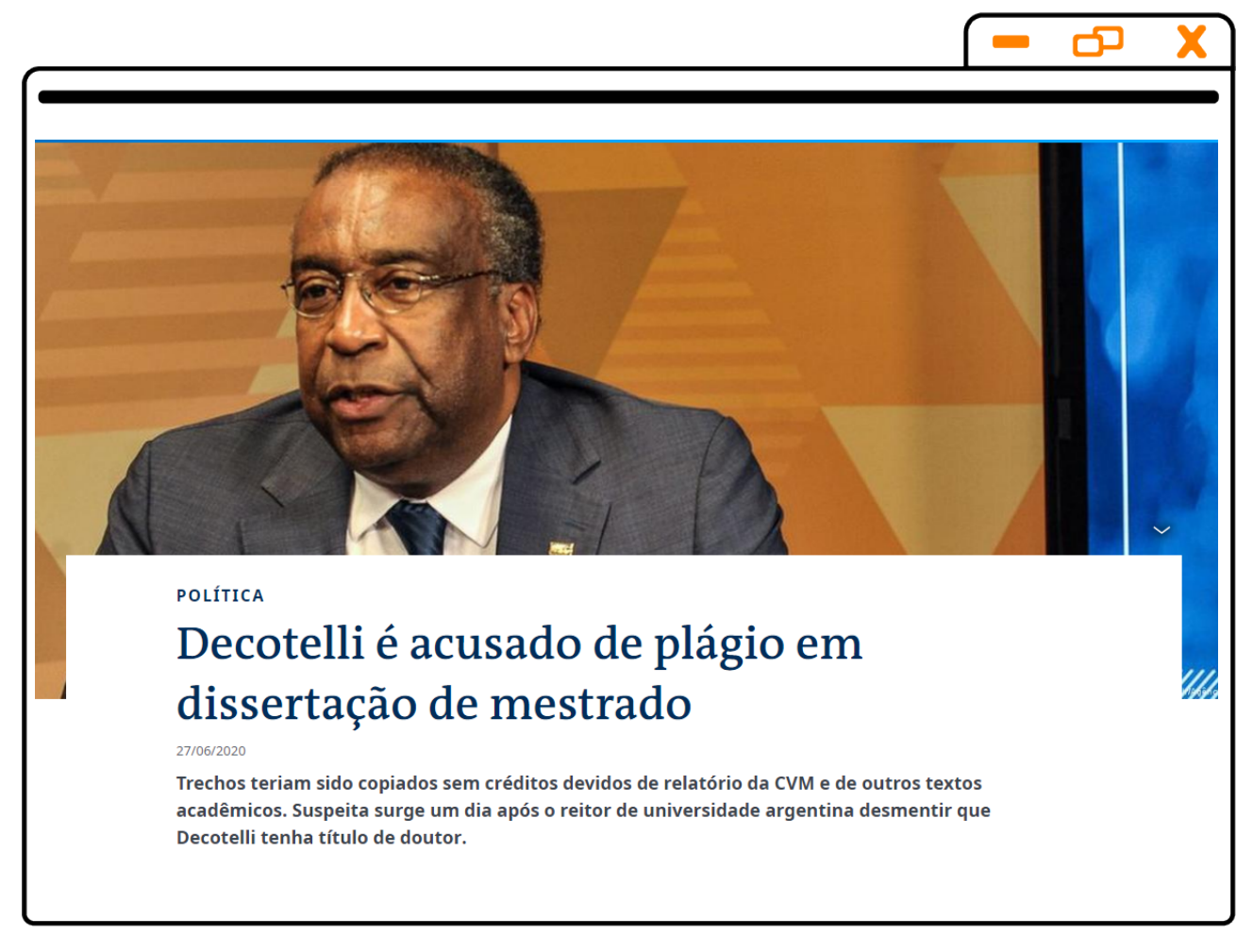

Fonte: https://www.dw.com/pt-br/novo-ministro-da-educa%C3%A7%C3%A3o-%C3%A9-acusadode-pl%C3%A1gio-em- -disserta%C3%A7%C3%A3o-de-mestrado/a-53968204

A Figura 13 trata de um caso de plágio ocorrido na Universidade de São Paulo, a USP, que levou à demissão do professor responsável pela pesquisa e cassação do título de doutorado de uma das pesquisadoras da equipe. O professor, Andreimar Martins Soares, que segundo a reportagem do site G1 (Portal de notícias da Globo) integrava o quadro de docentes do curso de Farmácia, era responsável por uma pesquisa na área de bioquímica e farmacologia, cujas análises microscópicas foram denunciadas pela Universidade Federal do Rio de Janeiro (UFRJ), como tendo sido copiadas de uma publicação de artigo científico realizado em 2003.

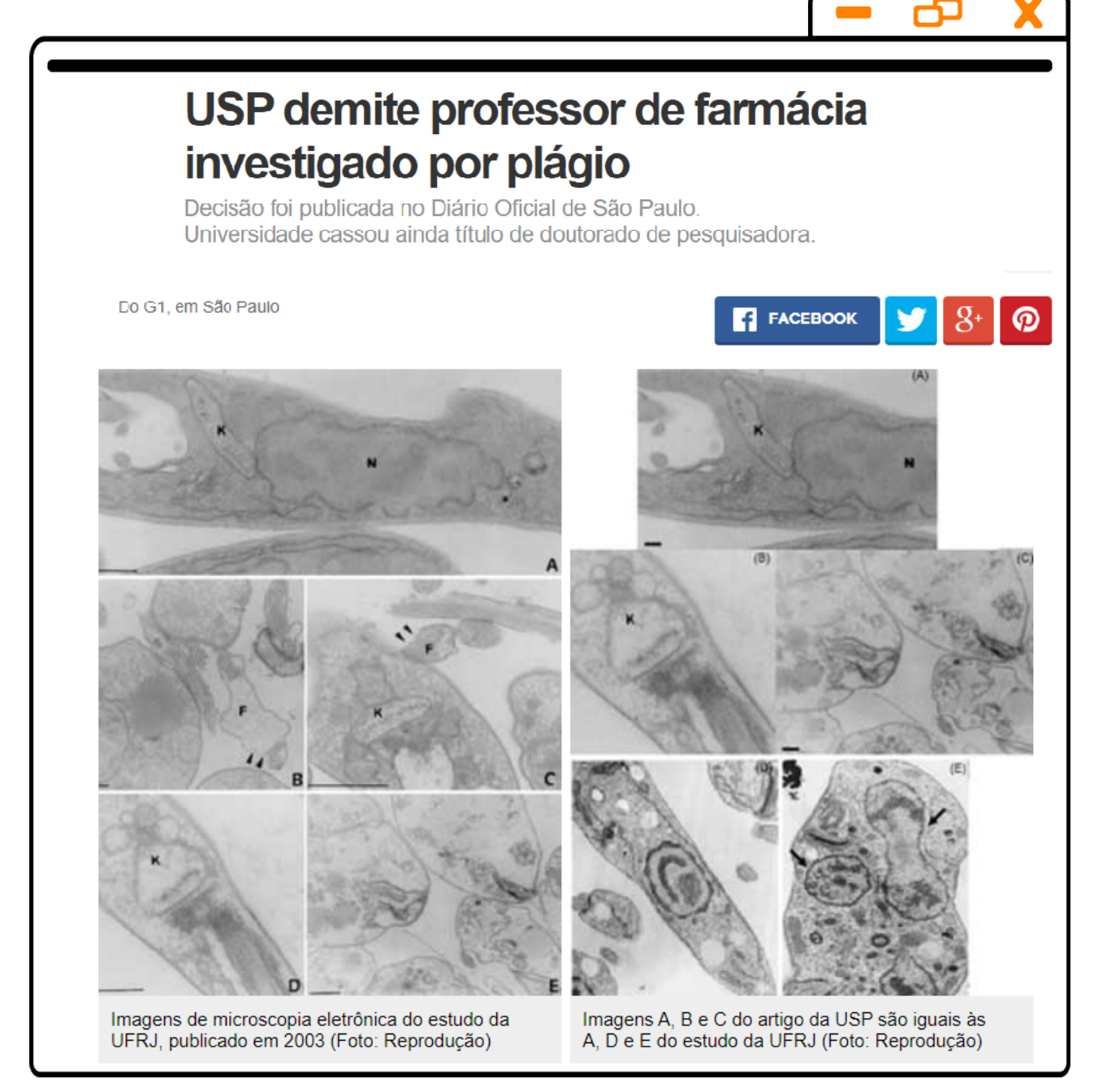

Fonte: https://g1.globo.com/educacao/noticia/2011/02/usp-demite-professor-de-farmacia-investigadopor-plagio.html

A Figura 14 trata de um caso de repercussão internacional. A ex-ministra da família na Alemanha, Franziska Giffey, foi acusada em 2021 por cometer plágio em sua tese de doutorado do ano de 2009. O jornal DW, responsável pela matéria, apontou inclusive que havia uma lista longa de políticos alemães envolvidos em casos de plágio, como a também ex- -ministra, Annette Schavan, ligada à educação, que foi acusada de cometer autoplágio. Na ocasião, Annette perdeu o título de doutora, além de ter renunciado ao ministério em 2013.

**LETRAMENTO INFORMACIONAL 41**

Figura 14 - Caso de plágio de ex-ministra alemã

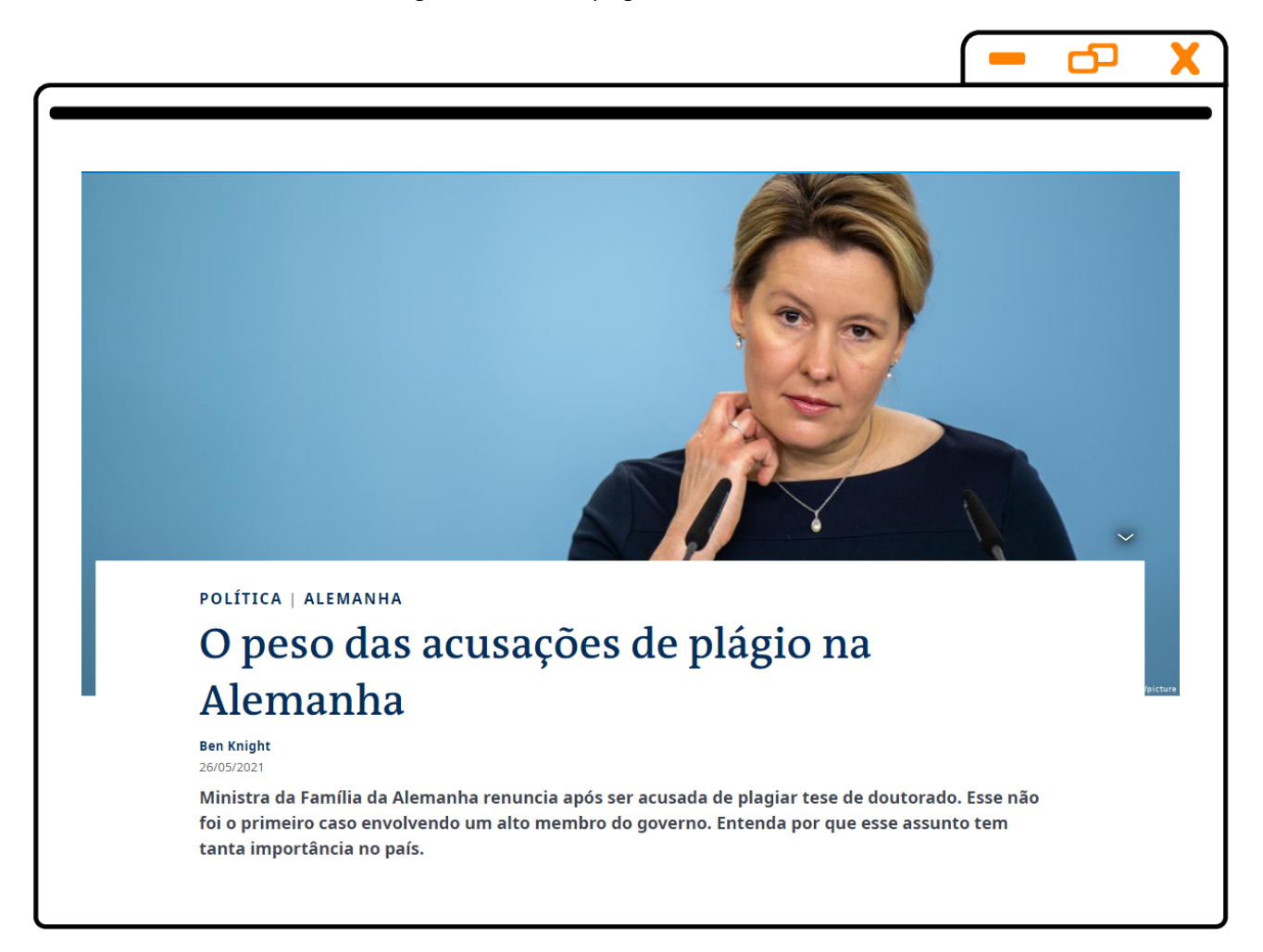

Fonte: https://www.dw.com/pt-br/o-peso-das-acusa%C3%A7%C3%B5es-de-pl%C3%A1gio-naalemanha/a-57673792

## **1.4 SIMULANDO UM CASO DE PLÁGIO ACADÊMICO**

Vamos simular um caso de plágio acadêmico a partir do trabalho de conclusão de curso da estudante "Margarida da Silva" (personagem fictício). Margarida, concluiu o TCC referente a graduação em Matemática (Licenciatura) em uma instituição pública federal de ensino. O orientador da estudante, ao utilizar um **programa de verificação de similaridade textual,** percebeu que o relatório emitido pelo programa apontava mais de **20%** de similaridade no trabalho de Margarida com outras obras disponíveis na internet. Então, o seu orientador iniciou um procedimento de **verificação manual** dos indícios de similaridade, e descobriu ao final, que o TCC da estudante continha mais de **50%** de cópia de duas obras disponíveis na internet,cujo tema central da pesquisa era o mesmo da Margarida. Como a estudante havia apresentado seu TCC e recebido a aprovação, a instituição ao ser notificada abriu um processo interno para que Margarida **perdesse o diploma de graduação.**

**LETRAMENTO INFORMACIONAL 42**

## **Mas o que havia de similaridade entre o TCC de Margarida e as outras obras encontradas na internet?**

A Figura 15 apresenta dois dos parágrafos supostamente escritos por Margarida, como parte do seu TCC. Com relação ao primeiro parágrafo, observa-se que o texto está presente na pesquisa do autor Brito e Oeiras (2017), (ver Figura 16), sendo utilizado de forma inadequadano TCC de Margarida. Com relação ao segundo parágrafo, percebe-se que o texto presente na Figura 17 refere-se ao trecho extraído da obra de Pereira (2013).

Figura 15 – Partes do TCC apresentado por Margarida

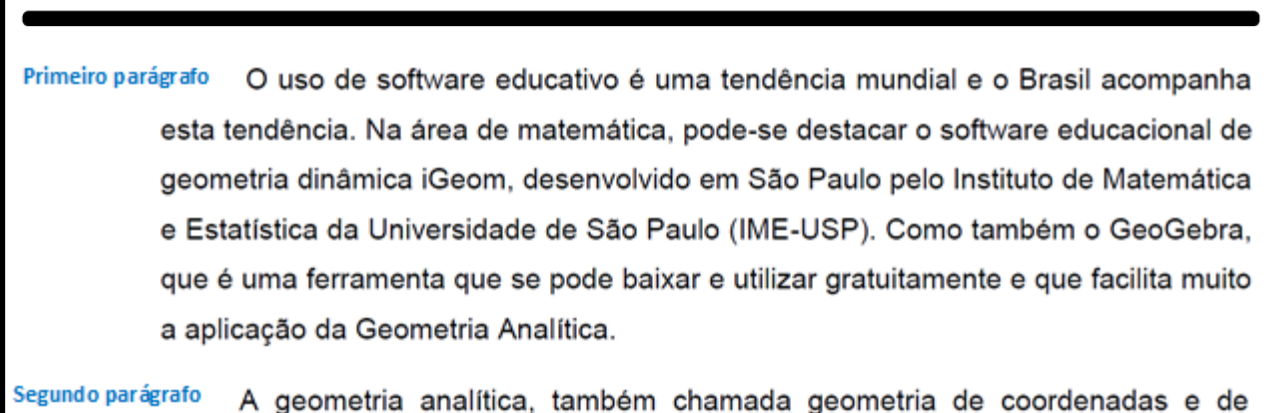

geometria cartesiana, é o estudo da geometria por meio de um sistema de coordenadas e dos princípios da álgebra e da análise. Ela contrasta com a abordagem sintética da geometria euclidiana, em que certas noções geométricas são consideradas primitivas, e é utilizado o raciocínio dedutivo a partir de axiomas e teoremas para obter proposições verdadeiras. A geometria analítica é muito utilizada na física e na engenharia, e é o fundamento das áreas mais modernas da geometria, incluindo geometria algébrica, diferencial, discreta e computacional.

Fonte: As Autoras.

**LETRAMENTO INFORMACIONAL 43**

**Contract** 

ආ

Na educação, um dos principais representantes da tecnologia em sala de aula é o software educativo. Ele vem sendo cada vez mais utilizado na educação formal de escolas públicas e particulares e vem provocando grandes mudanças, pois possibilitam que professores ministrem suas aulas de forma diferente e, assim, consigam despertar o interesse de seus alunos.

O uso de software educativo é uma tendência mundial e o Brasil acompanha esta tendência. Na área de matemática, pode-se destacar o software educacional de geometria dinâmica iGeom, desenvolvido em São Paulo pelo Instituto de Matemática e Estatística da Universidade de São Paulo (IME-USP).

Fonte: BRITO, Paulo Alessandro Favacho; OEIRAS, Valdemir Cunha. O uso do software de geometria dinâmica geogebra no ensino de geometria analítica no 3º ano do ensino médio. 2017. 72 f.Trabalho de Conclusão de Curso (Licenciatura em Computação) – Universidade Federal Rural da Amazônia, 2017. Disponível em: bdta.ufra.edu.br/jspui//handle/123456789/862

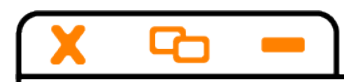

Figura 17 – Trecho 2 extraído de Pereira (2013)

A geometria analítica, também chamada geometria de coordenadas e de geometria cartesiana, é o estudo da geometria por meio de um sistema de coordenadas e dos princípios da álgebra e da análise. Ela contrasta com a abordagem sintética da geometria euclidiana, em que certas noções geométricas são consideradas primitivas, e é utilizado o raciocínio dedutivo a partir de axiomas e teoremas para obter proposições verdadeiras. A geometria analítica é muito utilizada na física e na engenharia, e é o fundamento das áreas mais modernas da geometria. incluindo geometria algébrica, diferencial, discreta e computacional.

Em geral, o sistema de coordenadas cartesianas é usado para manipular equações para planos, retas, curvas e círculos, geralmente em duas dimensões, mas por vezes também em três ou mais dimensões. A geometria analítica ensinada nos livros escolares pode ser explicada de forma mais simples: ela diz respeito à definição e representação de formas geométricas de modo numérico e a extração de informação numérica dessa representação.

Fonte: PEREIRA, Ana Paula Lorenço. Futebol: a geometria analítica no campo. 2013. 87 f. Dissertação (Mestrado em Ciências Exatas e da Terra) - Universidade Federal de São Carlos, São Carlos, 2013. Disponível em: https://repositorio.ufscar.br/handle/ufscar/5957

### **1. PLÁGIO É CRIME?**

No Brasil, não há legislação que trate especificamente do plágio. No entanto, os direitos autorais sobre produções intelectuais são garantidos pela **Lei n° 9.610/1998, que trata dos Direitos Autorais**  e, punidos pelo Código Penal Brasileiro, cujo Título I, Capítulo III, trata "Dos crimes contra a Propriedade Intelectual".

Art. 184. Violar direitos de autor e os que lhe são conexos: Pena – detenção, de 3 (três) meses a 1 (um) ano, ou multa. § 1o Se a violação consistir em reprodução total ou parcial, com intuito de lucro direto ou indireto, por qualquer meio ou processo, de obra intelectual, interpretação, execução ou fonograma, sem autorização expressa do autor, do artista intérprete ou executante, do produtor, conforme o caso, ou de quem os represente. **(BRASIL, 1998).**

No aspecto civil, um indivíduo que comete plágio está sujeito ao pagamento de indenização por danos morais e patrimoniais (quando couber) ao autor que teve sua obra plagiada.

### **1.1 LICENÇAS PARA PROTEÇÃO DO DIREITO DO AUTOR E DA OBRA**

Por norma, obras como artigos, livros, filmes e outros são protegidas por algum tipo de licença de autoria, como os famosos *copyrights.* O *Copyright* é a licença que garante "todos os direitos reservados" ao autor. Mas há outros tipos de licenças no mercado, inclusive no Brasil, como *Creative Commons*, a qual garante "alguns direitos reservados". A *Creative Commons* é a licença adotada pelo IFPE como garantia para os direitos da obra do autor no povoamento do Repositório Institucional (https://repositorio.ifpe.edu.br/xmlui/), com trabalhos de conclusão de curso defendidos no IFPE para divulgação no repositório, tais como TCC, Dissertação, relatório técnico científico e outros.

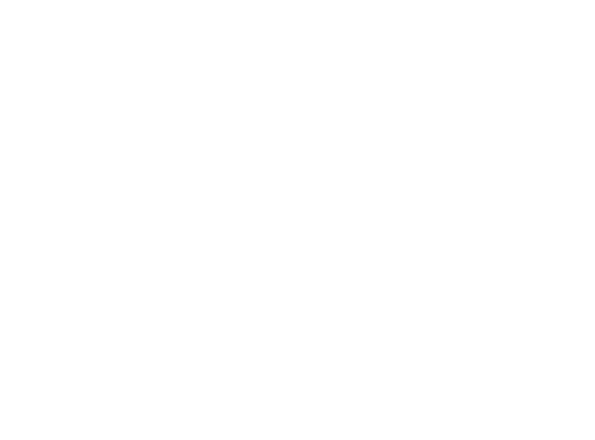

### **1.2 PROGRAMAS DE IDENTIFICAÇÃO DE PLÁGIO**

Existem vários programas, entre softwares pagos e gratuitos, capazes de identificar similaridades textuais, funcionando como apoio para detecção de casos de plágio. Conheça alguns desses softwares no Quadro 2.

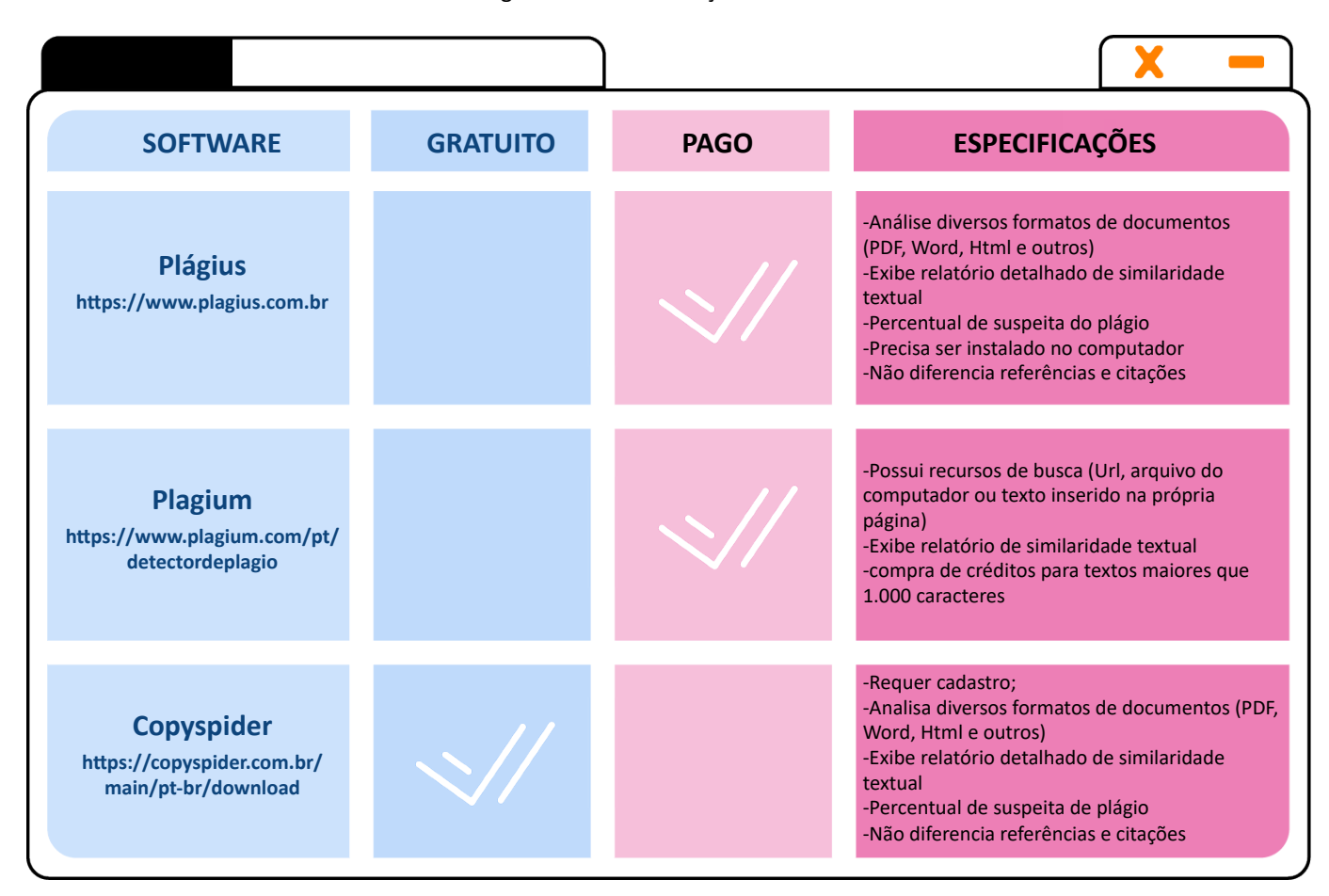

Quadro 2 – Programas de identificação de similaridade textual

Fonte: As Autoras.

Os relatórios gerados pelos programas de busca por similaridade textual não podem ser utilizados única e exclusivamente como validador de caso de plágio. Estes relatórios indicam similaridade sem descartar citações e referências. Para comprovar a existência de plágio é necessária uma análise humana sobre estes relatórios, de preferência, por especialistas em questões de plágio.

As Figuras 18, 20 e 21, nas páginas a seguir, apresentam as telas inicias dos softwares de busca por similaridade textual elencados no Quadro 2. As Figuras 19 e 22 apresentam relatórios da busca por similaridade realizados pelos softwares: Plagius e Copyspider.

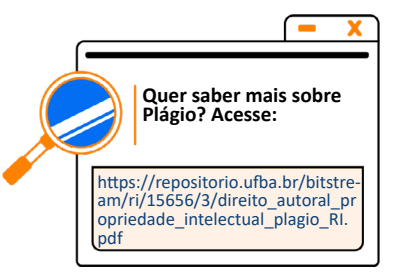

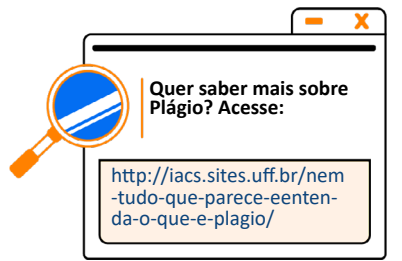

### **Exemplos de softwares de busca por similaridade textual – Plagius**

A Figura 18 aponta a tela inicial do software Plagius. Para utiliza-lo você deve pagar pela assinatura no próprio site do sistema, baixar e instalar o aplicativo no computador. Uma vez instalado, deve-se clicar no botão **Adicionar,** para o software rastrear o arquivo no computador, ou jogar o arquivo diretamente na tela do Plagius. Após localizar o material a ser analisado, deve-se clicar no botão **Executar Análise.** Uma vez finalizada a análise, um duplo clique em cima do arquivo redireciona ao relatório emitido pelo Plagius, conforme Figura 19.

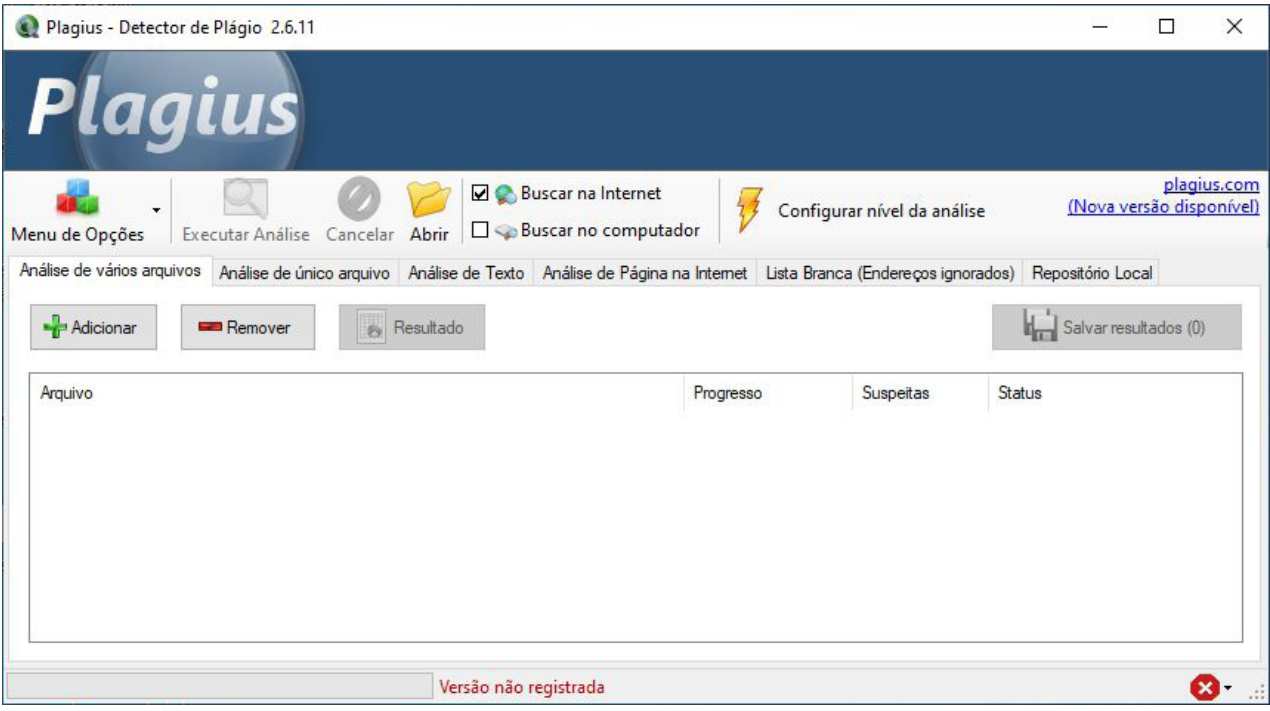

### Figura 18 - Tela de pesquisa inicial do software Plagius

Fonte: Plagius.

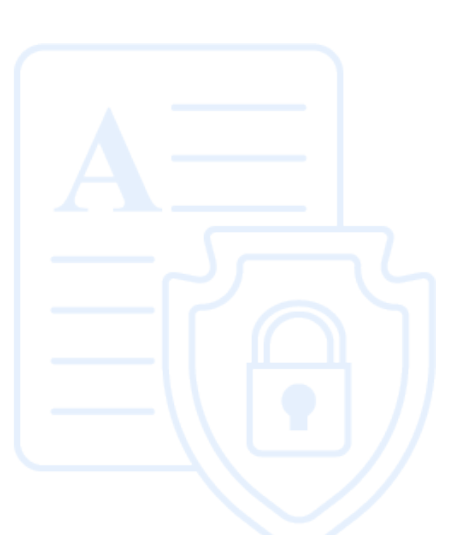

### Figura 19 - Tela do relatório emitido pelo Plagius após análise

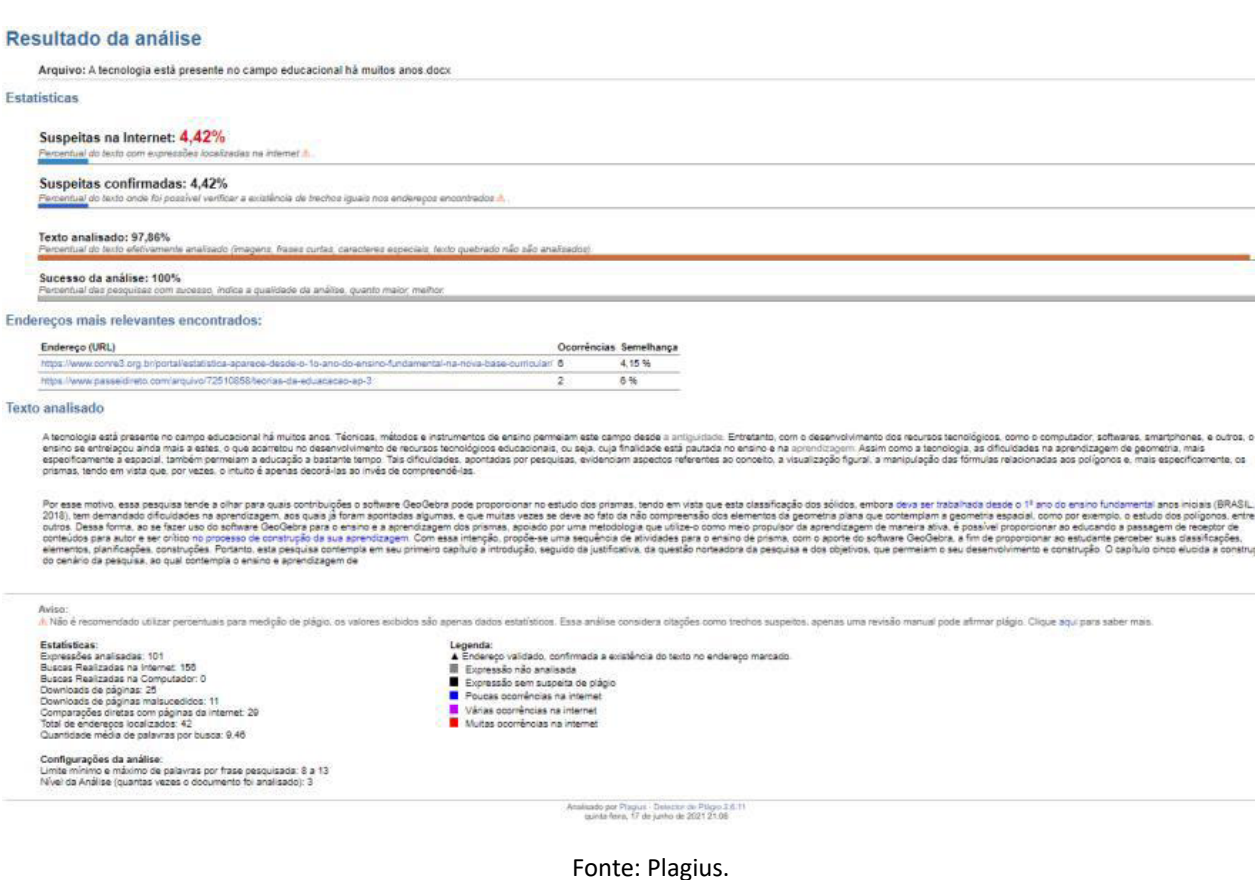

O relatório aponta casos de similaridade textual, o que o software considera como suspeitas de plágio. Para confirmar o plágio é necessário analisar as fontes indicadas no relatório. Confira no ícone abaixo o tutorial de como utilizar e interpretar os dados gerados pelo Plagius.

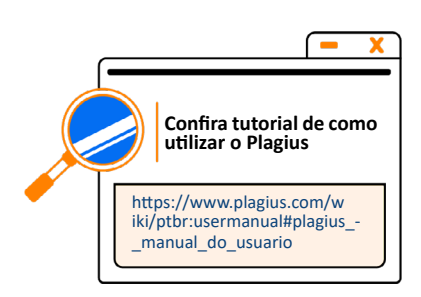

### **Exemplo de software de busca por similaridade textual: Plagium**

O software Plagium permite 3 (três) opções de análise de similaridade textual, conforme apresentado na Figura 20. É possível analisar um texto a partir da URL onde o arquivo se encontra, inserir o arquivo no sistema localizando-o no computador, por exemplo. Ou ainda inserindo o partes do texto no campo **Texto** na tela inicial do Plagium. Neste último caso há um limite de caracteres permitido.

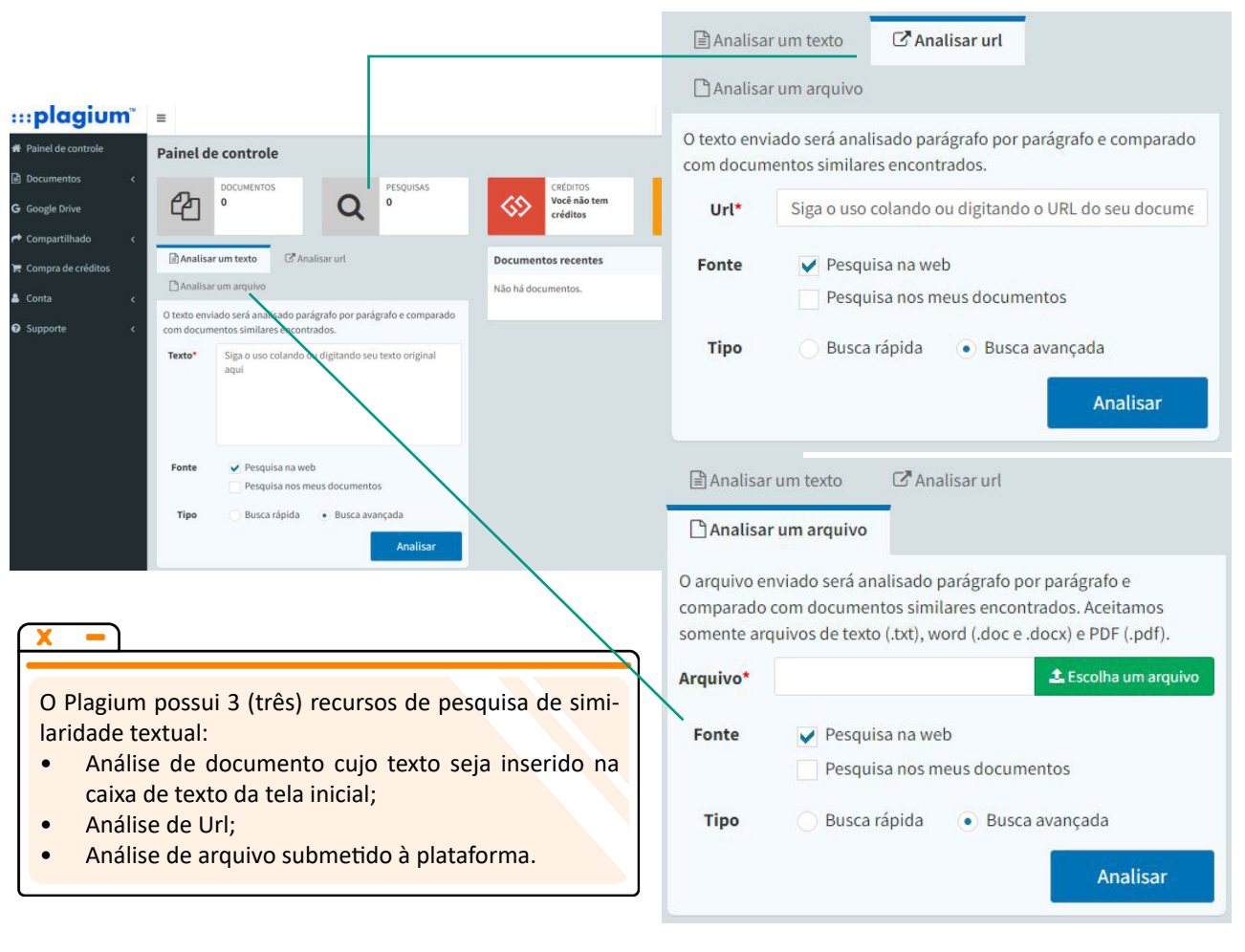

### Figura 20 - Tela de pesquisa inicial do software Plagium

Fonte: Plagius.

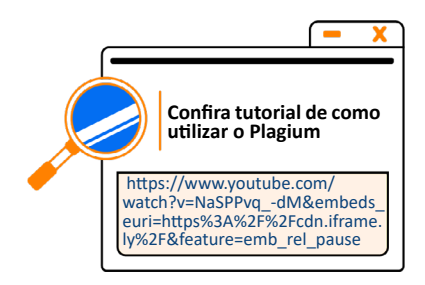

### **Exemplos de softwares de busca por similaridade textual: Copyspider**

O software Copyspider possui uma interface simples, como apresentado na Figura 21. Para verificar a similaridade textual de uma obra, basta clicar na opção **Arquivo**, e indicar o local do registro no computador. Ou ainda, clicar na opção **URL**, caso o texto esteja disponível na internet por meio de link.

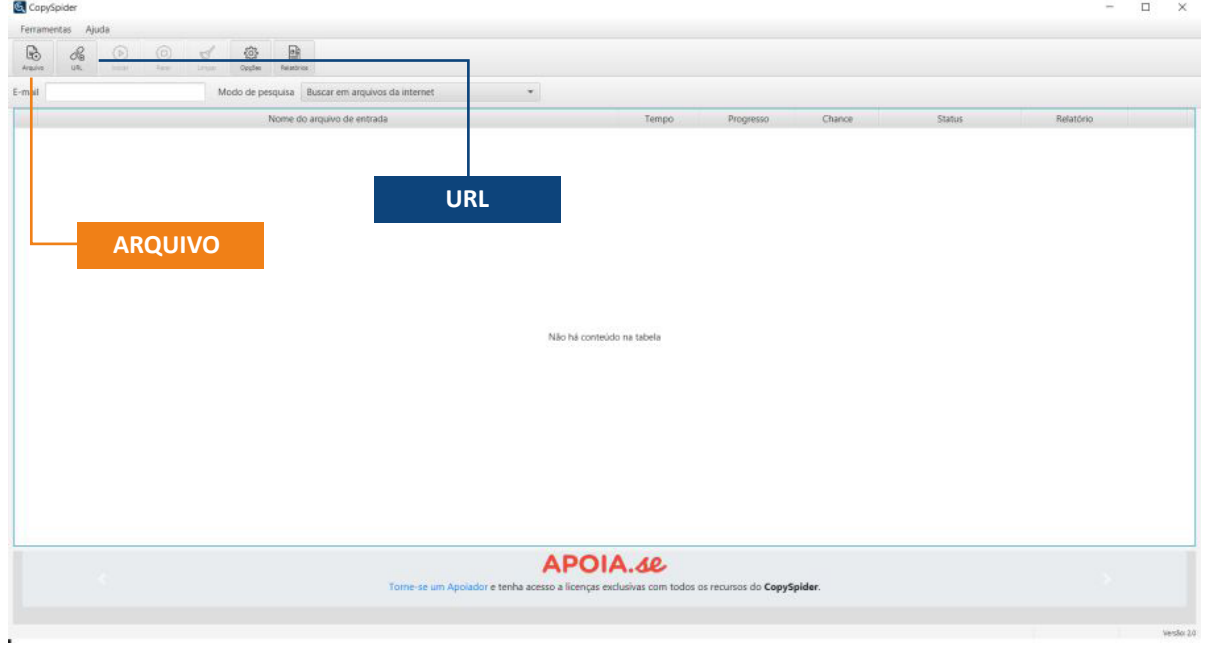

### Figura 21 – Tela de pesquisa inicial do software Copyspider

Fonte: Copyspider.

Assim como no Plagius e Plagium o relatório emitido pelo Copyspider (Figura 22) aponta casos de similaridade textual. É necessário analisar o relatório e comparar com outras fontes para confirmar o plágio. Confira no ícone abaixo o tutorial de como utilizar o Copyspider.

Figura 22 – Tela do relatório de pesquisa do Copyspider

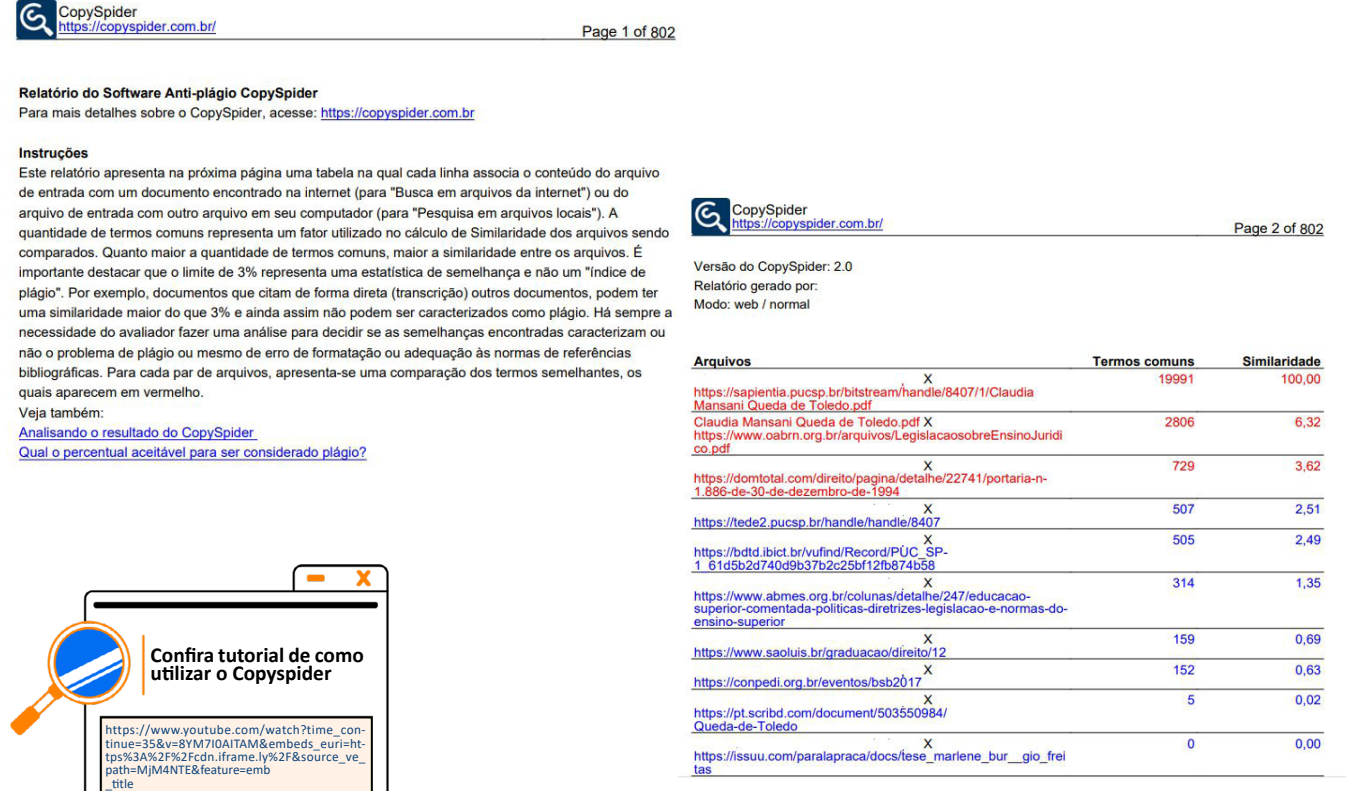

Fonte: Copyspider.

### **LETRAMENTO INFORMACIONAL 50**

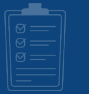

### **1 - Enumere a segunda coluna de acordo com a primeira.**

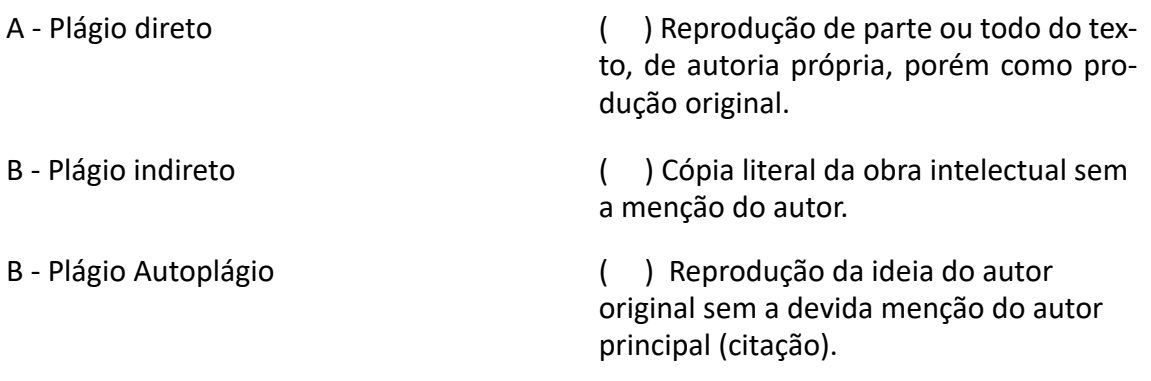

### **Assinale a sequência correta de cima para baixo:**

a) C - A - B b) A -B - C c) B - A - C d) B - C -A e) A - C - B

### **2 - Julgue os itens abaixo com (V) para verdadeiro e (F) para falso:**

A) ( ) No Brasil, não há legislação que trate especificamente do plágio. No entanto, os direitos autorais sobre produções intelectuais são garantidos pela Lei n° 9.610/1998.

B) ( ) Existem vários programas, entre softwares pagos e gratuitos, capazes de identificar similaridades textuais, funcionando como apoio para detecção de casos de plágio.

C) ( )Para não cometer um plágio acadêmico, você deve escrever o texto com suas próprias palavras, baseando-se na ideia do autor do seu interesse, porém dando a este à devidamenção, utilizando-se para isso das citações.

D) ( ) O *Copyright* é a licença que garante "todos os direitos reservados" ao autor.

### **Assinale a sequência correta de cima para baixo:**

a) V - F - V- F b) V - V - V - V c) F - F - F - F d) V - F - F- V e) F - F - F - V

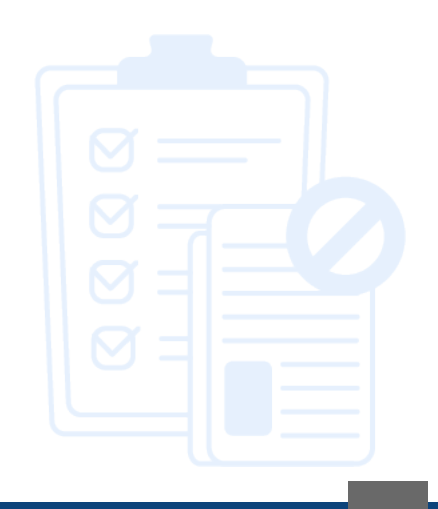

### **LETRAMENTO INFORMACIONAL 51**

# **MÓDULO 3 – NORMALIZAÇÃO**

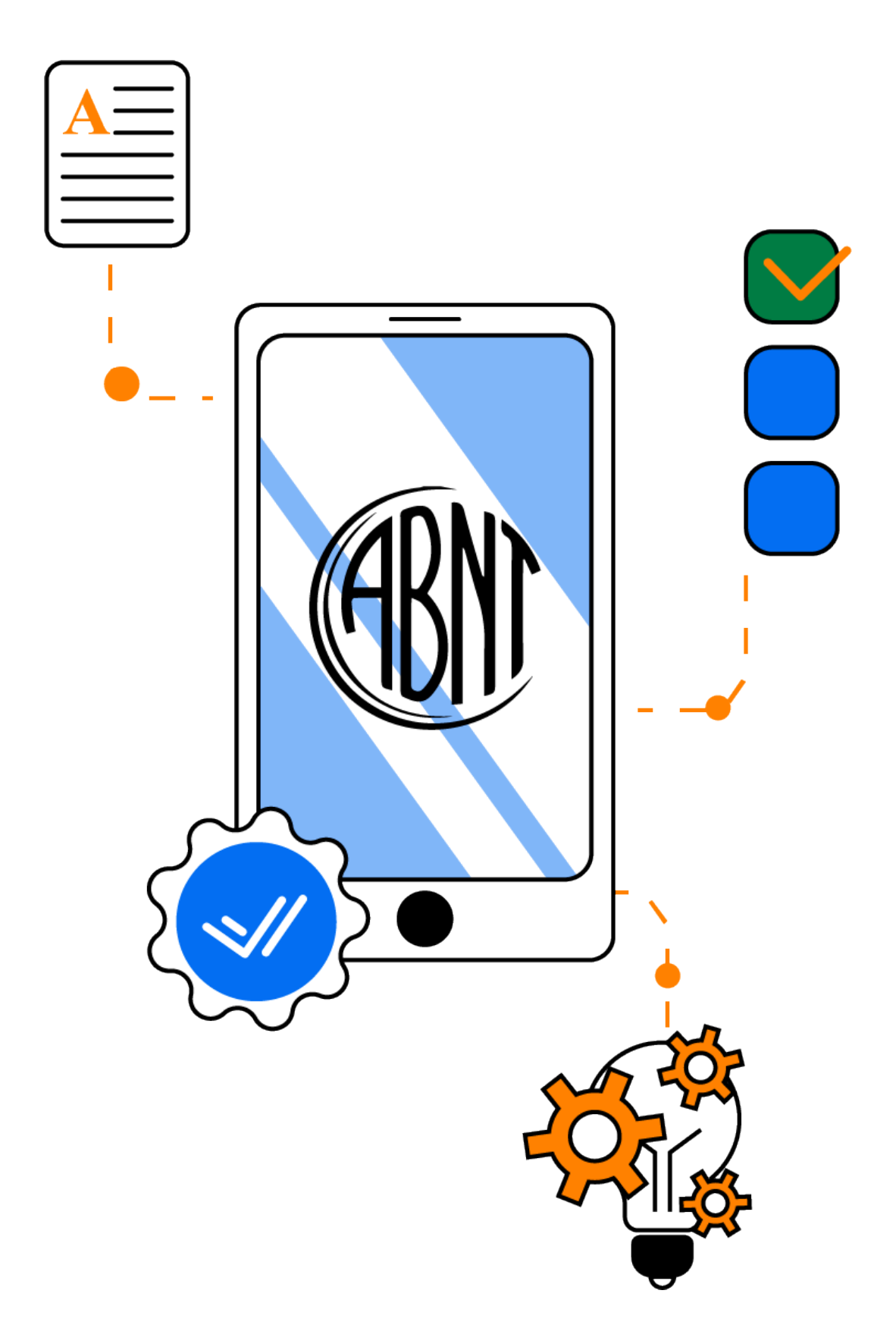

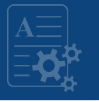

## **APRESENTAÇÃO**

Este módulo trata das NBRs da Associação Brasileira de Normas Técnicas – ABNT, especificamente as normas ligadas ao campo da informação e documentação. O módulo foi dividido em 5 (cinco) aulas, sendo a aula 1 conceitos gerais sobre normalização. A partir da segunda aula, inicia-se conteúdo sobre as NBRs da ABNT, sendo a aula 2 - NBR 6023 Referências; Aula 3 -NBR 6028 Resumo; Aula 4 -NBR 10520 Citação, e a Aula 5 – NBR 14724 Apresentação de Trabalhos Acadêmicos. Ao final deste módulo encontra-se disponível um link para o manual de normalização. Um material completo com exemplos práticos de como utilizar cada norma da ABNT apresentada neste módulo 3.

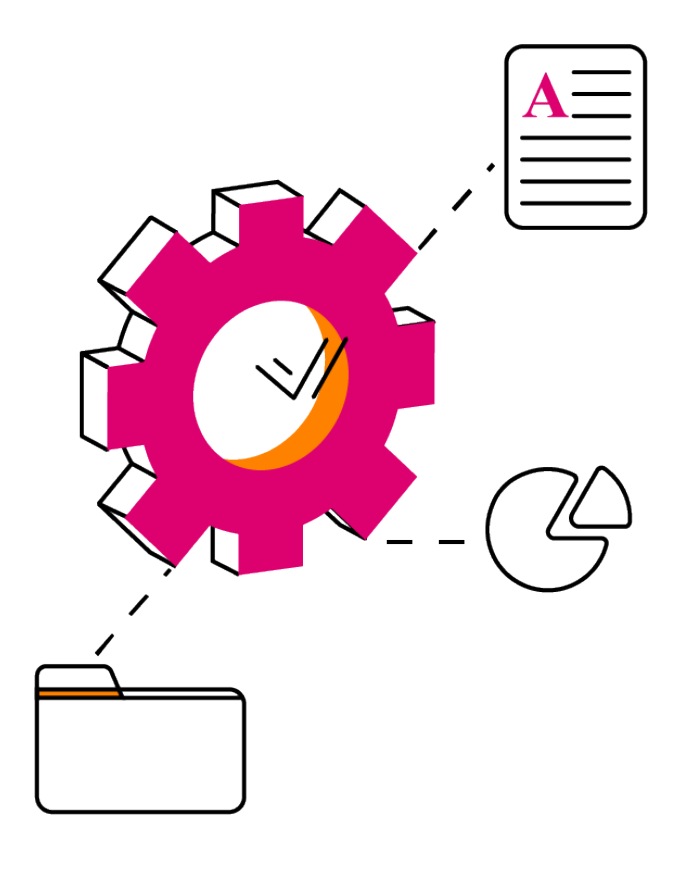

### **OBJETIVOS**

Entender o papel da ABNT para a sociedade acadêmica, técnica e científica

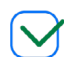

Conhecer as NBRs 6023 - Referências; 6028 - Resumo; 10520 - Citação e 14724 – Apresentação de Trabalhos Acadêmicos

Compreender a utilização prática das NBRs por meio de exemplos

### **LETRAMENTO INFORMACIONAL 53**

# **1. NORMALIZAÇÃO**

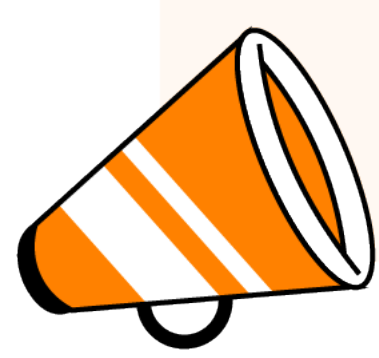

Existe em cada país, uma associação ou órgão governamental que estabelece as normas técnicas para a produção nos setores científico, técnico, comercial, agrícola e industrial. Com o aumento da produção documental no campo científico e tecnológico surgiu a necessidade de normalizá-la segundo padrões oficias.

**(Caldas** *et al***., 2010).**

## **1.1 NORMAS TÉCNICAS DA ABNT**

No Brasil, a instituição responsável pela elaboração da normalização de produtos, entre eles os documentos técnicos e científicos, é a Associação Brasileira de Normas Técnicas (ABNT). A ABNT é também a única representante das normas ISO no Brasil.

**(Caldas** *et al***., 2010).**

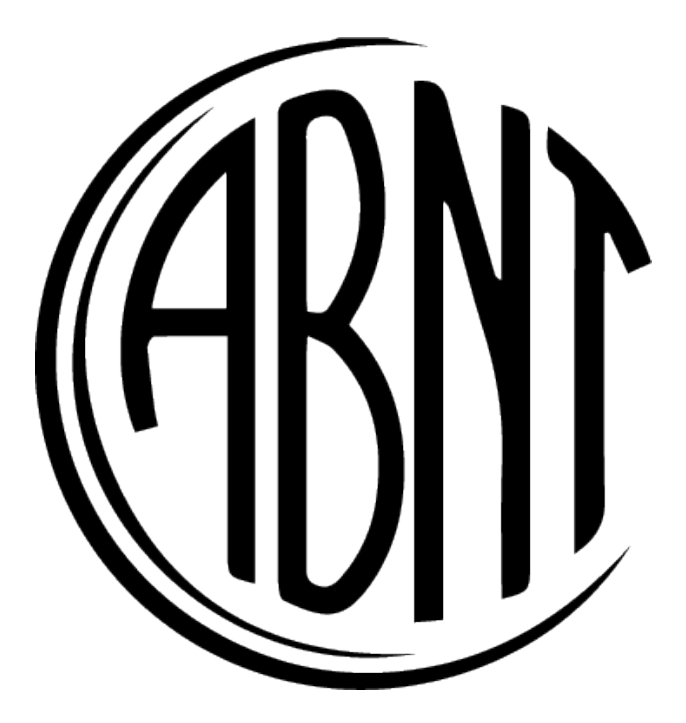

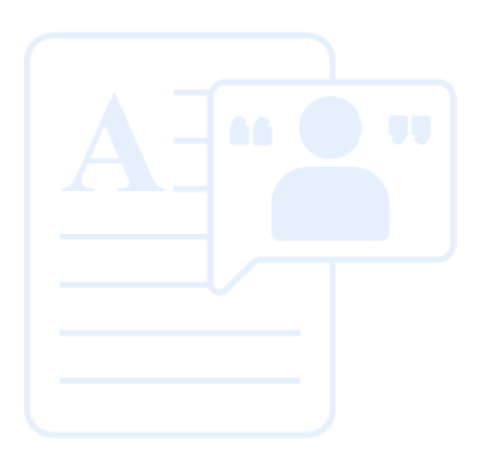

### **1. APRESENTANDO A NBR 6023**

A NBR 6023 trata das referências bibliográficas. Constitui um conjunto de elementos que segue um padrão e visa identificar um documento no todo ou em parte, por meio de elementos essenciais e complementares.

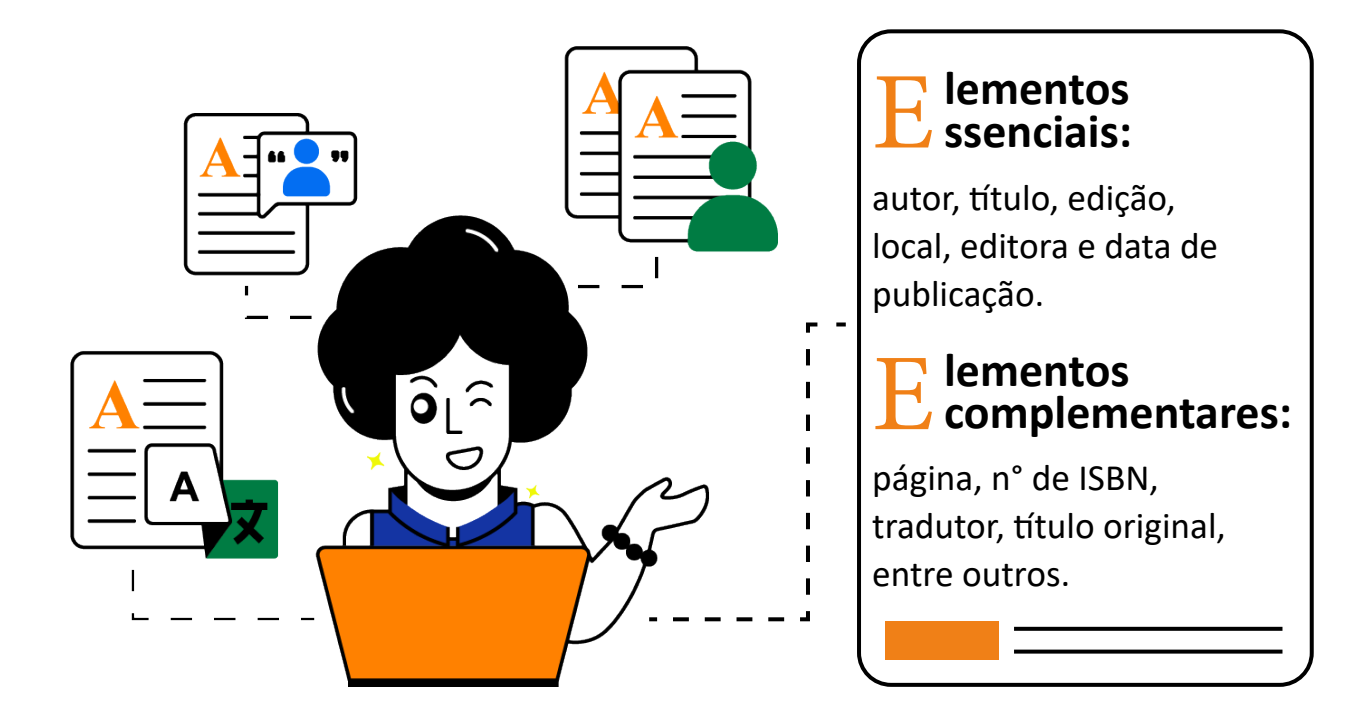

# **REGRAS GERAIS**

- A apresentação das referências deve seguir a NBR 6023/2018.
- A pontuação deve ser uniforme para todas as referências.
- São elaboradas em espaço simples, alinhadas à margem esquerda do texto. Quando aparecem em lista de referência, deve ser dado um espaço simples entre uma referência e outra. Quando na nota de rodapé, devem ser alinhadas à esquerda e sem espaço entre as linhas.

**LETRAMENTO INFORMACIONAL 55**

# **ONDE ESTÃO LOCALIZADAS AS REFERÊNCIAS?**

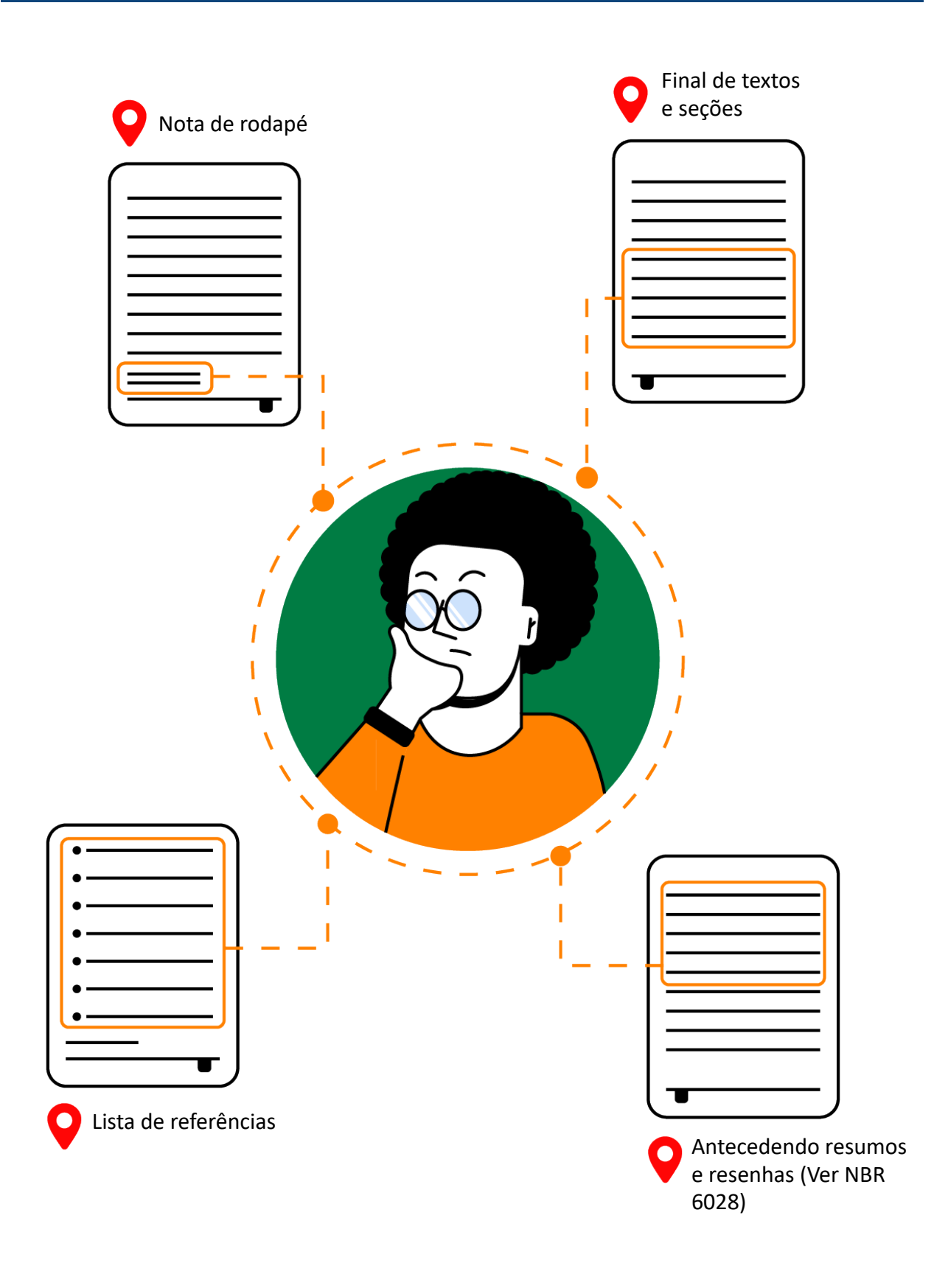

## **2. COMO ELABORAR REFERÊNCIAS SEGUNDO NBR 6023**

Confira alguns exemplos de referências bibliográficas:

### **Monografia no todo ou parte em meio eletrônico4**

Inclui livros, trabalhos acadêmicos e outros que estejam disponíveis em mídias digitais, online e outros. Quando um documento é em meio eletrônico deve ser referenciado conforme os padrões de referência de monografia, sendo acrescido na descrição física o tipo de material, se CD, DVD, E-book, pen drive e outros.

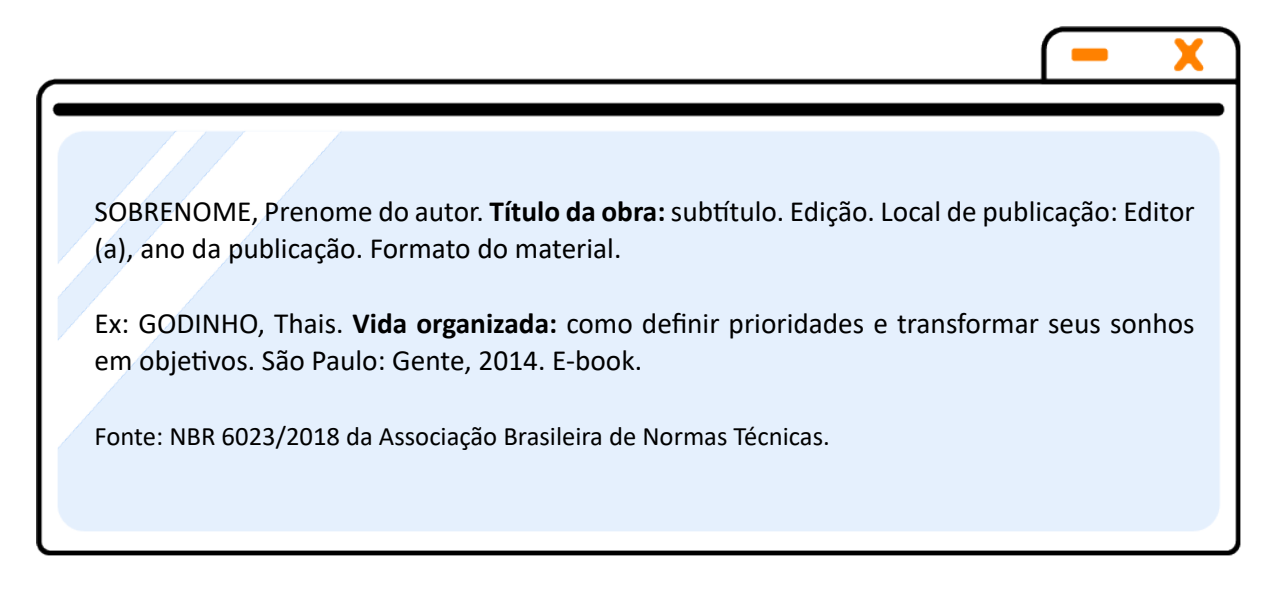

Quando um documento encontra-se disponível online, é necessário informar o link onde o material pode ser encontrado, e para tanto deve ser utilizado o termo "disponível em" antecedendo o endereço eletrônico. Também se deve informar a data de acesso, conforme exemplos.

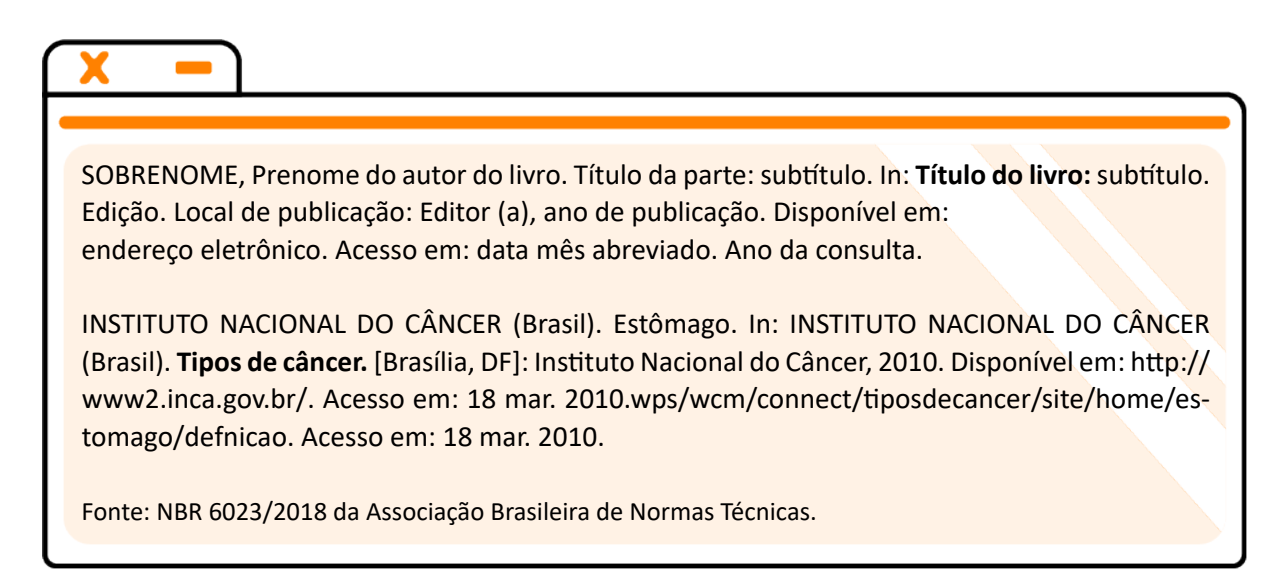

Monografia no todo ou parte em meio eletrônico<sup>4</sup> – Inclui livro e/ou folheto (manual, guia, catálogo, enciclopédia, dicionário, entre outros) e Trabalho acadêmico (tese, dissertação, trabalho de **conclusão de curso, entre outros).**

**LETRAMENTO INFORMACIONAL 57**

### **Artigo de revista em meio eletrônico**

Incluem artigos de revistas ou jornais.

SOBRENOME, Prenome do autor do artigo. Título do artigo: subtítulo. **Título do jornal:** subtítulo, Local de publicação. Nome da seção, caderno ou parte. Disponível em: endereço eletrônico do documento. Acesso em: dia mês (abreviado) ano.

DANTAS, José Alves *et al.* Regulação da auditoria em sistemas bancários: análise do cenário internacional e fatores determinantes. **Revista Contabilidade & Finanças**, São Paulo, v. 25, n. 64, p. 7-18, jan./abr. 2014. DOI: http://dx.doi.org/10.1590/S1519- 70772014000100002. Disponível em: http://www.scielo.br/scielo. php?script=sci\_arttext&pid=S1519-70772014000100002&lng=en&nrm=iso. Acesso em: 20 maio 2014.

Fonte: NBR 6023/2018 da Associação Brasileira de Normas Técnicas.

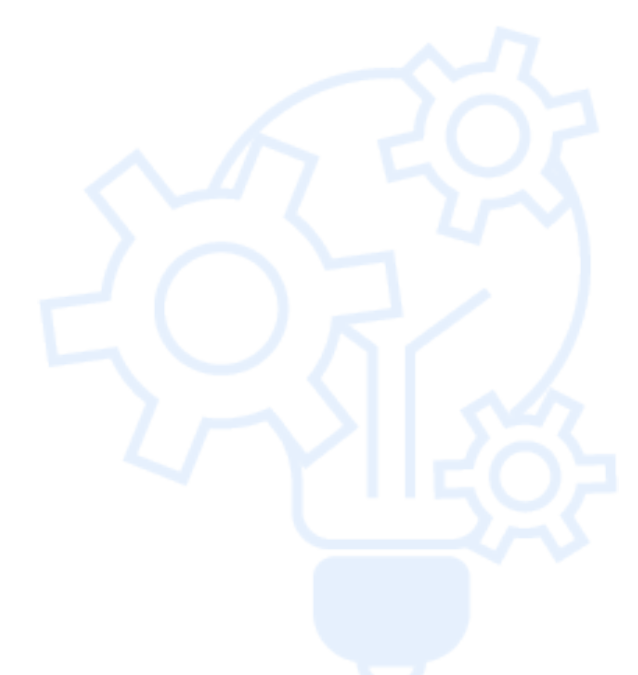

### **AULA 3 - NBR 6028**

### **1. COMO ELABORAR RESUMO SEGUNDO A NBR 6028**

O resumo compreende a síntese do trabalho. Constitui elemento obrigatório em um trabalho monográfico e deve ser apresentado conforme a NBR 6028/2021, que trata de resumos, resenha e recensão. Quanto as palavras-chave, estas devem vir logo abaixo do resumo e antecedidas pela expressão "Palavras-chave", seguindo de "dois pontos" e os termos. Os termos que compõem as palavras-chave são separados entre si por ponto e vírgula, encerrando com um ponto final.

> **Deve ser redigido dentro do limite mí- nimo de 150 e máxi- mo de 500 palavras para os trabalhos acadêmicos (mono- grafias, dissertações e teses) e relatório técnicocientíficos.**

**De 100 a 250 palavras para artigos de periódicos.**

**Abaixo do resumo devem viras chave, antece-**<br> **didas da expressão:**<br> **"Palavras** chave". **"Palavras chave". Essas palavras são separadas por pon- to e vírgula.** 

**REGRAS GERAIS**

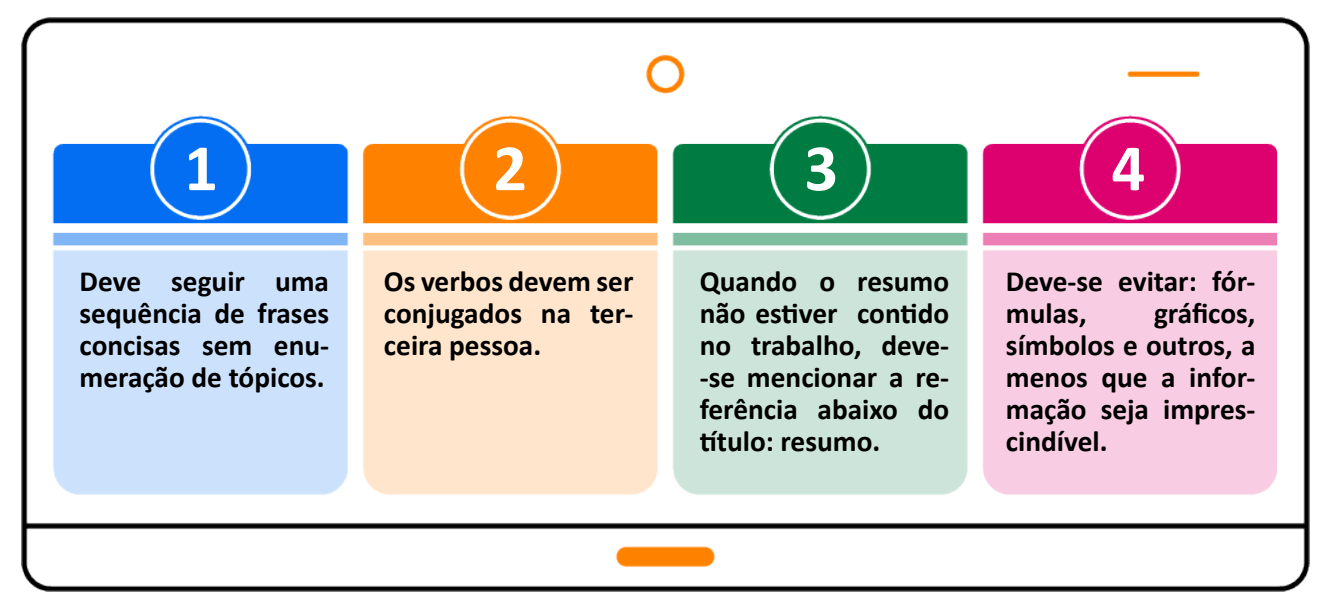

### **LETRAMENTO INFORMACIONAL 59**

### **1. COMO ELABORAR CITAÇÕES SEGUNDO A NBR 10520**

De acordo com a NBR 10520/2002, a citação constitui uma menção de uma informação que tenha sido extraída de outra fonte. Pode ser direta ou indireta e ainda de um texto que não se teve acesso ao original. Tais informações podem ter sido obtidas a partir de fontes reproduzidas de maneira textual, oral ou ainda traduzidas.

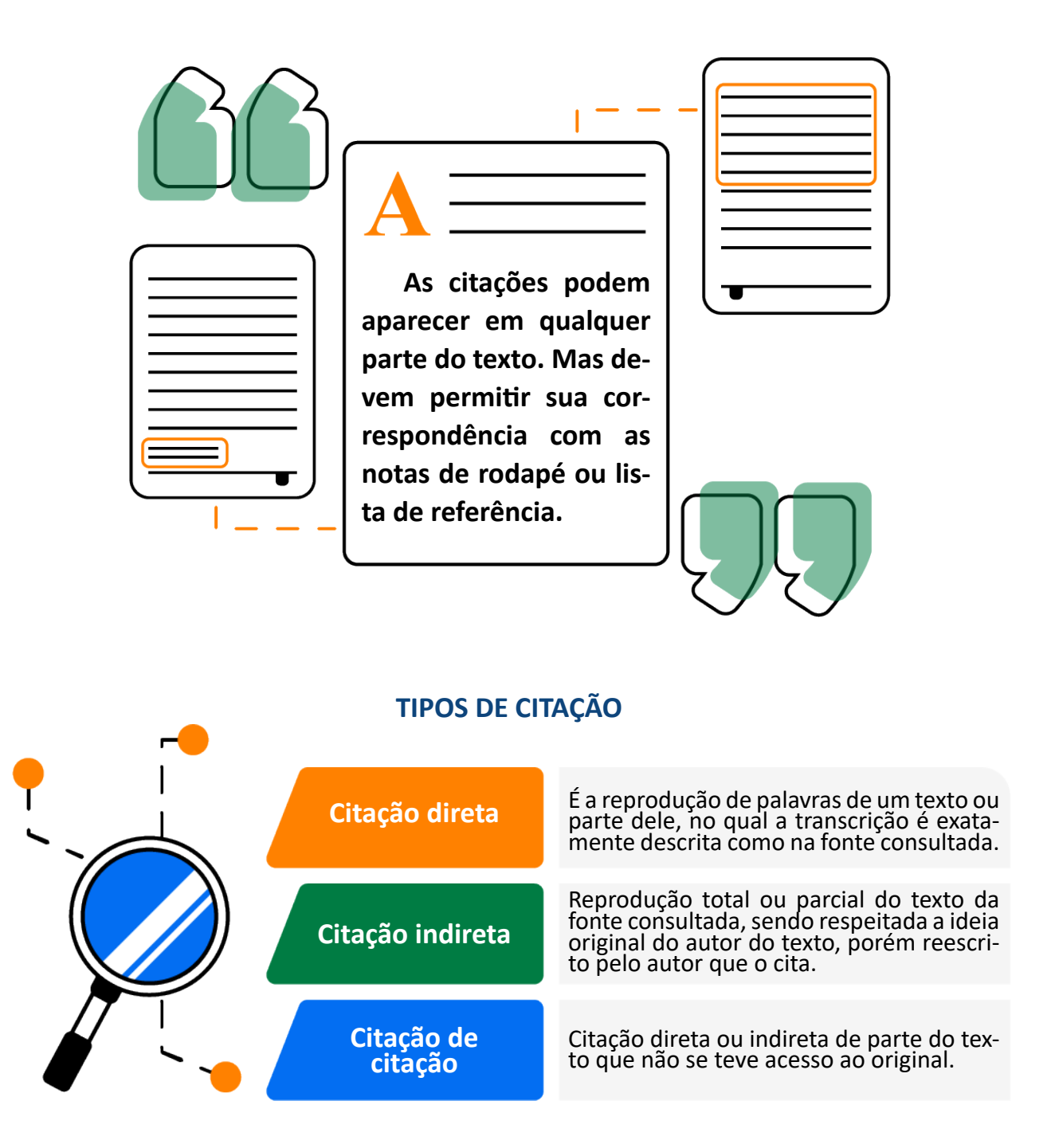

Confira exemplos de citação direta, indireta e citação de citação:

### **Citação direta**

Quando curta, com até três linhas, deve ser transcrita entre aspas, mantém o mesmo tipo de letra do enunciado, e a menção ao autor da fonte original pode aparecer antes ou ao final da citação, como nos exemplos:

> Os matemáticos contemporâneos formulam afirmações sobre conceitos abstratos que podem ser verificadas por meio de demonstrações. (Boyer; Merzbach, 2012, p. 23).

Quando a citação for longa, com mais de três linhas, deve-se elaborar um parágrafo próprio, com recuo de 4 cm da margem esquerda do texto, digitada com espaço simples e a fonte menor que o texto ao qual a citação está vinculada. Neste tipo de citação, não se utiliza aspas, conforme exemplo:

> Esta concepção chega a um determinado momento em que já não mais satisfaz as partes envolvidas, conforme Rodrigues (1982, p.6):

> > Para os trabalhadores, ela não alterava em nada a sua situação, que permanecia idêntica à anterior, quando eles não tinham nenhuma garantia; para os empresários, em que pese ela não lhes onerar, a colocação deles como possíveis culpados era desagradável, por evidenciar um conflito de interesse que eles tentavam mascarar.

Fonte: MATTOS, Ubirajara Aluizio de Oliveira; MÁSCULO, Francisco Soares (org.). **Higiene e segurança do trabalho para engenharia de produção.** Rio de Janeiro: Elsevier: ABEPRO, 2011. Recurso digital.

### **Citação indireta**

Conforme a NBR 10520/2002, este tipo de citação representa um texto baseado na obra do autor original. Mantém a ideia original, porém o texto deve ser reescrito com as palavras do autor que o cita. Neste tipo de citação não se utilizam as aspas, e a citação é incorporada normalmente no texto, sem recuo ou alteração do tamanho da letra. É obrigatória a indicação da fonte consultada, que pode ser feita pelo sistema autor-data. A informação da página é opcional neste tipo de citação.

**LETRAMENTO INFORMACIONAL 61**

Petersen (1994) propõe o que ele denomina "as dez obrigações de gestão" como forma de prevenir a ocorrência de acidentes e aperfeiçoar o sistema de gestão de uma organização.

Fonte: MATTOS, Ubirajara Aluizio de Oliveira; MÁSCULO, Francisco Soares (org.). **Higiene e segurança do trabalho para engenharia de produção.** Rio de Janeiro: Elsevier: ABEPRO, 2011. Recurso digital.

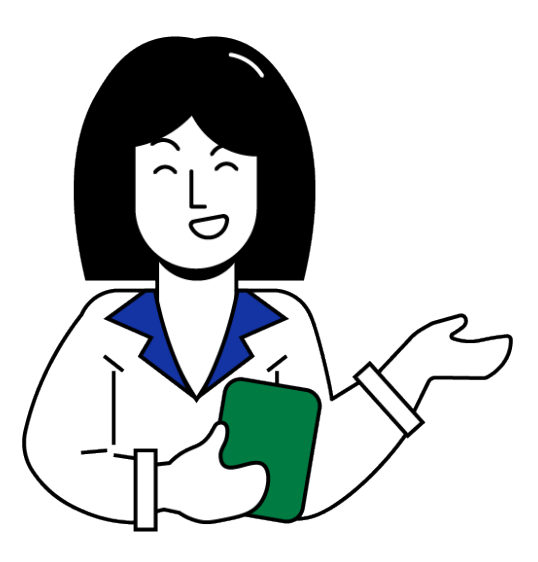

# **DICA**

Você pode utilizar algumas expressões para iniciar uma citação indireta. Vamos tomar como exemplo o autor Ubirajara Aluizio de Oliveira Mattos. A citação indireta poderia ser iniciada pelos termos, conforme exemplos:

- **• De acordo com Mattos (2011);**
- **• Segundo Mattos (2011);**
- **• Para Mattos (2011);**
- **• Em conformidade com Mattos (2011);**
- **• Como aponta Mattos (2011).**

Mas lembre-se: na citação indireta ao mencionar o autor também é preciso informar o ano correspondente à obra!

# **Citação de citação**

Este tipo de citação pode ser apresentado de forma direta ou indireta. É caracterizada pela presença da expressão latina "*apud*", que significa "citado por".

> "[...] o viés organicista da burocracia estatal e o antiliberalismo da cultura política de 1937, preservado de modo encapuçado na Carta de 1946." (VIANNA, 1986, p. 172 *apud* SEGATTO, 1995, p. 214-215).

Fonte: NBR 10520/2002 da Associação Brasileira de Normas Técnicas.

A relação entre fontes e citações surgiu nas universidades alemãs no início do século XIX, como esclarece Monteiro (1998) citado por Boaventura (2004, p. 79).

Fonte: NBR 10520/2002 da Associação Brasileira de Normas Técnicas.

**LETRAMENTO INFORMACIONAL 62**

### **AULA 5 - NBR 14724**

### **1. APRESENTAÇÃO DE TRABALHOS ACADÊMICOS SEGUNDO A NBR 14724**

Trata dos princípios para elaboração de trabalhos acadêmicos, sejam eles: teses, dissertações, monografias, submetidos à avaliação de bancas examinadoras. A NBR 14724/2011 se relaciona diretamente com outras normas da ABNT que compõe o eixo Informação e Comunicação.

Quer saber mais detalhes de como utilizar as NBRs apresentadas nesta aula? Clique **[AQUI](https://drive.google.com/file/d/1ba77BmJRyA0cB9zih3t2xCuEZ2ogGkGH/view)** e acesse o Manual de Normalização.

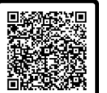

 $\overline{\mathbf{v}}$ 

Acesse pelo **QR CODE**

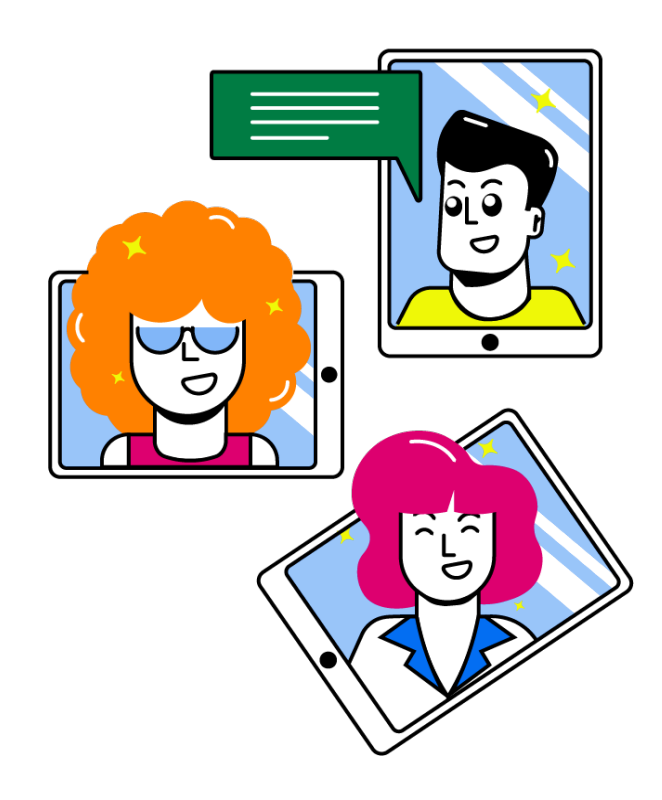

**REGRAS GERAIS**

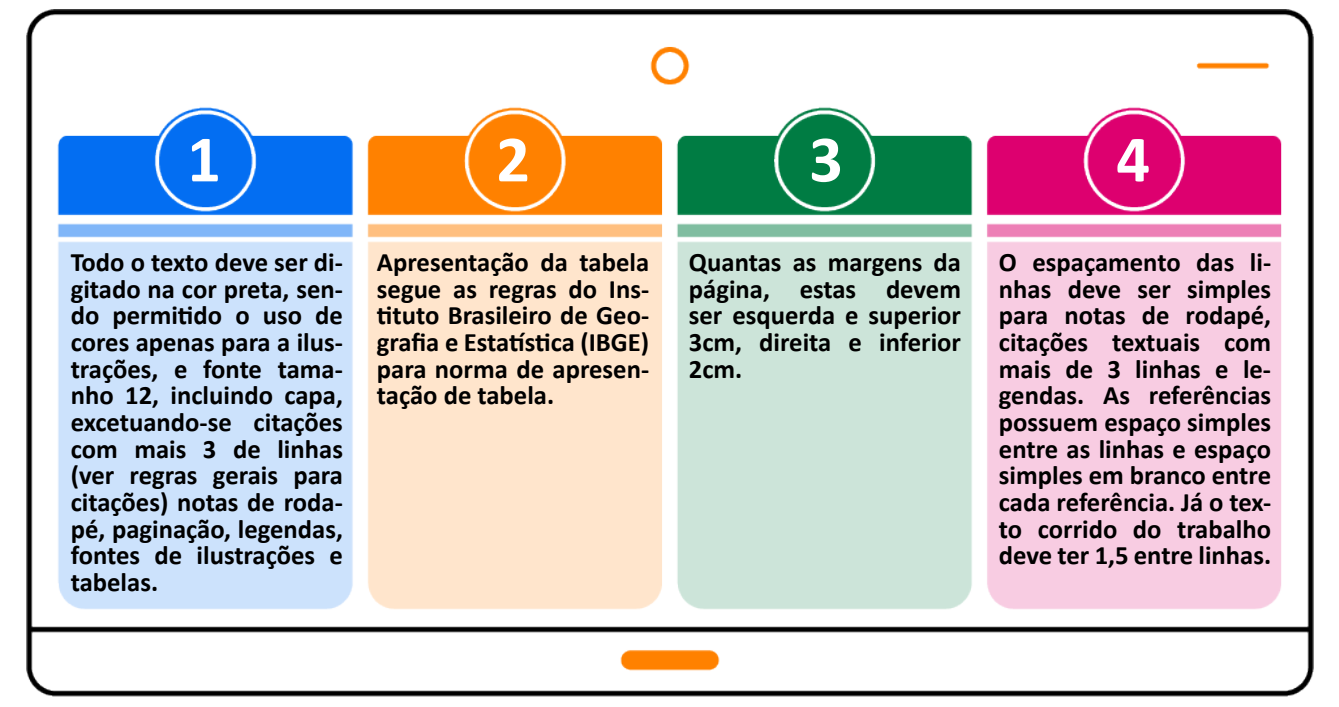

### **LETRAMENTO INFORMACIONAL 63**

A NBR 14724/2011 classifica o trabalho acadêmico em parte externa e interna. A parte interna, por sua vez, é dividida em elementos pré-textuais, textuais e pós-textuais. Alguns elementos são obrigatórios e outros opcionais, conforme Figura 23.

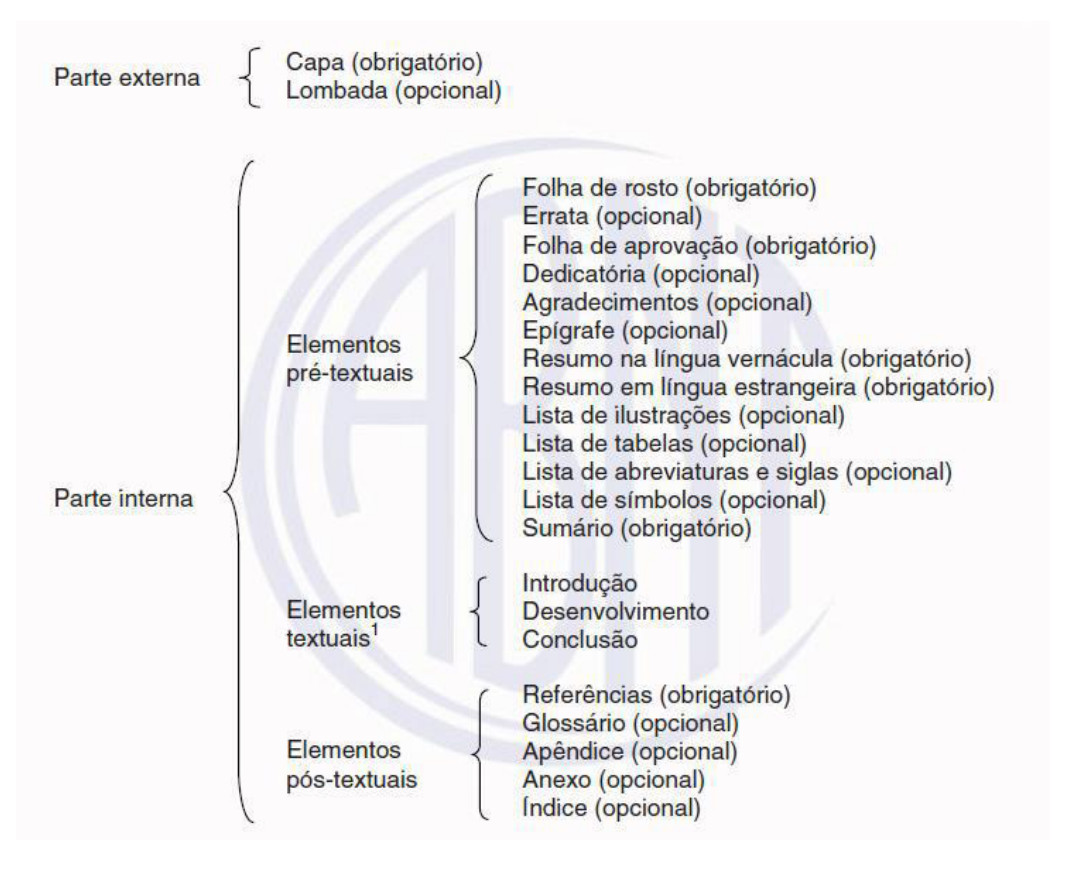

Figura 23 – Elementos que compõe um trabalho acadêmico

Fonte: NBR 14724/2011.

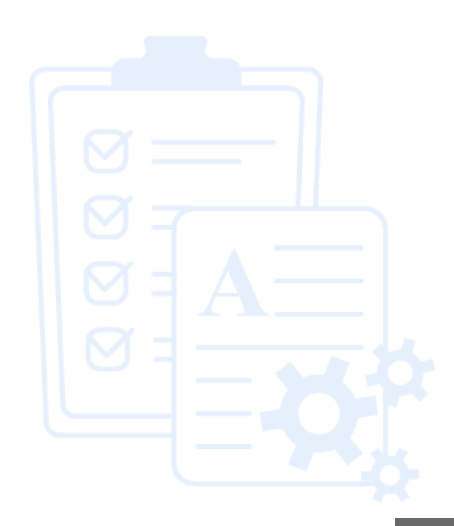

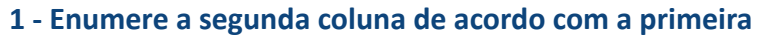

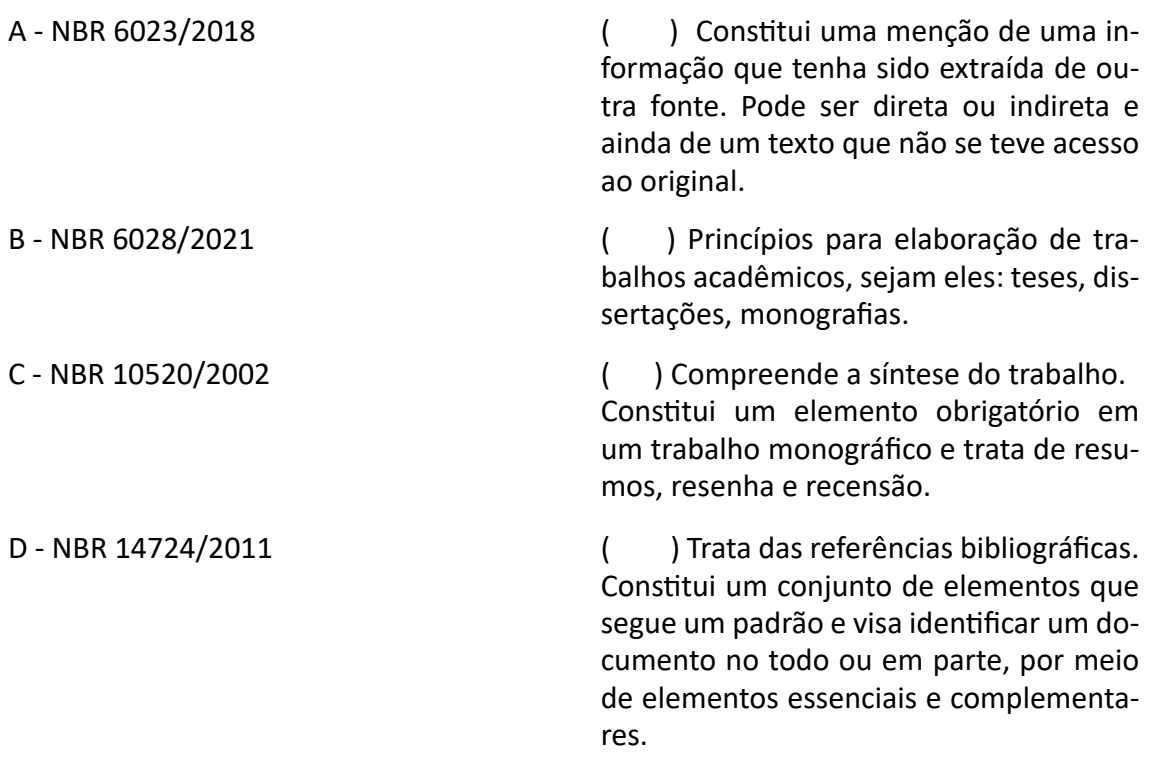

### **Assinale a sequência correta de cima para baixo:**

a) A - B - D - C b) C - D - B - A c) A - B - C- D d) B - A - D - C e) B - D - A - C

## **2 - Julgue os itens abaixo com (V) para verdadeiro e (F) para falso:**

A) ( ) A citação direta é a reprodução de palavras de um texto ou parte dele, no qual a transcrição é exatamente descrita como na fonte consultada.

B) ( ) A citação indireta é a reprodução total ou parcial do texto da fonte consultada, sendo respeitada a ideia original do autor do texto, porém reescrito pelo autor que o cita.

C) ( ) Sendo respeitada a ideia original do autor do texto, porém reescrito pelo autor que o cita.

### **Assinale a sequência correta de cima para baixo:**

a) V - F - V b) V - F - F c) V - V - V d) F - F - F e) F - V - V

# **Módulo 1 – Fontes de Informação**

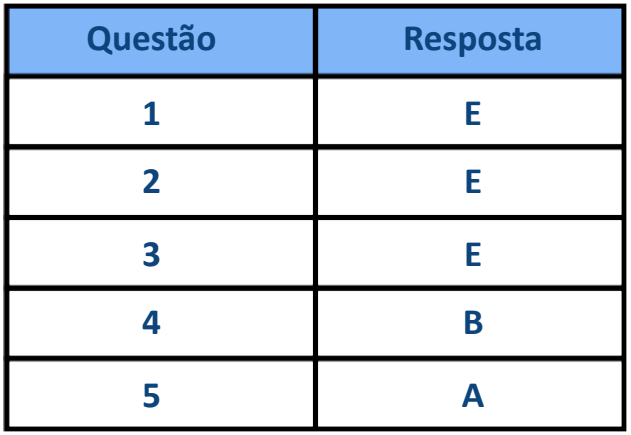

# **Módulo 2 - Plágio**

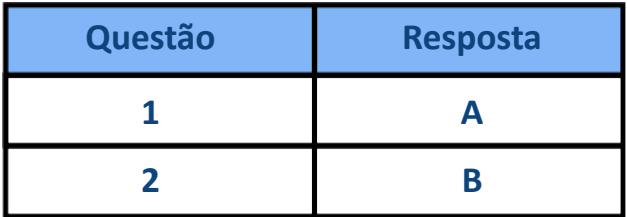

# **Módulo 3 - Normalização**

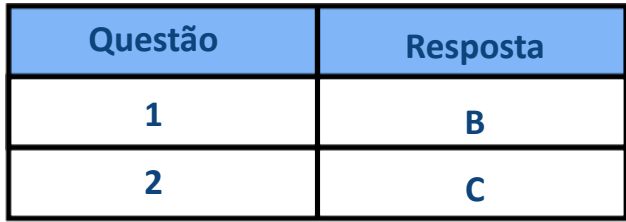

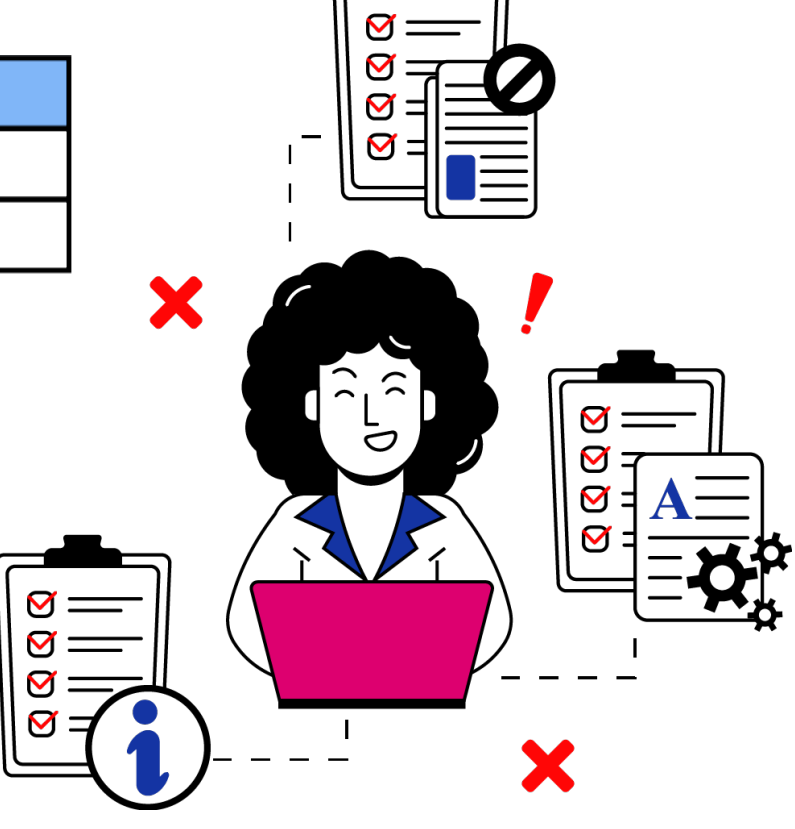

# **9. CONSIDERAÇÕES FINAIS**

Este caderno digital foi elaborado como resultado de uma revisão sistemática de literatura em letramento informacional e, de uma pesquisa exploratória realizada com os alunos do curso Integrado em Segurança do Trabalho, campus Recife, do Instituto Federal de Educação, Ciência e Tecnologia de Pernambuco - IFPE, a fim de contribuir para o desenvolvimento e ampliação de conhecimentos voltados à pesquisa no ensino médio.

Por pesquisa entendemos não apenas às práticas voltadas à iniciação científica e outras do gênero desenvolvidas no IFPE, mas sim, a pesquisa como princípio educativo e participativo. No qual, se espera que os alunos sejam capacitados para o uso dos vários tipos de fontes de informações, para o reconhecimento de informações confiáveis, as implicações éticas e legais que envolvem o plágio, e por fim, que saibam aplicar corretamente as normas da ABNT no desenvolvimento das atividades acadêmicas.

Assim sendo, este caderno buscou sistematizar elementos que podem contribuir para a prática da pesquisa desenvolvidas com os alunos dentro e fora da sala de aula, de maneira a complementar os conhecimentos repassados pelos docentes, permitindo que os estudantes superem quaisquer dificuldades individuais, ou ainda fatores externos à instituição, quanto aos conteúdos trabalhados nos 3 (três) módulos apresentados.

Ressalta-se que este caderno não possui caráter impositivo, e sim sugestivo da aplicação do letramento informacional em uma instituição de ensino, podendo ser ampliado e adaptado pelos profissionais bibliotecários, para atender as necessidades de quaisquer cursos ofertados no IFPE. Propõe-se que o profissional bibliotecário seja aliado do docente, reunindo esforços para promoção do saber, na capacitação dos estudantes quanto ao universo da pesquisa no meio acadêmico, a partir do letramento informacional.

### **AGRADECIMENTOS**

Agradecemos ao Instituto Federal de Pernambuco (IFPE), pela autorização para o desenvolvimento da Pesquisa, que junto à elaboração da dissertação culminaram na concepção deste produto educacional. Agradecemos também à Diretoria de Educação a Distância (DEaD-IFPE), por possibilitar a realização de atividades que contribuíram para construção deste caderno digital. À Coordenação do Curso Técnico Integrado em Segurança do Trabalho (campus Recife), especialmente ao prof. Dr. Ebenézer França, que tanto colaborou com a construção deste caderno ao ceder espaços de suas aula para coleta de dados com os alunos. A solicitação para desenvolvimento desta pesquisa junto ao IFPE foi protocolada sob n° do Processo: 23736.018823/2022-03.

**LETRAMENTO INFORMACIONAL 67**

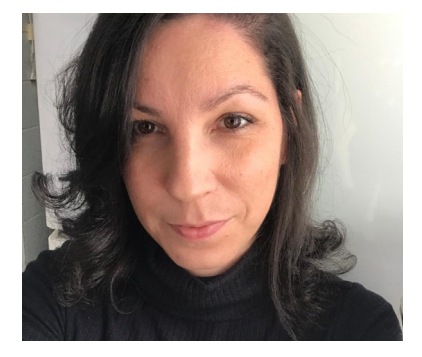

Graziella Chrysóstomo da Silva Moura

Graduada em Biblioteconomia pela Universidade Federal de Pernambuco e Tecnólogo em Gastronomia pela Faculdade Senac-PE. Possui especialização em Biblioteconomia pela Faculdade Signorelli. Tem experiência na área de Ciência da Informação, com ênfase em Processos de Disseminação da Informação, gestão da informação e processamento técnico, e na área de Educação com Ensino a Distância. Mestranda no programa de Mestrado Profissional em Educação Profissional e Tecnológica - ProfEPT. Bibliotecária na DEaD -Diretoria de Ensino a Distância do Instituto Federal de Pernambuco.

Lattes: http://lattes.cnpq.br/4021240926205955 E-mail: graziellamoura7@gmail.com

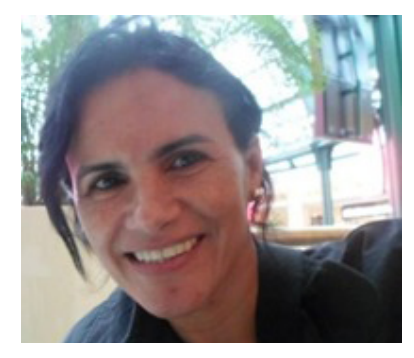

Rosangela Maria de Melo

Doutora em Ciência da Computação da UFPE - Universidade Federal de Pernambuco. Mestre em Tecnologia Ambiental do Instituto de Tecnologia de Pernambuco ITEP (2010). É Especialista em Educação, Gestão e Política Ambiental da UFRPE - Universidade Federal Rural de Pernambuco (2008). Possui graduação em Engenharia Elétrica - Modalidade Eletrônica pela UPE - Universidade de Pernambuco (2005), graduação em Ciência da Computação pela UNICAP - Universidade Católica de Pernambuco (2000) e Licenciatura Plena com habilitação em Eletrônica/Telecomunicações/Instrumentação pelo CEFET/ MG - Centro Federal de Educação Tecnológica de Minas Gerais (1991). Também possui formação técnica em Telecomunicações pela ETFPE - Escola Técnica Federal de Pernambuco (1987). Em 2016 participou da missão MEC/SETEC/CNPQ para o curso de aperfeiçoamento no Programa Professores para o Futuro na HAMK University of Applied Sciences na Finlândia. Atualmente é docente do Instituto Federal de Ciência Educação e Tecnologia de Pernambuco - IFPE Campus Paulista e Docente do Mestrado Profissional em Educação Profissional e Tecnológica (PROFEPT) do IFPE, atuando na linha de Práticas Educativas em EPT. Tem experiência na área de Ciência da Computação, com ênfase em Sistemas de Computação/Redes de Computadores/ Convergência/Sistemas de Telefonia Móvel.

Lattes: http://lattes.cnpq.br/8825117150821632 E-mail: rosangela.melo@paulista.ifpe.edu.br

**LETRAMENTO INFORMACIONAL 68**

ASSOCIAÇÃO BRASILEIRA DE NORMAS TÉCNICAS. **NBR 6023**: informação e documentação: referências: elaboração. Rio de Janeiro, 2018.

ASSOCIAÇÃO BRASILEIRA DE NORMAS TÉCNICAS. **NBR 6028**: informação e documentação: resumo: apresentação. Rio de Janeiro, 2021.

ASSOCIAÇÃO BRASILEIRA DE NORMAS TÉCNICAS. **NBR 14724**: informação e documentação: trabalhos acadêmicos: apresentação. Rio de Janeiro, 2011.

ASSOCIAÇÃO BRASILEIRA DE NORMAS TÉCNICAS. **NBR 10520**: informação e documentação: citações em documentos: apresentação. Rio de Janeiro, 2002.

AZEVEDO, Kelly Rita de; OGÉCIME, Mardochée. O papel do bibliotecário como mediador da informação na busca pelo letramento informacional. **Revista Digital Biblioteconomia e Ciência da Informação.** Campinas, v. 18, p. 1-17, 2020. Disponível em: https://periodicos.sbu.unicamp.br/ojs/index.php/rdbci/article/ view/8654473. Acesso em: 22 jul. 2021.

BIREME (Brasil). **Biblioteca Virtual em Saúde**: Tutorial de Pesquisa Bibliográfica. Bireme: São Paulo, 2009. Disponível em: https://bvsms.saude.gov.br/bvs/publicacoes/apostila\_biblioteca\_virtual\_saude\_reduzida. pdf. Acesso em: 18 nov. 2022.

BRASIL. **Lei 9.610, de 1 de julho de 1998**. Altera, atualiza e consolida a legislação sobre direitos autorais e dá outras providências. Brasília, DF, [1998]. Disponível em: http://www.planalto.gov.br/ccivil\_03/leis/2003/ l10.695.htm#:~:text=184%20do%20C%C3%B3digo%20Penal%2C%20a,precipuamente%20%C3%A0%20pr%- C3%A1tica%20do%20il%C3%ADcito. Acesso em: 11 out. 2022.

BURKHARDT, Joanna M. **Combating Fake News in the Digital Age**. Chicago, USA: ALA, 2017. Library Technology Reports.

CALDAS, Maria Aparecida Esteves *et al.* **Documentos Acadêmicos**: um padrão de qualidade. 2. ed. Recife: UFPE, 2010.

CAMPELLO, Bernadete dos Santos. **Letramento informacional**: função educativa do bibliotecário na escola. Belo Horizonte: Autêntica, 2009.

COMISSÃO DE AVALIAÇÃO DE CASOS DE AUTORIA. **Nem tudo que parece é**: entenda o que é plágio. Rio de Janeiro: UFF/IACS, 2008-2010. Cartilha digital. Disponível em: http://iacs.sites.uff.br/nem-tudo-que-parece- -e-entenda-o-que-e-plagio/. Acesso em: 02 jan. 2023.

COMITÊ DE ÉTICA EM PESQUISA. **10 Questões para compreender o que é plágio na perspectiva da literatura especializada**. Santa Rosa: Fundação Educacional Machado de Assis, 2015. Disponível em: https://docplayer. com.br/51374208-Fundacao-educacional-machado-de-assis-faculdadesintegradas-machado-de-assis-nucleo-de-pesquisa-pos-graduacao-e-extensao-nppge.html. Acesso em: 28 nov. 2022.

CONSELHO NACIONAL DE JUSTIÇA. **Painel de Checagem de Fake News**, 202-. Disponível em: https://www. cnj.jus.br/programas-e-acoes/painel-de-checagem-de-fake-news/. Acesso em: 08 jan 2023.

**LETRAMENTO INFORMACIONAL 69**

DEMO, Pedro. **Habilidades e competências no século XXI**. 3. ed. Porto Alegre: Mediação, 2012.

FEDERAÇÃO INTERNACIONAL DE ASSOCIAÇÕES E INSTITUIÇÕES BIBLIOTECÁRIAS – IFLA. **Desenvolvimento e acesso à informação 2019 – DA2I**. Holanda, 2019. Disponível em: https://da2i.ifla.org/wp-content/uploads/ da2i-2019-full-report-pt.pdf. Acesso em:13 set. 2021.

GASQUE, Kelley Cristine Gonçalves Dias. **Letramento Informacional**: pesquisa, reflexão e aprendizagem. Brasília, DF: FCI/UnB, 2012. E-book (183 p.).

KOBASHI, Nair Yumiko. Vocabulário Controlado: estrutura e utilização. **ENAP**: Brasília, DF. 2008. Disponível em: encurtador.com.br/hpLU8. Acesso em: 22 nov. 2022.

JENAL, Sabine *et al.* O processo de revisão por pares: uma revisão integrativa de literatura. **Acta paul. enferm**. V. 25, n.5, 2012. DOI: https://doi.org/10.1590/S0103-21002012000500024. Disponível em: https:// www.scielo.br/j/ape/a/w4WkMwdcFw9qnhxPp3x35wz/?lang=pt. Acesso em: 15 mar. 2022.

MATIAS, Veríssimo Amaral. **A cartilha como instrumento para a educação dos usuários no contexto das bibliotecas do Instituto Federal de Sergipe (IFS)**: o caso do campus Aracaju. 2019. 115 f. Dissertação (Mestrado Profissional em Educação Profissional e Tecnológica) – Instituto Federal de Sergipe, Aracajú, 2019. Disponível em:https://sucupira.capes.gov.br/sucupira/public/consultas/coleta/trabalhoConclusao/viewTrabalhoConclusao.xhtml?popup=true&id\_trabalho=10966093. Acesso em: set./dez. 2021.

NASCIMENTO, Angilene Santos. **Lugar ocupado pelas bibliotecas nos Institutos Federais de Educação, Ciência e Tecnologia. 2020**. 136 f. Dissertação (Mestrado Profissional em Educação Profissional e Tecnológica) – Instituto Federal de Minas Gerais, Ouro Branco, 2019. Disponível em: https://sucupira.capes.gov.br/sucupira/ public/consultas/coleta/trabalhoConclusao/viewTrabalhoConclusao.jsf?popup=true&id\_trabalho=7790927. Acesso em: set./dez. 2021.

SANTIAGO, Abinoan. Mesmo sendo crime, casos de plágios ainda fazem parte do mundo acadêmico. **Gazeta do Povo.** Paraná, 12 jul. 2018. Disponível em: https://www.gazetadopovo.com.br/educacao/mesmo-sendo-crime-casos-de-plagios-aindafazem-parte-do-mundo-academico-7752lsha4o2tqbg8271ct0b0p/. Acesso em: 02 jan. 2023.

SANTOS, Dayse Alves dos. **Letramento informacional**: oficina de pesquisa escolar no contexto do ensino médio integrado à educação profissional. 2019. 143 f. Dissertação (Mestrado Profissional em Educação Profissional e Tecnológica) – Instituto Federal do Rio Grande do Norte, Mossoró, 2019. Disponível em: https:// sucupira.capes.gov.br/sucupira/public/consultas/coleta/trabalhoConclusao/viewTrabalhoConclusao.jsf?popup=true&id\_trabalho=7851045. Acesso em: set./dez. 2021.

SOUZA, Agata Nelza Gomes de. **Comportamento Informacional discente no ensino médio integrado**: a biblioteca como espaço de ensino não formal na educação profissional e tecnológica. 2019. 216 f. Dissertação (Mestrado Profissional em Educação Profissional e Tecnológica) – Instituto Federal de São Paulo, Sertãozinho, 2019. Disponível em: https://sucupira.capes.gov.br/sucupira/public/consultas/coleta/trabalhoConclusao/ viewTrabalhoConclusao.jsf?popup=true&id\_trabalho=7904121. Acesso em: set./dez. 2021.

**LETRAMENTO INFORMACIONAL 70**

TOMAÉL, Maria inês; ALCARÁ, Adriana Rosecler. (orgs.). Fontes de informação digital. Londrina: Eduel, 2016. VEIGA, Miria Santana. **Práticas de Letramento Informacional**: o uso da informação como caminho da apredizagem nas bibliotecas multiníveis do Instituto Federal de Rondônia. 2017. 126 f. Dissertação (Mestrado Profissional em Educação Escolar) – Universidade Federal de Rondônia, Porto Velho, 2017. Disponível em: https://sucupira.capes.gov.br/sucupira/public/consultas/coleta/trabalhoConclusao/viewTrabalhoConclusao.jsf?popup=true&id\_trabalho=5839278. Acesso em: set./dez. 2021.

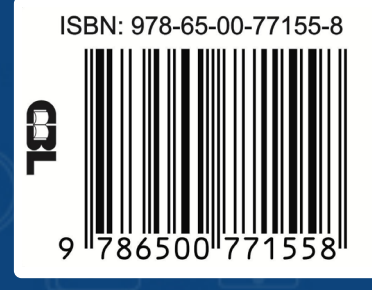

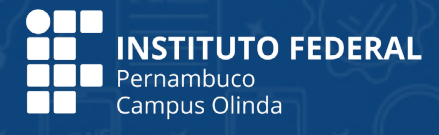

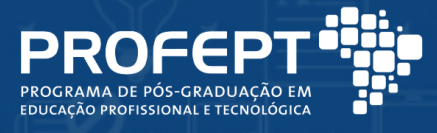